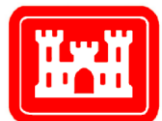

**US Army Corps** of Engineers<sub>®</sub> Engineer Research and **Development Center** 

# Adaptive Hydraulics (AdH) Version 4.5 Hydrodynamic User Manual

A TWO-DIMENSIONAL MODELING SYSTEM DEVELOPED BY THE COASTAL AND HYDRAULICS LABORATORY

Guidelines for Solving Two-Dimensional Shallow Water Problems with the Adaptive Hydraulics Modeling System

January 2015

**Abstract:** Guidelines are presented for using the US Army Corps of Engineers (USACE) AdH modeling software to model two-dimensional shallow water problems. AdH can be used in conjunction with the Department of Defense Groundwater Modeling System (GMS) or the Surface Water Modeling System (SMS); examples in this manual did use these systems. Other pre- and post-processors are available for grid generation and visualization and can be used with AdH with some modification of the files.

This two-dimensional modeling module of AdH is intended to be of general use and, as such, examples are given for subcritical and supercritical flow channels, rivers, and even currents caused by the wave radiation stresses along a coastal shoreline. Constituent (non-sediment) transport is also included in this document.

# **Table of Contents**

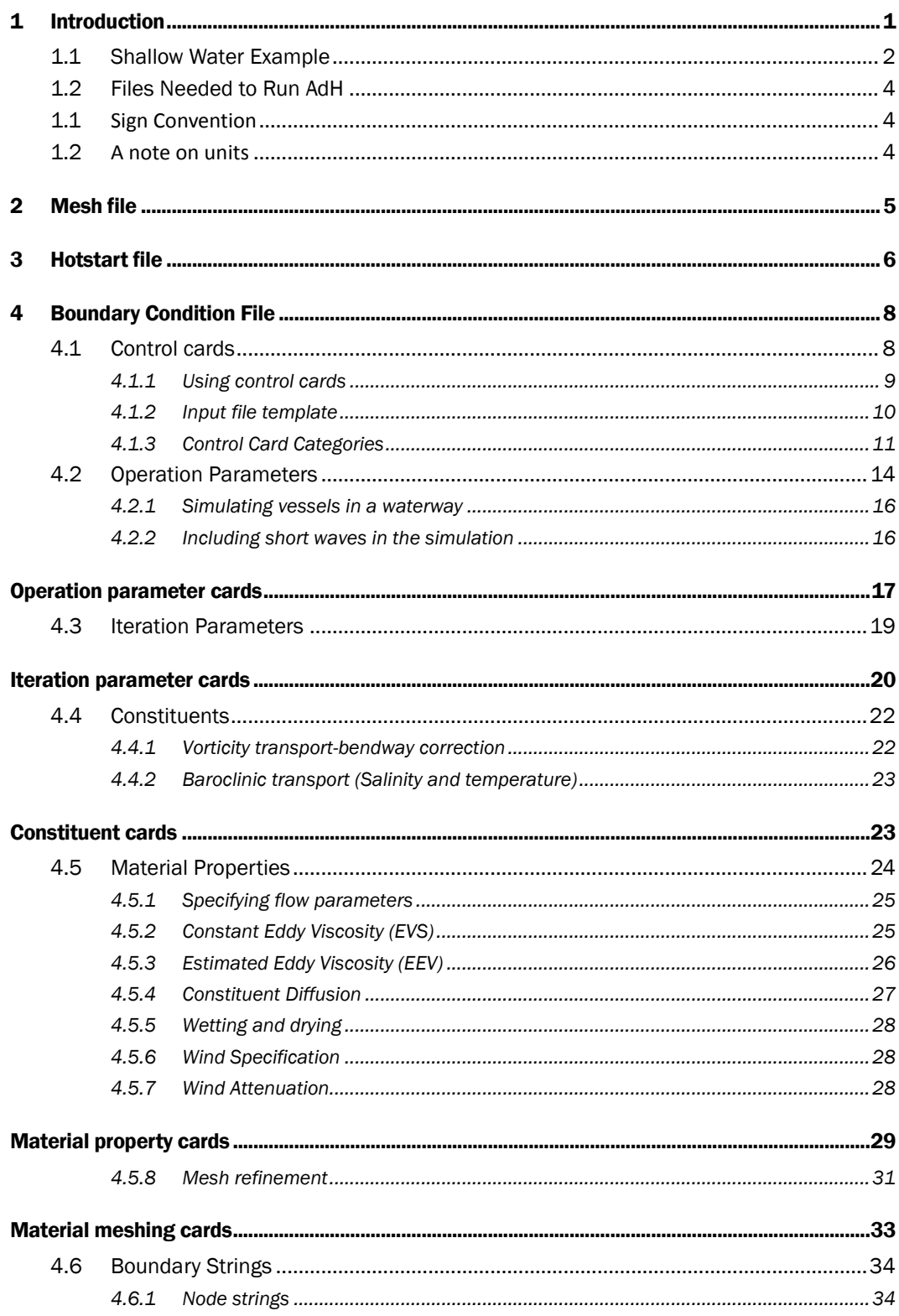

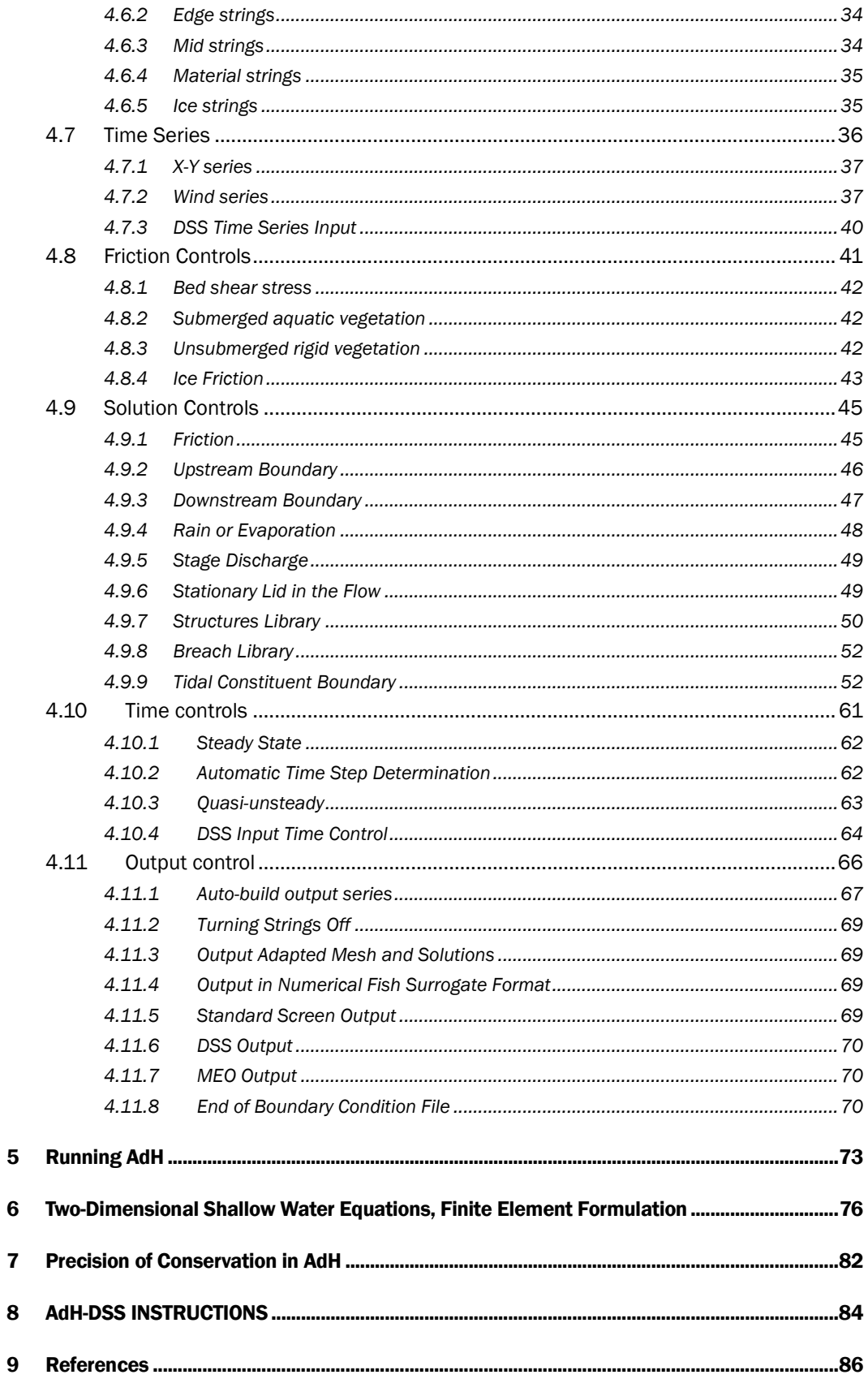

## 1 Introduction

The Adaptive Hydraulics (AdH) Model is a finite element modeling package that can describe both saturated and unsaturated groundwater, overland flow, 3D Navier-Stokes and 3D shallow water problems, in addition to the 2D shallow water module described here.

It can be used in a serial or multiprocessor mode on personal computers, UNIX, Silicon Graphics and CRAY operating systems. The uniqueness of AdH is its ability to dynamically refine the domain mesh in areas where more resolution is needed at certain times due to changes in the flow conditions.

AdH can simulate the transport of conservative barotropic constituents, such as dye clouds, as well as sediment transport that is coupled to bed and hydrodynamic changes. The ability of AdH to allow the domain to wet and dry as flow conditions or tides change is suitable for shallow marsh environments, beach slopes, floodplains and the like.

In addition to barotropic constituents AdH can simulate baroclinic constituents such as salt and temperature (Heat) as well. AdH allows the user to simulate heat transport and transfer through the air-water interface. The concept of equilibrium transport is used to simulate the rise and fall of temperature as a response to short wave radiation as well as the dew point temperature. The CN TMP and DB RAD cards are used to activate heat transport, the usage and format of these cards is explained later in this report.

AdH is set up such that supercritical and subcritical flows can be represented at the model boundaries as well as internal to the system. It has the ability to simulate vessel transport as well as bridge decks and culvert entrances as pressure field applications.

This tool is being developed at the Coastal and Hydraulics Laboratory (CHL) and has been used to model sediment transport in sections of the Mississippi River, tidal conditions in southern California, and vessel traffic in the Houston Ship Channel. The model is designed to work in conjunction with the DoD Surface Water Modeling System (SMS). The Surface Water Modeling System (SMS) and the Groundwater Modeling System (GMS) are modeling packages for building models, running simulations, and visualizing results.

For further information regarding the GMS or SMS, contact the USACE Research and Development Center, Coastal and Hydraulics Laboratory site or visit the website at [http://chl.erdc.usace.army.mil](http://chl.erdc.usace.army.mil/) and select the software link. Additional information on AdH can be obtained at the AdH site, [http://adh.usace.army.mil.](http://adh.usace.army.mil/) The basic 2D shallow water equations and their formulation in AdH are provided in [Chapter 6](#page-81-0) of this document.

#### 1.1 Shallow Water Example

An example of the use of AdH for shallow water is Pool 8 of the Mississippi River. This detailed mesh was run using AdH, giving the velocity distribution seen here in Fig. [1.1.](http://adh.usace.army.mil/manual_sw/adh_doc.html#fig:pool8ohd) Also shown is the overland head depth distribution in the flow field, Fig. [1.2.](http://adh.usace.army.mil/manual_sw/adh_doc.html#fig:pool8ohd)

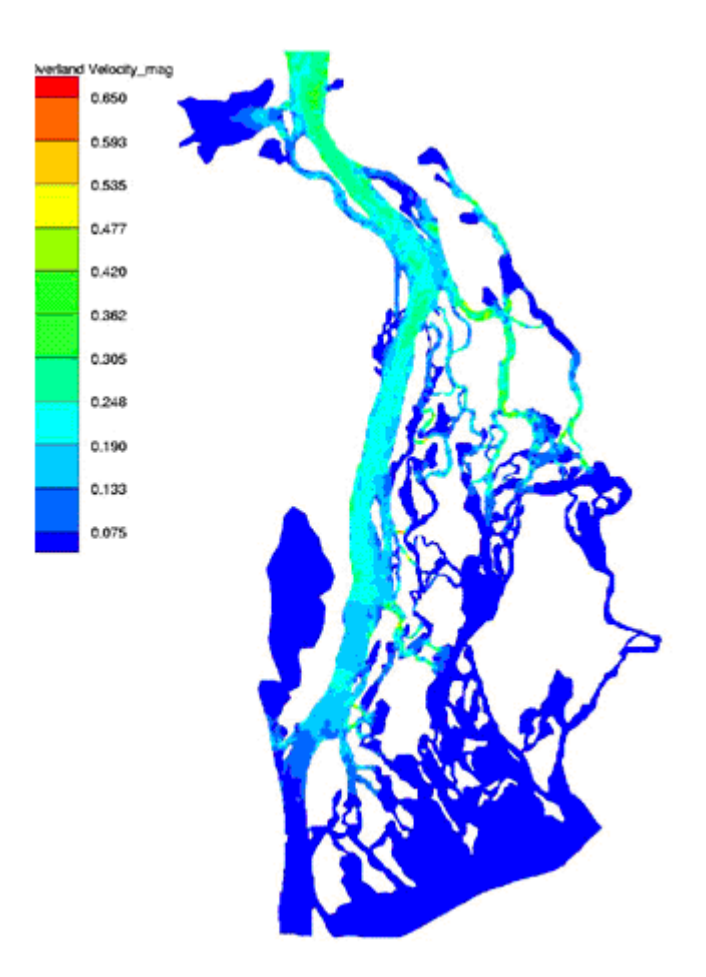

**Figure 1.1:** Velocity for Pool 8, Mississippi River

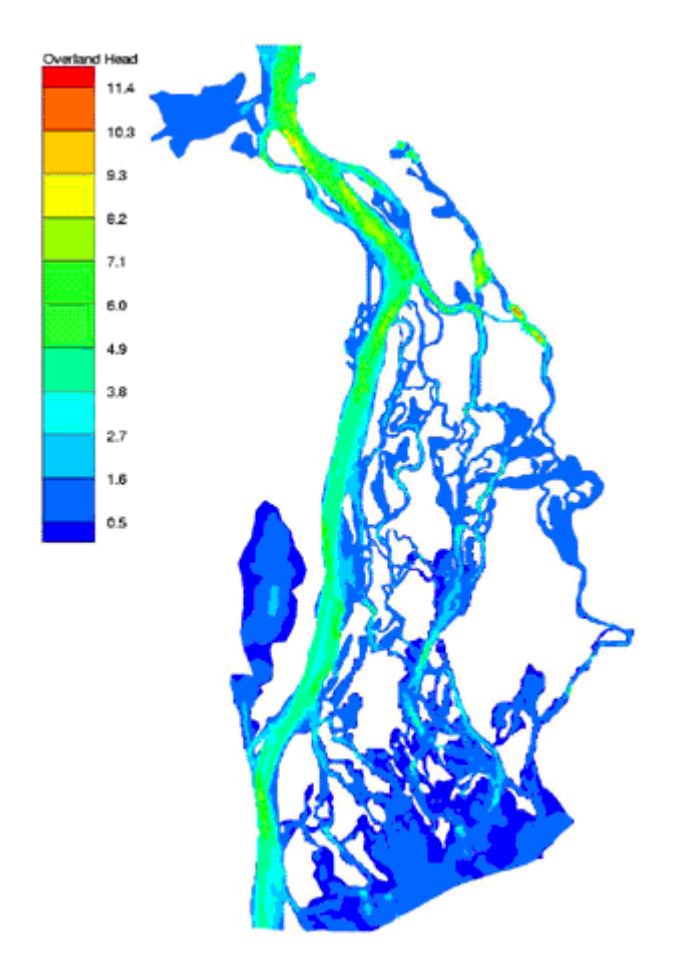

**Figure 1.2:** Depth for Pool 8, Mississippi River

#### 1.2 Files Needed to Run AdH

The same three files are necessary to run a model in AdH when sediment is included. No additional files are required. The three files are the mesh file, the boundary conditions file and the hotstart file.

The **mesh file** must be constructed first and can be generated directly with GMS (2D or 3D) or SMS (2D).

Once a mesh file has been constructed, the **boundary conditions** for the problem and operating parameters for AdH must be specified in the boundary condition file.

The **hotstart** file is then generated to establish the initial conditions of the problem.

Once the three required files have been created, pre\_AdH is run and it creates the necessary input file for AdH. Then the AdH model is run. The commands are:

### **pre\_adh filename adh filename**

where *filename* is the root of the model's filenames, i.e. for a model named pl8\_AdH the following three files would be required pl8\_AdH.3dm, pl8\_AdH.hot and pl8\_AdH.bc. All three files must have the same *filename* as their root followed by one of three suffixes. After the model is run, GMS or SMS can be used to visualize the results.

#### **Sign Convention**

The sign convention in AdH is the standard Cartesian coordinate system and flow into the control volume is positive.

#### A note on units

ADH is designed so that the user can specify the unit system to use. However, all parameters must be consistent in that they are all given in English units or SI units and not mixed.

The geometry file, boundary condition file, and hotstart file must all be given in the same unit system. There is no card that directly specifies the units being used. Rather, AdH uses the values given and calculates with them. If any equations internal to AdH are unit specific, the density or gravity terms are used to decipher which system is being used.

This manual will give unit specifications where necessary in dimensional form. **The exception to allowing the user to determine the unit system is when sediment transport is being simulated.** These equations are based on empirical relationships of SI units and require all calculations to be made in SI units. This means that all of the input files must also be given in SI units.

## 2 Mesh file

AdH can run two-dimensional shallow water flow in two manners. The first is to simply create a 2D mesh. The second is for the shallow water flow to be run on the surface of a 3D mesh. This facilitates running in conjunction with groundwater problems or as a part of a 3D shallow water simulation.

Mesh files can be generated quickly and efficiently using GMS or SMS. Mesh files, *filename*.3dm, follow the GMS 3-D mesh format. AdH uses only linear tetrahedral elements, although GMS supports tetrahedral, pyramid, wedge and hexahedral elements in 3D.

In 2D, AdH uses linear triangles while GMS and SMS support triangles and quadrilaterals. AdH uses the mesh files generated with GMS or SMS directly, without any modifications. GMS mesh files are designated with a .3dm extension. SMS mesh files are typically designated with a .2dm extension, which the user must simply change to .3dm. However, if the mesh files are created using the AdH module of SMS, the appropriate .3dm extension is assigned. Simple rectilinear domains are convenient starting points for more complicated models.

For full details on how to produce mesh files using GMS or SMS, refer to the appropriate reference manual and tutorials, which can be found at [www.aquaveo.com.](http://www.aquaveo.com/)

## 3 Hotstart file

The hotstart file, *filename*.hot, is used to specify two types of model data: initial conditions and scale factors. Initial conditions for hydrodynamics consist of the depths and velocity components.

Field data is often available and used as a starting point for many problems. The field data can be specified as the initial conditions used in the flow and transport equations for a specific problem. This data is specified in the hotstart file. GMS or SMS provides a simple interface for entering field data. This data is entered into a scatter point data file and interpolated to the problem mesh.

A hotstart file is a required part of a model. For AdH, initial water depths must be given, although some can be zero or negative (dry). All other variables can start at zero and, therefore, be omitted from the hotstart file. If data types are not specified, default values of zero will be supplied.

A set of predefined dataset names is used to declare data types. An example of these is shown below (additional dataset names are provided near the end of this document):

### **ioh** or **IOH Initial Depth iov** or **IOV Initial Velocity icon #** or **ICON # Initial Concentration ibd** or **IBD Initial Bed Displacement (sediment calculations)**

The datasets used for the hotstart file can be generated with GMS or SMS. A standard GMS 3-D mesh data set format is used in the hotstart file. The files contain a specific heading, the timestep for the values to follow, and the depths or X, Y, Z velocity components. No node or element numbers are given as the values are listed; there is simply the correct number of lines to match sequentially with the number of nodes.

Multiple data sets are exported from GMS or SMS and copied to the hotstart file in any order. If a dataset is not supplied for one or more of the parameters, AdH will assign default values to all the nodes for that parameter. Default initial conditions assume a value of 0.0. Typically initial velocities of zero are fine, but zero

depth everywhere will create problems and is never a good method for starting a problem.

When hotstarting, AdH reads the values in the hotstart file and assigns them at the start time specified in the boundary conditions file. The time in the hotstart file is ignored by AdH. For consistency, however, it is recommended that the time in the hotstart file —located on the **TS** line — match the start time in the boundary conditions file, located on the **TC T0** card. To create a hotstart file from a previous run, the ASCII data list for each variable at the desired time should be taken from the output files and combined to create the new hotstart file.

# 4 Boundary Condition File

The boundary condition file contains many pieces of information necessary to perform simulations with AdH, including:

- Specified water surface elevation and velocity boundary conditions
- Natural and outflow boundary conditions
- Timestep data
- Output controls
- Adaptivity controls
- Model operation controls
- Transport controls.

Details of the options available for the boundary conditions file and therefore the type of computations that AdH can perform are in the following sections. These options will be expanded as the AdH model continues its development and new needs arise.

### 4.1 Control cards

A boundary condition file, *filename*.bc, for the AdH code contains a series of oneline control cards. There is no particular order that these cards must be provided, so the user can develop a method that is convenient. Cards are single line entries and cannot be wrapped across lines.

The cards fall into ten basic categories:

- [Operational parameters](#page-19-0)
- [Iteration parameters](#page-24-0)
- [Constituent properties](#page-27-0)
- **[Material properties](#page-29-0)**
- [Boundary strings](#page-39-0)
- [Solution controls/boundary conditions](#page-50-0)
- [Friction properties](#page-46-0)
- [Time controls](#page-66-0)
- [Output controls](#page-71-0)
- [Time series](#page-41-0)

**Operation parameters** control the operation of the code, the reserved memory space, type of problem being modeled, and the solver preconditioning arrangement.

**Iteration parameters** control the iterative methods employed by the model and the level of convergence.

**Material properties** define how the model is divided up spatially in order to define properties differently in various locations.

**Boundary strings** are set using string array cards defining the interior and surface boundaries of the problem, including node and face boundaries.

**Solution controls** specify the initial/boundary conditions.

**Time controls** specify the time steps used to run the model as well as the model's start and end time.

**Output controls** define the times at which the output is printed.

**Time series** define how the data used to define various aspects of the model changes with time.

**Constituent properties** define transport parameters for sediment and other transported quantities.

**Friction controls** define the method and parameters for roughness properties.

### 4.1.1 Using control cards

Each card consists of at least one character string identifying the type of card. It may then contain further character fields and/or numeric data fields.

There are two important points to note about this file. First, the leading six columns are reserved for character field keywords ONLY. All numeric data MUST start in column 7 or later. As an example, consider the line of input:

### **MP MU 1**

This input would result in two character fields being read. One would have the value "MP" and the other, the value "MU" as intended.

The following incorrect line:

#### **MP MU1**

would result in fields containing the values "MP" and "MU1". It is important to note that the parser cannot handle lines more than 150 characters wide.

Comments can be included in the Boundary Condition file by preceding the comment with and exclamation point (!).

The following input file template gives the required cards for any hydrodynamic simulation using AdH.

#### 4.1.2 Input file template

This template provides the minimum information necessary for an AdH 2D shallow water boundary condition file. Additional cards may be necessary depending on the specifics of your problem.

! Operation parameters OP SW2 2 Dimensional Shallow Water OP INC # memory allocation increment OP BLK blocks per processor OP TRN # transport equations OP PRE pre-conditioner selection ! Iteration parameters IP NIT max # non-linear iterations per group IP MIT max # linear iterations IP NTL non-linear tolerances ! Material properties MP MUC Manning's units constant MP G gravity MP MU kinematic viscosity MP RHOdensity MP DTL wetting/drying limits (defaults to 0 if not included) MP EEV estimated eddy viscosity or MP EVS eddy viscosity (MP DF required when OP TRN>0) MP ML max # refinement levels MP SRT error tolerance for refinement (MP TRT required when OP TRN>0) ! Strings (see manual for optional strings depending on specific problem) MTS material strings ! Time Series XY1 xy-series ! Boundary conditions (boundary condition according to specific problem) ! Friction controls (several options available)

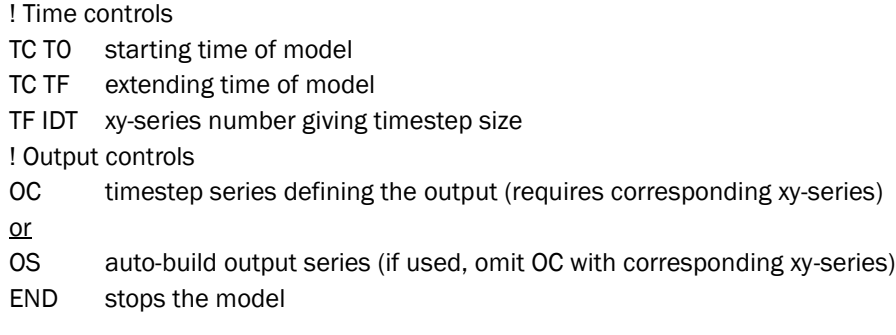

### 4.1.3 Control Card Categories

The hydrodynamic and transport (non-sediment) control cards are:

<span id="page-16-1"></span><span id="page-16-0"></span>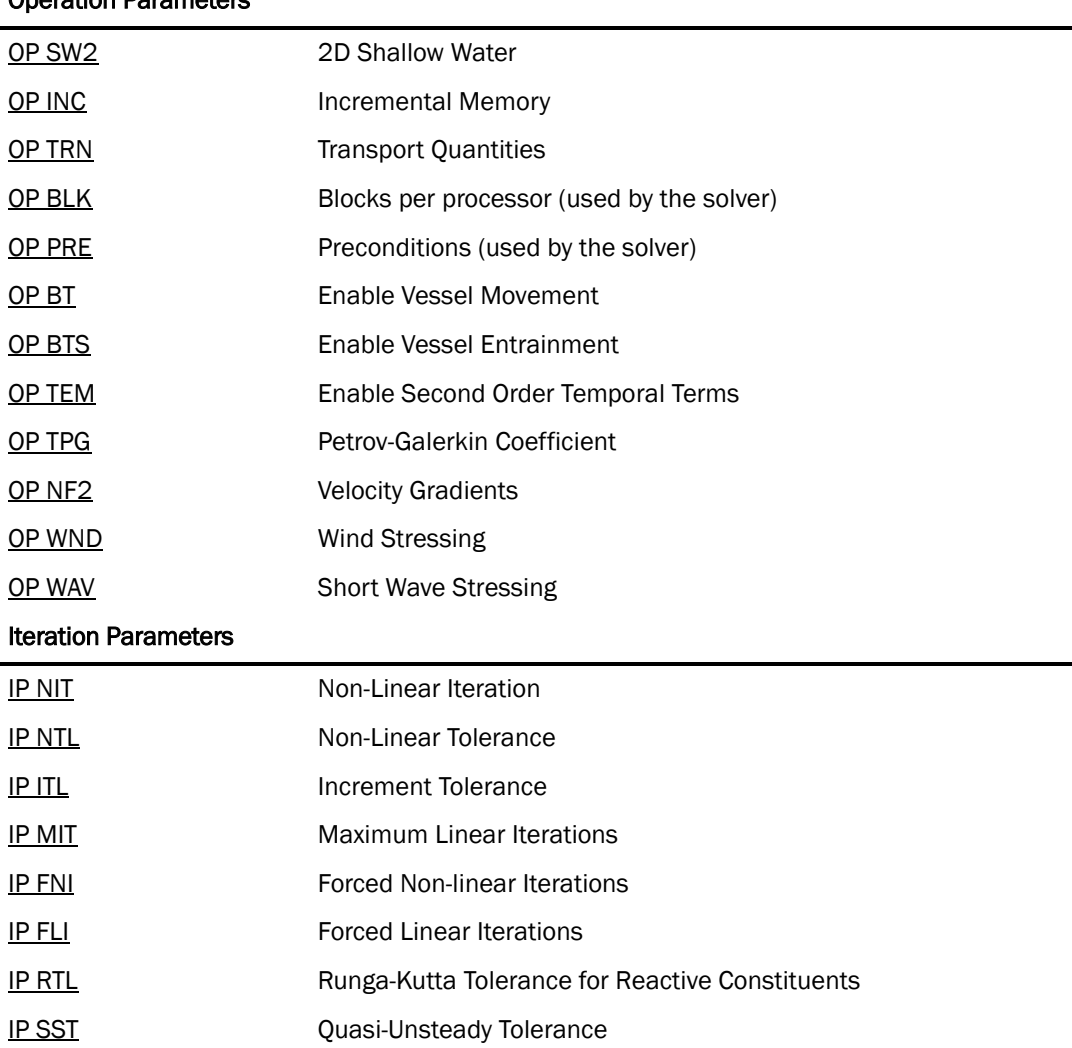

#### Operation Parameters

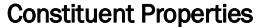

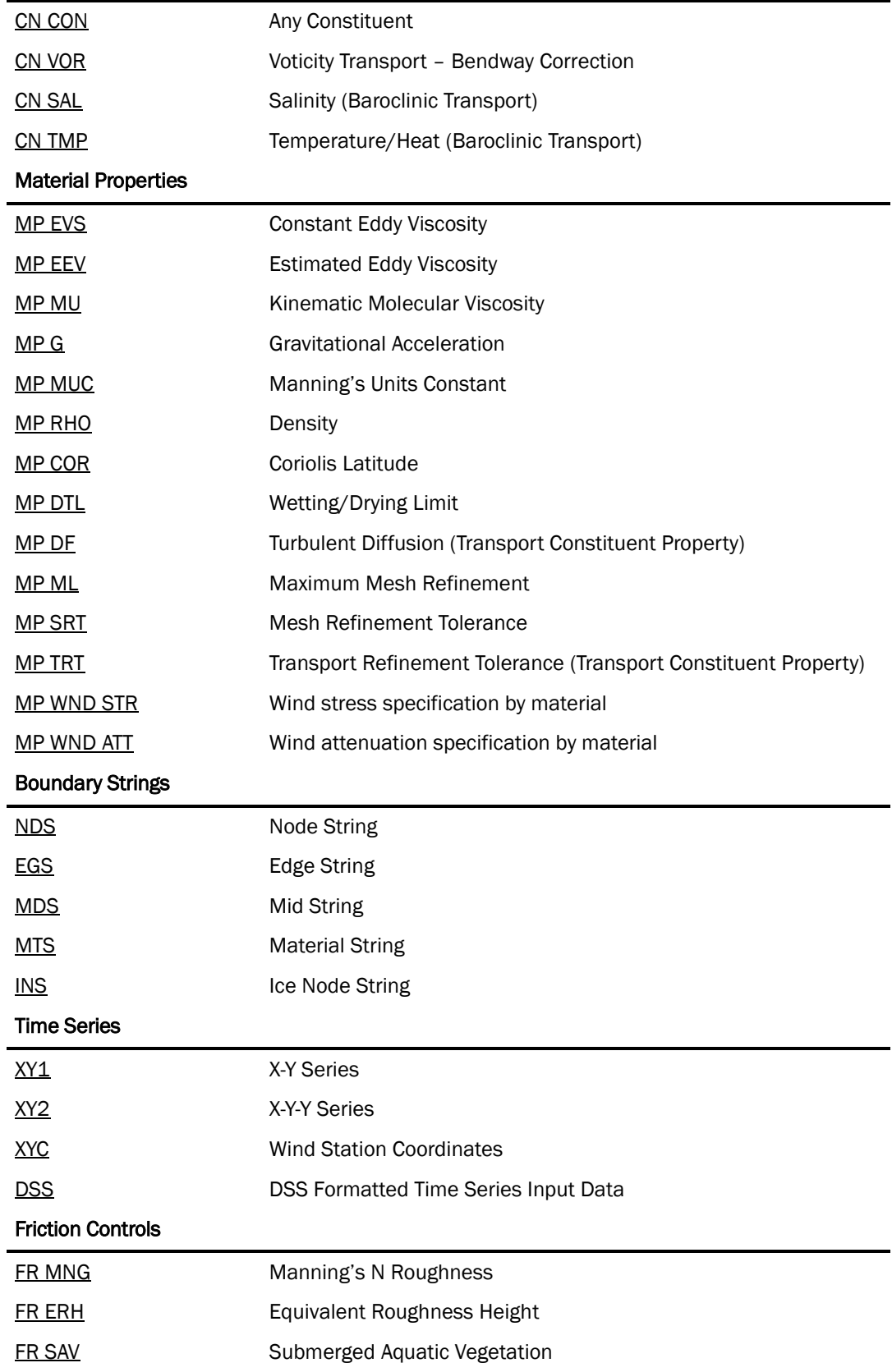

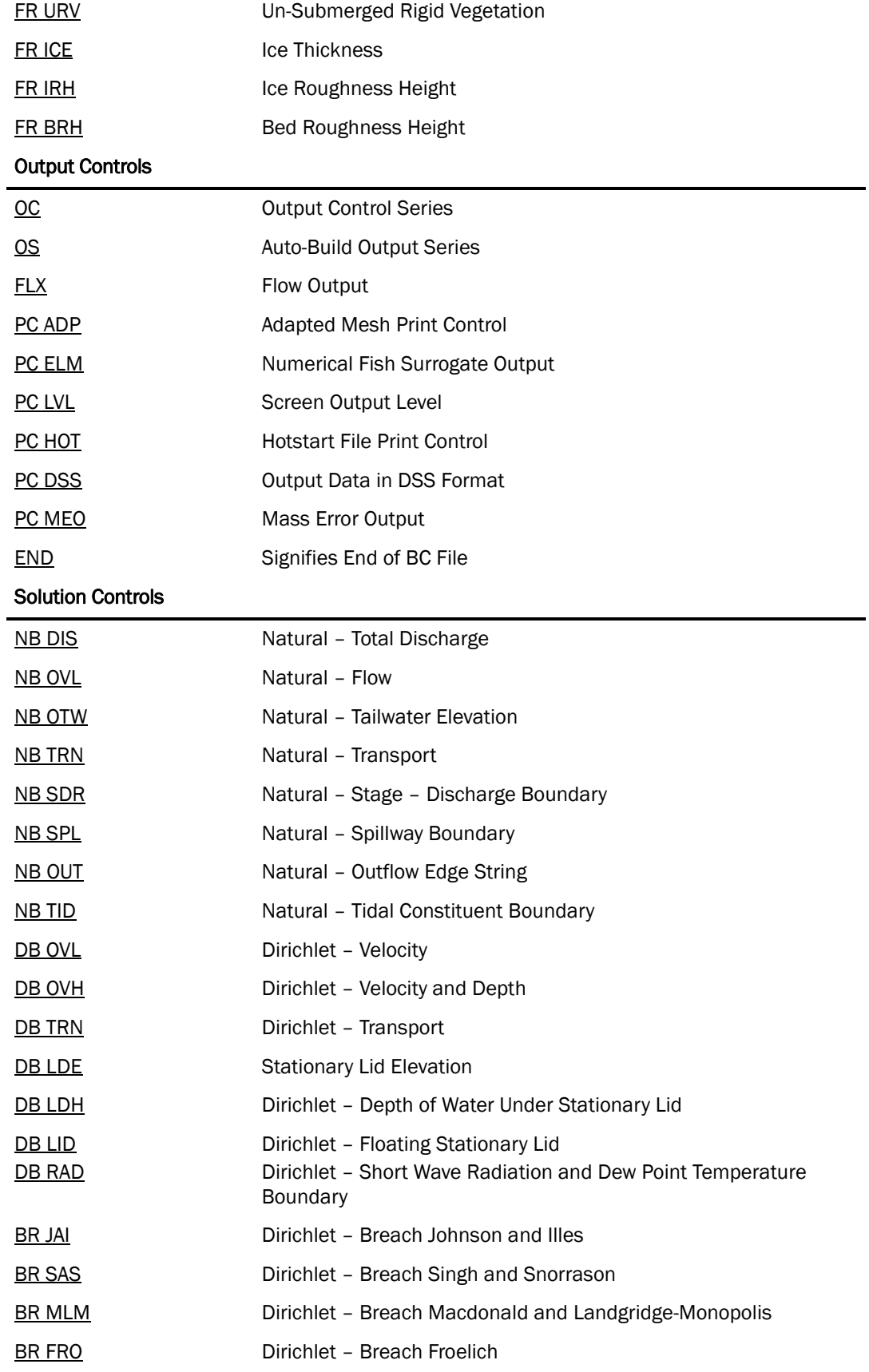

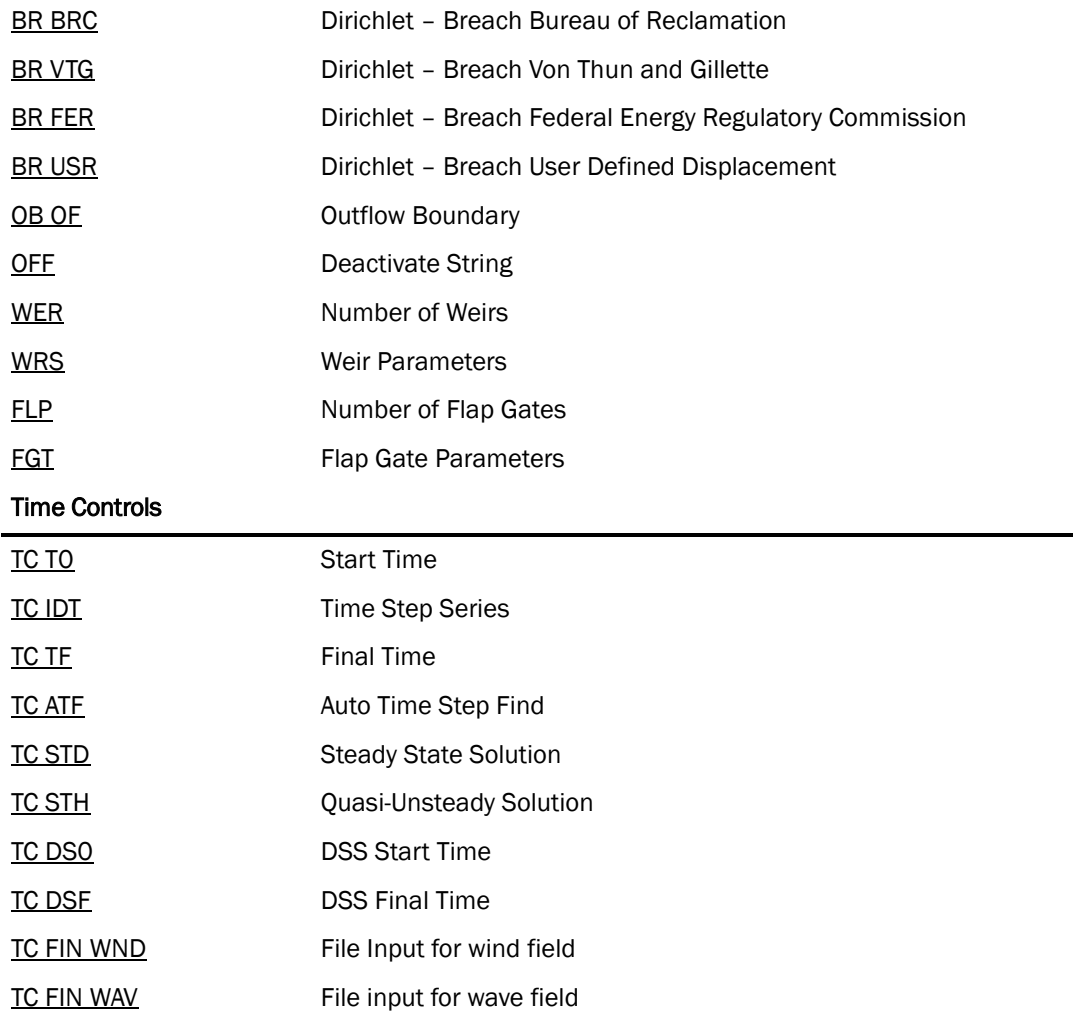

### <span id="page-19-0"></span>4.2 Operation Parameters

Each operation parameter card consists of two character fields and may contain one numeric field. An **OP** in the first field identifies operational parameter cards. **OP** cards control the type of system being modeled. An **OP SW2** card is used to specify 2D shallow water flow modeling.

The code allocates memory as needed during the run to store the additional elements and nodes created during the refinement process. The memory is allocated in segments. The size of the segment is specified by the user on the **OP INC** card. If the specified number is too small, the program will continually seek additional memory, slowing the run time of the program. Alternately, if the number is too large, the program will require excess memory not needed to run the code.

The **OP PRE** and the **OP BLK** cards specify the preconditioner for the linear solver and the manner in which it is implemented.

**OP SW2 OP INC 40 OP PRE 2 OP BLK 10**

The first card specifies the preconditioner. The integer can be 0, 1, 2, or 3 for various preconditioning schemes. The second card defines how many blocks per processor are to be used in the preconditioner. These are subdividing the problem to perform a direct solve on each block and the total group of all blocks can be used to perform a coarse grid solve. Which of these options is used is specified by the **OP PRE** choice. In this case, the 2 indicates two-level Additive Schwarz preconditioning using 10 blocks per processor. **A good starting option is PRE = 1 and BLK = 1.**

After finding a flow solution, an associated transport problem can be solved. The number of transported quantities is given on an **OP TRN** card. The **OP TRN** card is a required input card. If the problem does not involve transport, zero (0) quantities are specified on the **OP TRN** card.

In addition, if transport equations are not being modeled, no transport properties or boundary conditions may be specified. An error message will be displayed if transport properties are included in the input file but no transport quantities have been specified.

The following card specifies one transported quantity:

#### **OP TRN 1**

The **OP TEM** card is an optional card that can be included to enable second order temporal terms when solving the time derivatives so that numerical dissipation is reduced. The numerical scheme is a form in which the user can choose between the first or second order schemes or even a fractional amount of each with the use of the variable tau\_temporal. This variable, the alpha term below, is controlled via the **OP TEM** card and is defaulted to 0 if not included in the boundary

conditions file. The final form of the temporal scheme is given by:  
\n
$$
\frac{dh}{dt} \approx \alpha \frac{(\frac{3}{2}h^{n+1} - \frac{1}{2}h^n) - (\frac{3}{2}h^n - \frac{1}{2}h^{n-1})}{dt} + (1 - \alpha) \frac{h^{n+1} - h^n}{dt}
$$

The following card specifies to use only the second order temporal terms since the variable is given a value of 1:

### **OP TEM 1**

The **OP NF2** operational parameter activates the computation of 2D Shallow water gradients using a Superconvergent Patch Recovery (SPR) method (*Zeinkiewicz and Zhu, 2005)*. When this card is included, two additional output files will be generated that contain the velocity gradients with time. The **OP TPG** card can be included to inform AdH of the coefficient to be utilized in Streamwise Upwind Petrov-Galerkin (SUPG) stabilization for convection dominated flows.

### 4.2.1 Simulating vessels in a waterway

ADH has the ability to simulate the presence of vessels moving within a waterway. This is accomplished by calculating a pressure field, which applies a draft equal to that of the modeled vessel. The vessel characteristics are specified in a boat definition file (*filename*.bt), which will be read by Pre\_AdH if the **OP BT** card is given in the boundary condition file.

Also, bed shear stresses due to vessel entrainment will be calculated and included as output upon inclusion of the **OP BTS** card. Use of this card requires inclusion of an additional card in the boat definition file (**PROP**).

**NOTE:** There can be no blank lines in the boat definition file.

For reference, there is a technical report titled "Modeling vessel-generated currents and bed shear stresses" and a technical note titled "Considerations for modeling vessel-generated currents and bed shear stresses" for the vessel effects modeling study located on the <u>AdH [publications](http://adh.usace.army.mil/adh_publications.html)</u> page.

### 4.2.2 Including short waves in the simulation

AdH can include the effects of short waves in a simulation in order to show the impact of these wave forces on the currents and depths. These parameters can be supplied as initial conditions or through coupling of other wave models, specifically STWAVE. To tell AdH that waves will be supplied, the **OP WAV** card is added as an operation parameter. This card tells AdH to look for wave data in the hotstart file or to look for a file input card (**TC FIN)** for the wave data. Specific names must be provided when supplying the wave data in the hotstart file:

WAVE\_STRESS, WAVE\_PERIOD, WAVE\_HEIGHT, WAVE\_ANGLE, WAVE\_NUMBER, WAVE\_BREAK, WAVE\_SPEED, WAVE\_ENERGY\_B, WAVE\_ENERGY\_F. The wave stress data must be ordered as  $S_{xx}$ ,  $S_{yy}$ ,  $S_{xy}$ . Two output files are provided when including the short waves in the simulation: \*\_waveHeight.dat and \*\_waveForces.dat.

## **Operation parameter cards**

<span id="page-22-4"></span><span id="page-22-3"></span><span id="page-22-2"></span><span id="page-22-1"></span><span id="page-22-0"></span>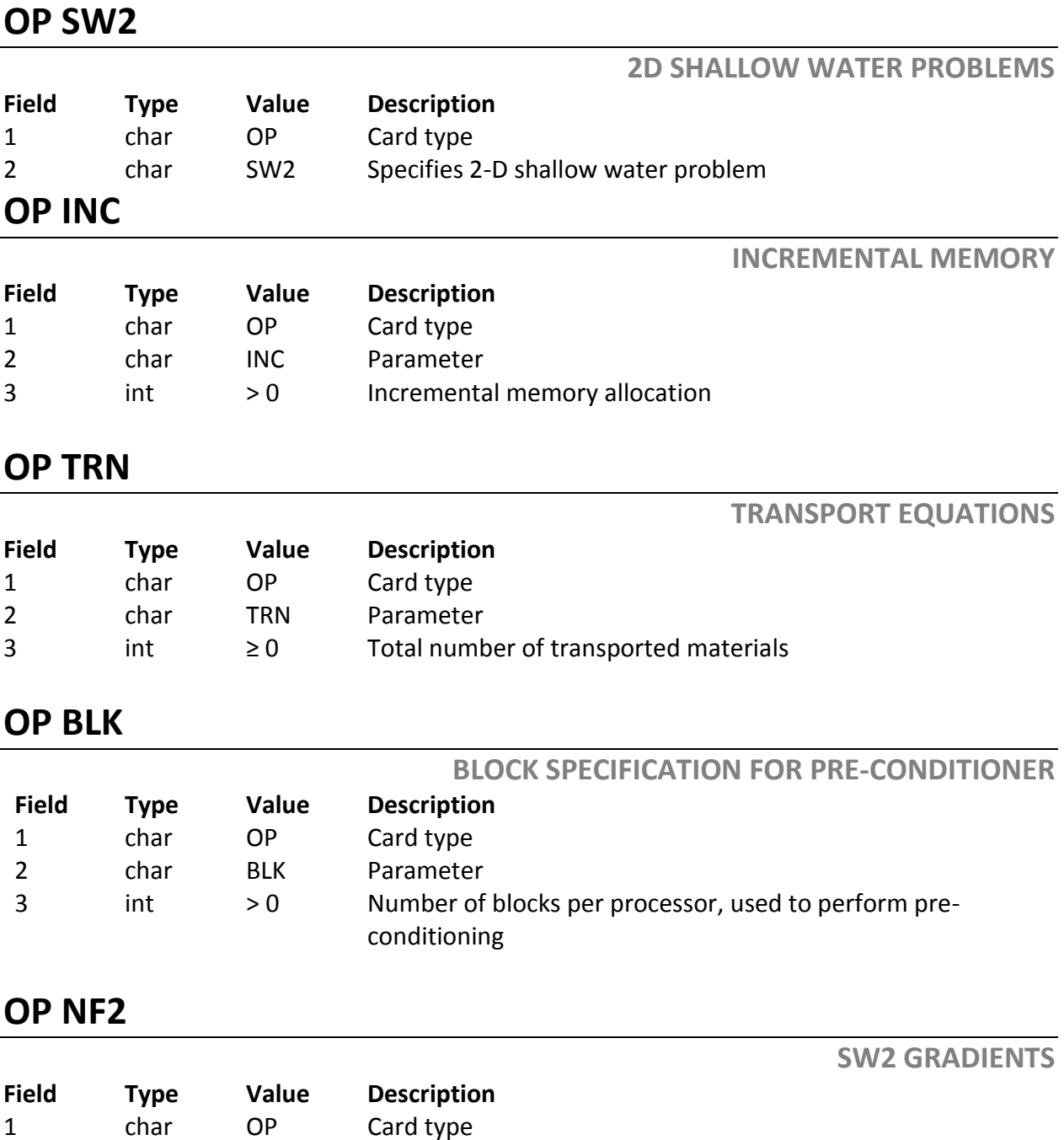

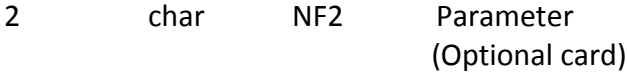

## <span id="page-23-0"></span>**OP PRE**

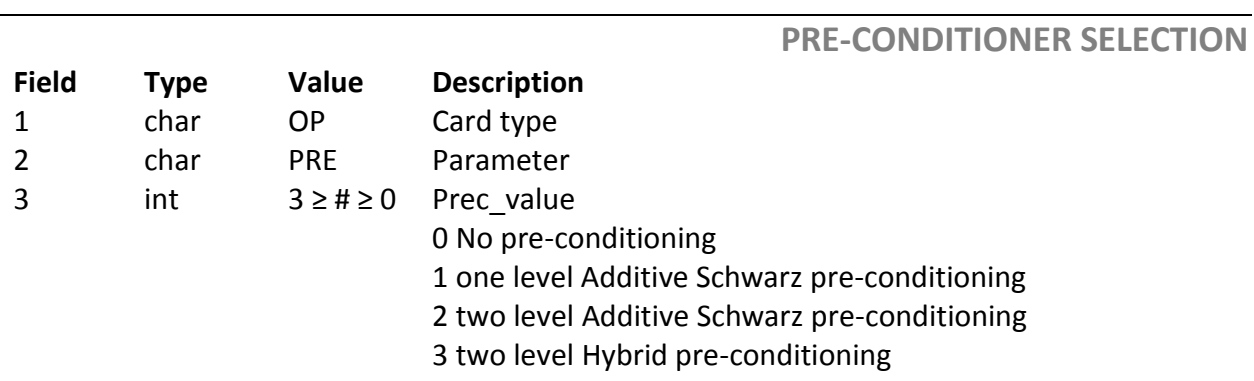

## **OP BT**

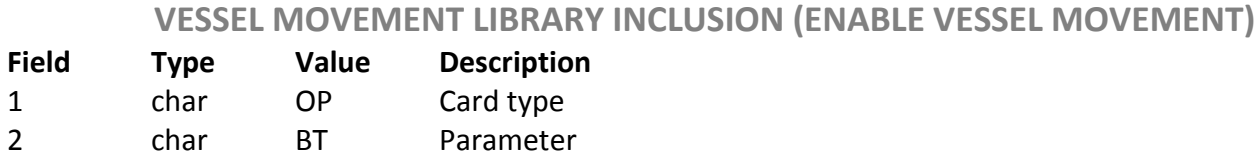

### <span id="page-23-1"></span>**OP BTS**

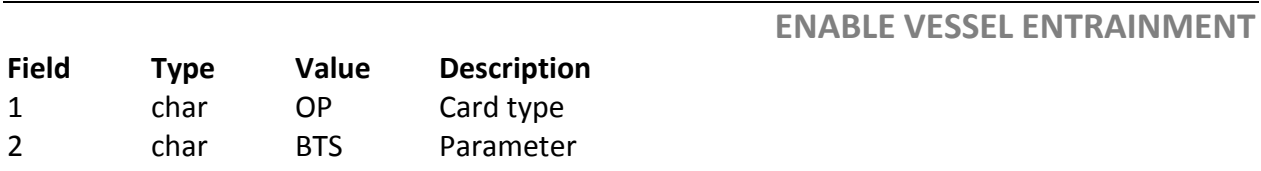

## <span id="page-23-2"></span>**OP TEM**

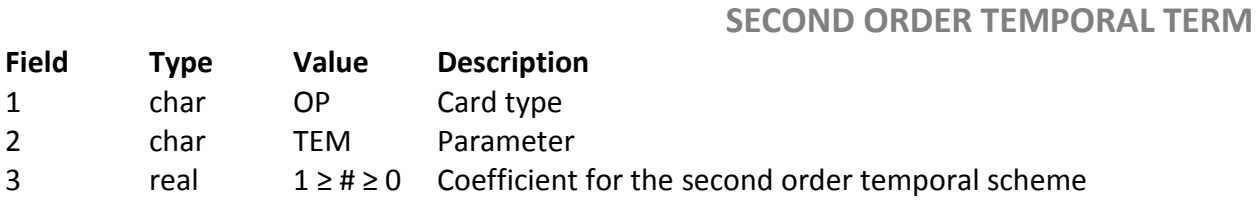

## <span id="page-23-3"></span>**OP TPG**

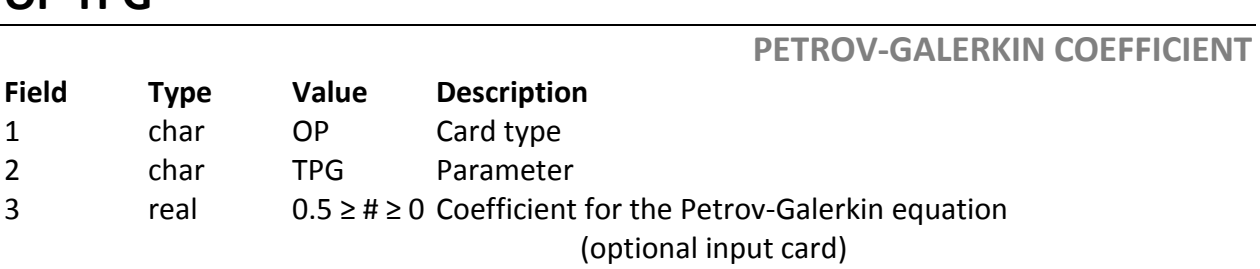

### <span id="page-24-2"></span>**OP WAV**

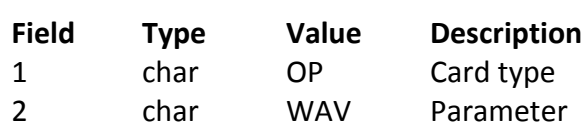

## <span id="page-24-1"></span>**OP WND**

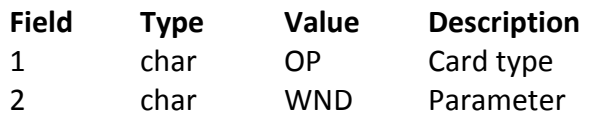

### 4.3 Iteration Parameters

<span id="page-24-0"></span>There are three iteration parameter cards that must be specified by the user. Iteration parameter cards are identified by an **IP** in the first field.

An **IP NIT** card specifies the maximum number of non-linear iterations.

An **IP NTL** card specifies the convergence tolerance for the non-linear iterations.

An **IP MIT** card specifies the maximum number of linear iterations for each nonlinear iteration.

At the maximum number of iterations specified on the **IP NIT** or **IP MIT** cards, if the convergence is not sufficient AdH will reduce the time step size of ¼ of the previous and continue the calculations.

Another option is available for each of these cards. They function like the two previous cards, but if the maximum iteration count is reached the calculations are accepted and AdH proceeds.

The **IP FNI** card then is for the non-linear iteration maximum and **IP FLI** is for the linear iteration maximum. The **IP ITL** card is an additional card that allows convergence to be determined by the change in the velocity, depth and concentration solutions. By default this tolerance is zero. The user may use either the **IP NTL** or **IP ITL** card to determine convergence; however, if both cards are used

**SHORT WAVE STRESSING**

**WIND STRESSING**

then convergence is determined when one of the tolerances is met, not both. The **IP RTL** parameter specifies a change tolerance against which a 4<sup>th</sup> order Runge-Kutta (RK) solution is compared. If the RK solution change is greater than the specified tolerance, RK internally reduced the time step and repeats the computation until the solution change is less than or equal to the tolerance (*Numerical Recipes in C, 1992)* . **IP RTL** is an optional card. The **IP SST** card is used to specify the tolerance for quasi-unsteady convergence so that it can differ from the tolerance set for the transport convergence. More details on the quasi-unsteady method can be found under Time Controls.

**IP NIT 5 IP NTL 1.0E-3 IP MIT 100**

## **Iteration parameter cards**

**NON-LINEAR ITERATIONS (OPTION 1)**

**NON-LINEAR ITERATIONS (OPTION 2)**

#### **IP NIT**

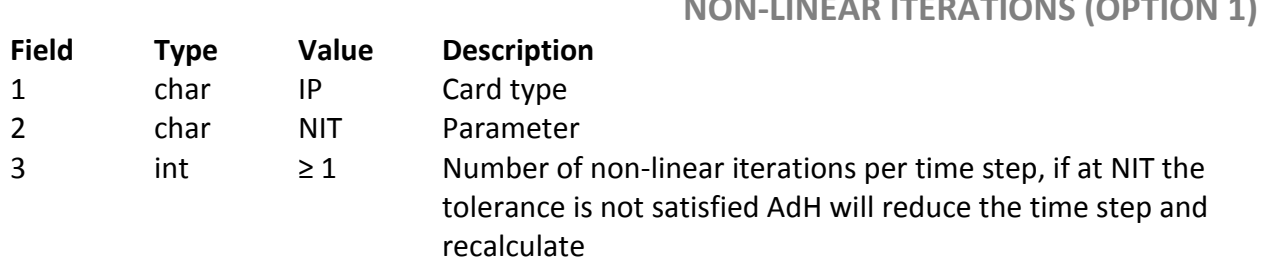

### <span id="page-25-1"></span>**IP FNI**

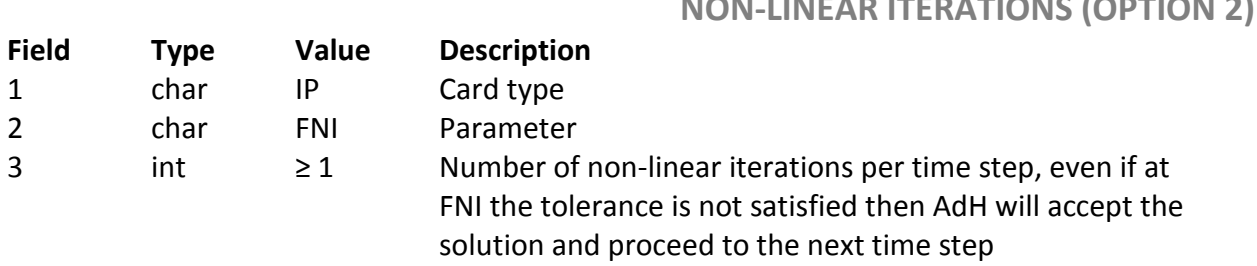

### <span id="page-25-0"></span>**IP NTL**

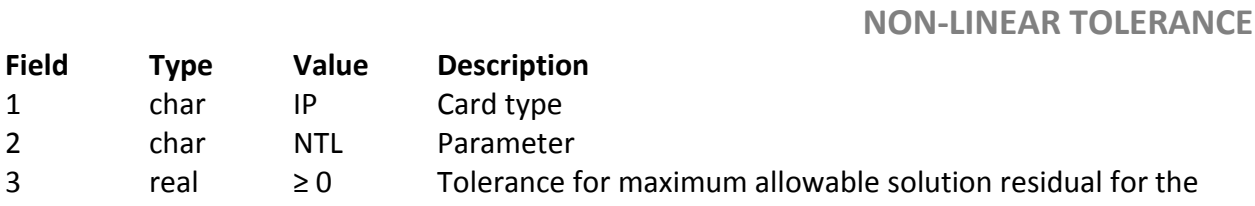

non-linear iterations (perfect convergence has a residual of 0)

## <span id="page-26-0"></span>**IP ITL**

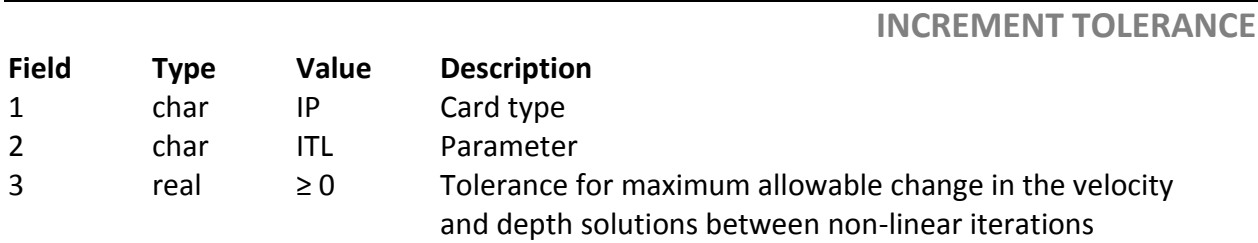

### <span id="page-26-1"></span>**IP MIT**

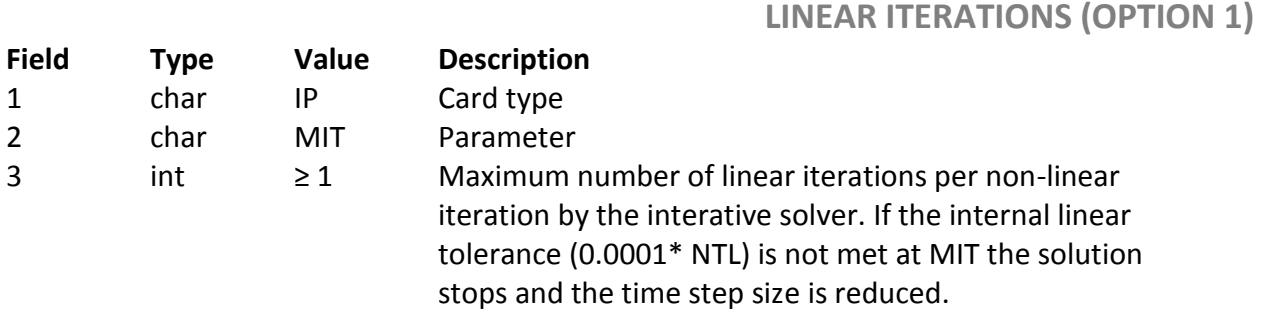

## <span id="page-26-2"></span>**IP FLI**

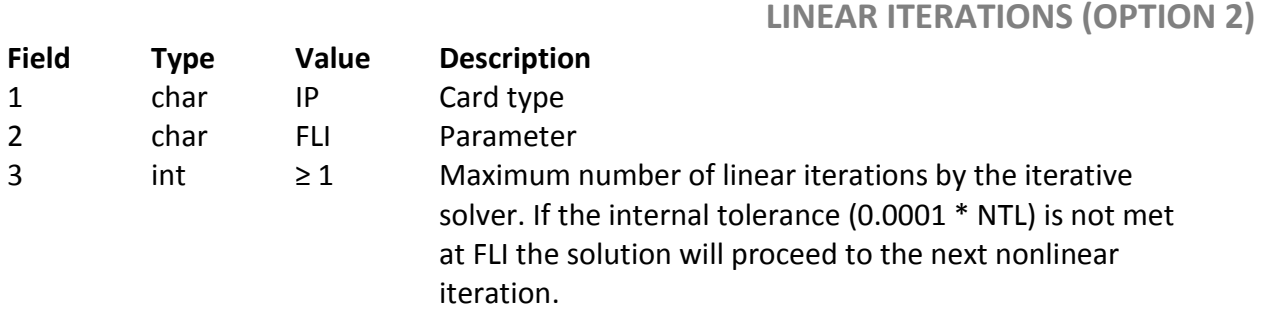

### <span id="page-26-3"></span>**IP RTL**

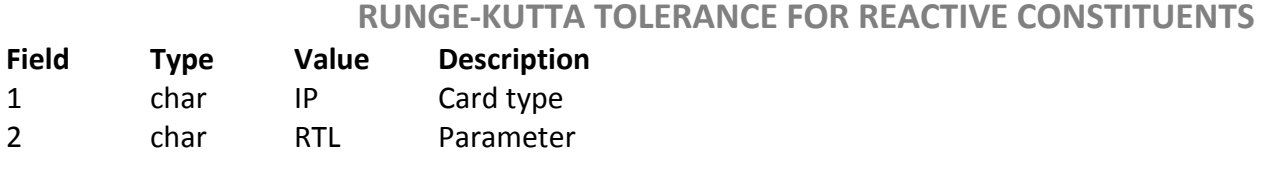

## <span id="page-26-4"></span>**IP SST**

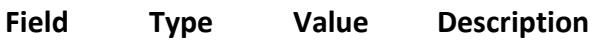

## **QUASI-UNSTEADY TOLERANCE**

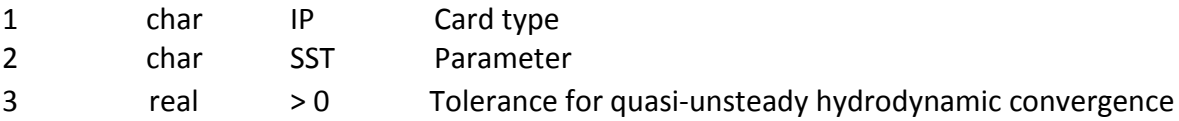

### 4.4 Constituents

<span id="page-27-0"></span>To add any transported constituent, the **OP TRN** card should be set for the number of quantities being included. Every transported constituent will also require the necessary [transport constituent properties](http://adh.usace.army.mil/manual_sw/adh_doc.html#SECTION00428000000000000000) discussed below.

The constituent cards are provided so that specific sediment types can be accounted for as well as other transported quantities. There is a separate card for each constituent type. Vorticity, temperature, and salinity can also be transported as constituents. Other constituent types can be categorized as a general constituent and use the **CON** card. Also included on the **CN** cards are the constituent ID number, the reference concentration, and other constituent specific parameters.

### **CN CON 1 10.0 generic**

The first number indicates the constituent number. The next number for all cases is the reference concentration. The reference concentration is in mass per unit mass multiplied by 1.E+6. That is, it is micromass per unit mass or parts per million. If uncertain about how to set this parameter, it should be set equal to 1.0. Sediment transport is described in more detail in the Sediment Transport Users Manual. The results for each constituent are saved according to the user specified options in a file entitled *filename\_con#.dat* where # is the constituent ID number.

### 4.4.1 Vorticity transport-bendway correction

A method for correcting 2-dimensional models for the 3-dimensional effects of vorticity around bends has been included in AdH. The development of the method is given by Bernard (1992). Vorticity is activated voluntarily with the **VOR** card. The vorticity is included as a transport constituent due to its constituent like behavior as it moves within the model and must therefore be included in the **OP TRN** card.

Including **CN VOR** in the boundary condition file enables the bendway correction. This card is followed by the constituent id number, a normalization factor,  $A<sub>s</sub>$  term, and  $D<sub>s</sub>$  term. The  $A<sub>s</sub>$  and  $D<sub>s</sub>$  terms are semi-empirical coefficients determined by comparisons against measured values. AdH uses default values of  $A_s =$ 5.0 and  $D_s = 0.5$  which will be set automatically if these terms are input as 0.0 in the boundary condition file.

### **CN VOR 1 1.0 0.0 0.0**

#### 4.4.2 Baroclinic transport (Salinity and temperature)

AdH typically computes independent of density, meaning that the solutions are not affected by density gradients. However, salinity and temperature affect density and must be simulated as such when modeling salinity or temperature. AdH will automatically invoke the baroclinic effects so that these transport constituents can be model appropriately when **SAL** or **TMP** cards are used.

Here is an example of salinity transport using a reference concentration of 35.

### **CN SAL 1 35.0**

Specification of the **CN TMP** card activates the transport of heat in AdH. Below are examples of **CN TMP** card usage.

To activate heat transport without heat transfer through the air/water interface the card below is specified

#### **CN TMP 1 1.0 0**

To activate heat transport with heat transfer through the air/water interface the card below is specified

#### **CN TMP 1 1.0 1**

If heat transfer through the air/water interface is activated the user must specify the **DB RAD** card as well. This card is explained in section 4.9 of this manual.

## **Constituent cards**

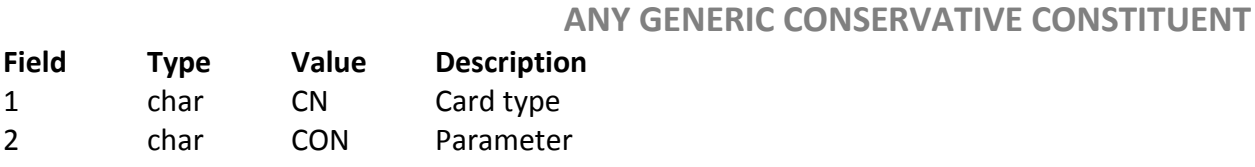

### <span id="page-28-0"></span>**CN CON**

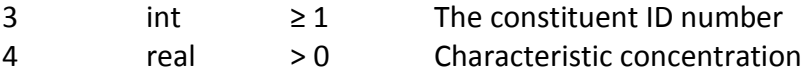

### <span id="page-29-1"></span>**CN VOR**

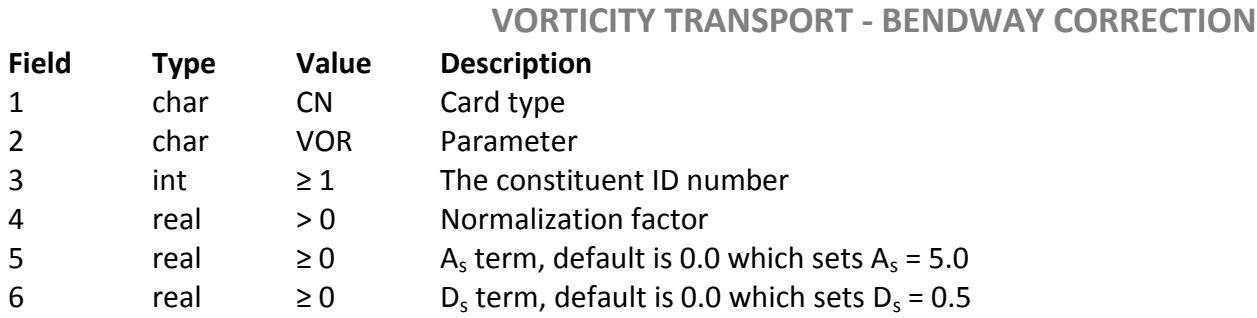

## <span id="page-29-2"></span>**CN SAL**

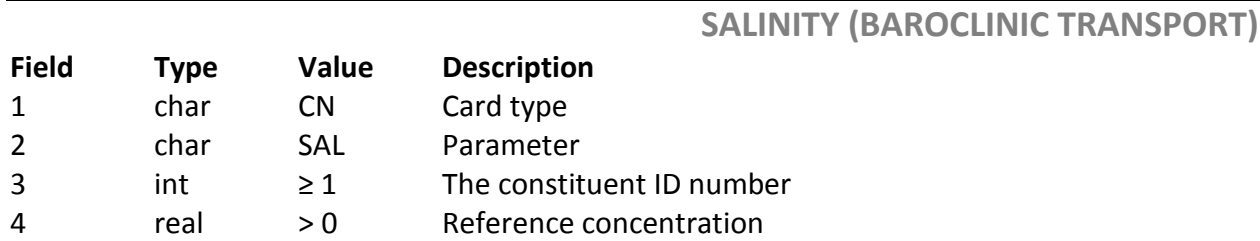

## <span id="page-29-3"></span>**CN TMP**

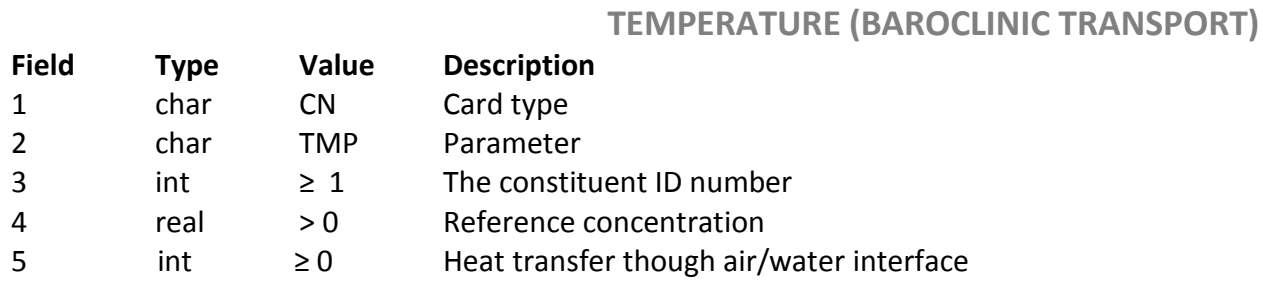

### 4.5 Material Properties

<span id="page-29-0"></span>Material property cards are identified by the designation **MP**. There will be a set of cards for each material type in the model. Each group contains a set of refinement control cards.

Refinement may be adjusted to independently follow the error in the flowfield and transport equations.

For several of these cards, the first two fields contain character strings, specifying the type of card (**MP**) and the specific parameter (**ML**, **SRT**, **EVS**, etc.). The third field is an integer field containing the material number to which the values apply (*mat#*). However, a few of these cards are applied throughout the entire problem and do not include a material number. These are **MU**, **G**, **RHO**, **MUC**, and **DTL**.

### 4.5.1 Specifying flow parameters

Four cards can be used to specify flow parameters: kinematic eddy viscosity (**EVS**), estimated or calculated eddy viscosity (**EEV**), kinematic molecular viscosity (**MU**), and density (**RHO**).

The acceleration due to gravity is defined as *Length/Time<sup>2</sup>* (**G**). The Manning's units constant (**MUC**) is used to keep the units proper for shear stress calculation. This is 1.0 for SI units and 1.486 in English units.

The density for 2-D shallow water problems is also set such that units remain consistent when wind data is used to influence the flow. The density (**RHO**) should be set to values corresponding to units of *Mass/Length<sup>3</sup>* (kg/m<sup>3</sup> or slugs/ft3); for water, 1000.0 *kg/m3* for SI units and 1.94 *slugs/ft3* for English units.

The 2-D shallow water equations also include the coriolis force due to the earth's rotation. The **COR** card requires the material number and the latitude in decimal degrees for each material. Most of these parameters are obvious but some explanation of the kinematic eddy viscosity and estimated eddy viscosity is warranted.

### 4.5.2 Constant Eddy Viscosity (EVS)

The eddy viscosity is representative of the turbulence generated in the spreading of momentum that is smaller than can be represented by the grid resolution. Kinematic eddy viscosity has units of *Length2/Time* and is related to the flow itself. The molecular viscosity on the other hand is a fluid property.

The kinematic eddy viscosity is expressed as a tensor in the following form:

$$
\begin{array}{cc}\nEV_{xx} & EV_{xy} \\
EV_{xy} & EV_{yy}\n\end{array}
$$

The three values of the tensor are entered on the **MP EVS** card in the following order:  $EV_{xx}$ ,  $EV_{yy}$ ,  $EV_{xy}$ . If the hydraulic conductivity is independent of the direction of measurement, the formation is termed *isotropic*. In the isotropic case,  $EV_{xx} = EV_{yy}$  and  $EV_{xy} = 0$ . Another option is to set all terms in the tensor equal to 0 and declare the total viscosity through the **MP MU** card.

#### 4.5.3 Estimated Eddy Viscosity (EEV)

The estimated eddy viscosity is used as a means to calculate the eddy viscosity needed within the model as it runs. If the **EEV** card is used in place of the **EVS** card, the user will give only a weighting factor or coefficient on the following equation and the components of the eddy viscosity are then determined.

The estimated eddy viscosity is given by one of 3 methods. The first method is a purely isotropic treatment of the eddy viscosity. The second method consists of both isotropic and anisotropic terms. The third method is the Smagorinsky (1963) method which is a common eddy viscosity method for rapidly changing velocity directions. The user determines which method they wish to employ as part of the input to the EEV card.

Method 1 is an isotropic estimate of the eddy viscosity, as given in Rodi (1984). The equation is given as follows:

$$
\epsilon_{\text{EVI}} = 2K\sqrt{C_{\text{d}}}hu
$$

 Method 2 is a means of estimating the eddy viscosity with 2 separate terms: : an isotropic term that accounts for turbulent mixing (EVI), and an additional anisotropic term in the direction of flow that accounts for streamwise dispersion (SDA). The equations for each of these are given as follows (Note: the equation for turbulent mixing (EVI) is taken from Webel and Schatzmann(1984). The anisotropic term is derived from basic hydraulic principles):

$$
\epsilon_{\text{EVI}} = 0.92 K \sqrt{C_d} \, hu
$$
  

$$
\epsilon_{\text{SDA}} = 1.3 \sqrt{C_d} \, hu
$$

The terms for the above equations are listed below:

 $K = a$  user-defined scaling coefficient (default =  $0.5$ )  $C_d$  = the drag coefficient, as determined by the bed friction  $h =$  the water depth u = the depth averaged velocity

NOTE for these equations, a minimum value of u is specified, as follows:

$$
\mathbf{u}_{\text{MIN}} = 0.1 \sqrt{\text{gh}}
$$

Note that if vorticity transport is active, an anisotropic dispersion term normal to the direction of flow is included in the calculations that accounts for transverse dispersion.

$$
\epsilon_{\text{TDA}} = 0.5 \sqrt{C_{\text{d}}} \, h u_{\text{T.MAX}}
$$

where  $u_{T,MAX}$  = the maximum transverse velocity (taken from the vorticity calculations)

Method 3 uses the Smagorinsky formulation to compute the eddy viscosity. This option utilizes the the area of the element as the length scale, A, and a user specified coefficient, C. The algorithm is given below.

$$
v_t = C^2 A \left[ \left( \frac{\partial u}{\partial x} \right)^2 + \left( \frac{\partial v}{\partial y} \right)^2 + \frac{1}{2} \left( \frac{\partial u}{\partial y} + \frac{\partial v}{\partial x} \right) \right]^{0.5}
$$

Lilly (1967) analytically derived the value of C to be between 0.16 and 0.20.

Eddy viscosity must be given for every material with either an **EEV** or **EVS** card. Both cannot be used for one material, but both can be used in a single model.

#### 4.5.4 Constituent Diffusion

If a transport constituent is included in the model a turbulent diffusion card can be included to define the degree of spreading of the constituent. This diffusion rate must be specified for each material and constituent. This diffusion card is required when using the **EVS** option. When using the **EEV** option the diffusion is computed based on the parameters provided on the **EEV** card. However, if the **EEV** card is used and a **DF** is included, the **DF** values for turbulent diffusion of constituent calculations will override the **EEV** values in wet/dry elements. Vorticity induced dispersion is always active when vorticity transport is active.

#### 4.5.5 Wetting and drying

ADH has the ability to allow areas of the mesh to become dry and then wet again as the flow varies over time. The limit specified on the **DTL** card does NOT represent a depth below or above which the node is dry or wet, rather the value describes parameters that control the shock capturing and stability parameters applied within AdH. Nodes in AdH are considered dry when the depth at the node falls below 0.0, and wet when the depth is greater than 0.0 . The wetting and drying level is given in the boundary condition file with the **MP DTL** card in units of *Length*.

### **MP DTL 0.1**

The model does not have to begin completely wet and as time progresses it will wet and dry as necessary. However, there must be water at your boundary condition location such that the flow can progress into the model domain. This card is not required, but the limits will default to 0.0 if no other values are given.

#### 4.5.6 Wind Specification

Wind can be applied over the model domain multiple ways and will be discussed in more detail in a later section of this manual. However, alternative formulations for different materials within AdH can be used by including the MP WIND STR control card and specifying different wind stress computations for different areas of the domain. The default calculation of wind shear utilizes the Wu transformation. The following example tells AdH to use two different wind stress calculations for the two different material types. The Wu transformation is specified by "1" and the Teeter method by "2". If wind stresses are supplied to the model then a "0" transformation option can be specified meaning that no computations will be performed to convert the supplied data.

### **MP WND STR 1 2 MP WND STR 2 1**

NOTE the **MP WND 2 1** is redundant, since the default calculation for material 2 is Wu.

#### 4.5.7 Wind Attenuation

Wind is applied over the entire domain based on time series data to be described later. However, a wind attenuation card is available to modify the wind stress by material. This is a means to account for structures or vegetation affecting the

wind that are not included in the model's definition. The wind attenuation card, **MP WND ATT**, references a material number and gives a fraction between 0 and  $\infty$  (wind can be amplified as well with this card). The default is 1.0 such that the wind is applied fully. As the fraction decreases, less of the wind stress is applied for the specified material region.

## **Material property cards**

<span id="page-34-0"></span>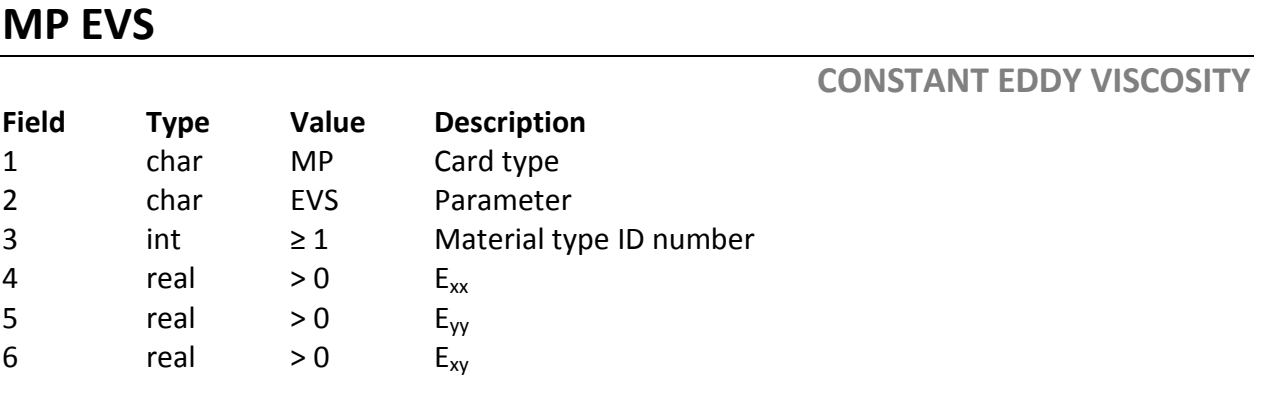

### <span id="page-34-1"></span>**MP EEV**

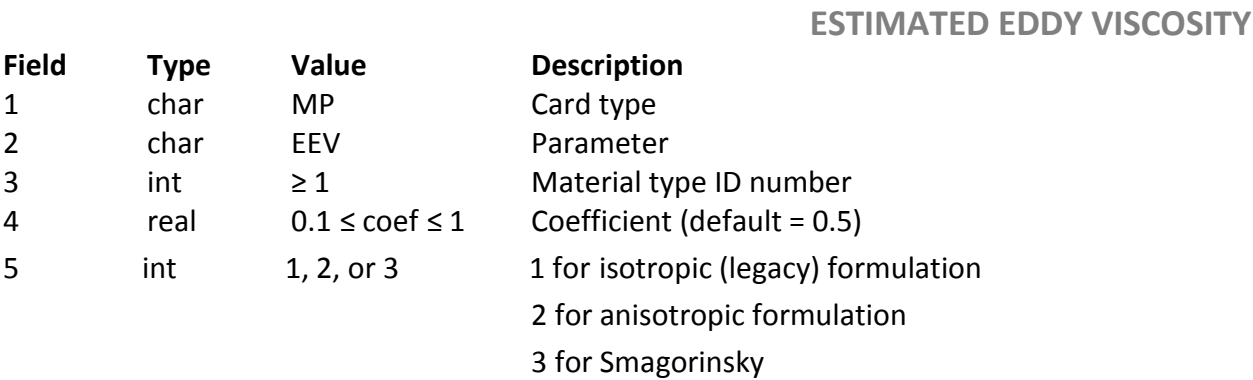

### <span id="page-34-2"></span>**MP MU**

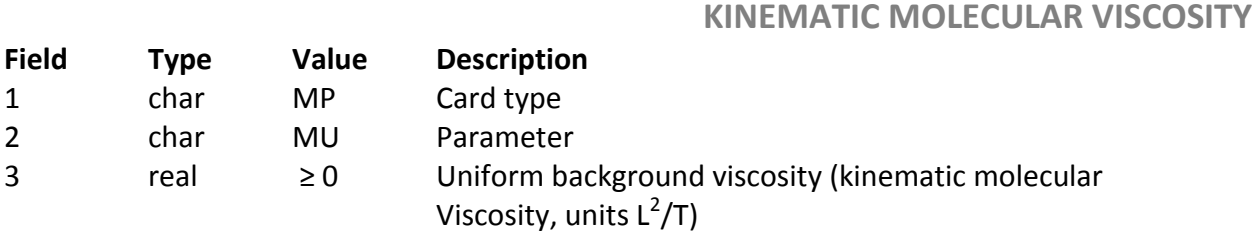

## <span id="page-34-3"></span>**MP COR**

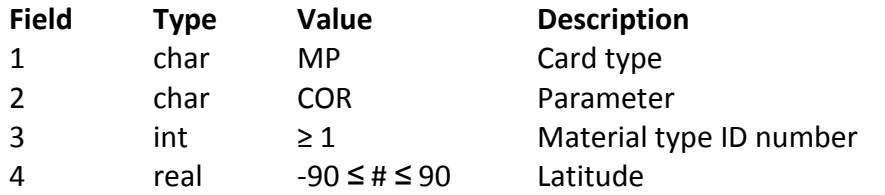

## <span id="page-35-0"></span>**MP G**

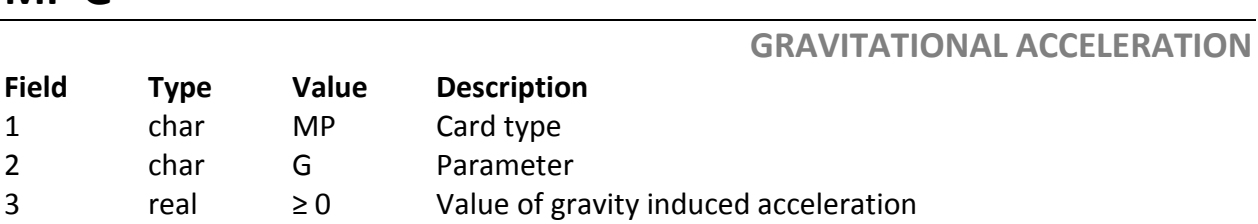

## <span id="page-35-2"></span>**MP RHO**

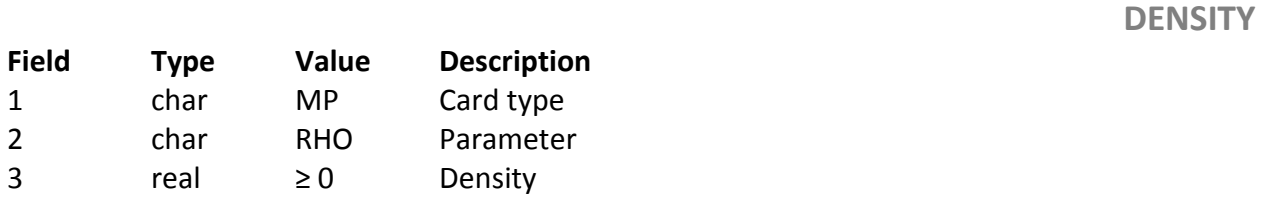

## <span id="page-35-1"></span>**MP MUC**

### **MANNING'S UNITS CONSTANT**

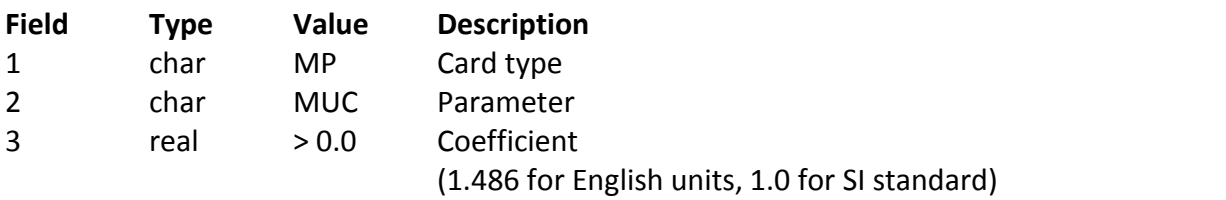

## <span id="page-35-3"></span>**MP DTL**

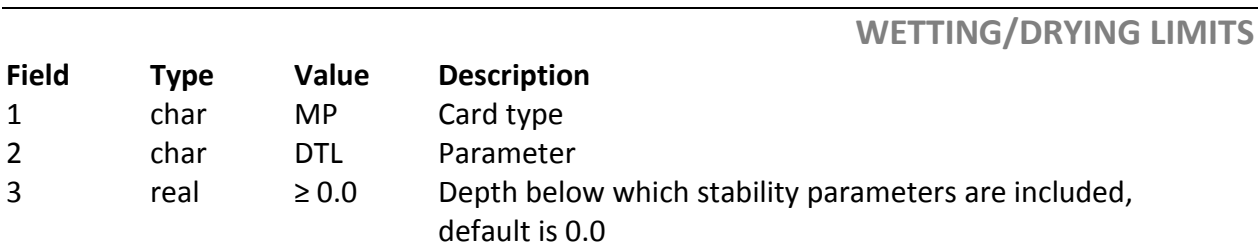

## <span id="page-35-4"></span>**MP DF**

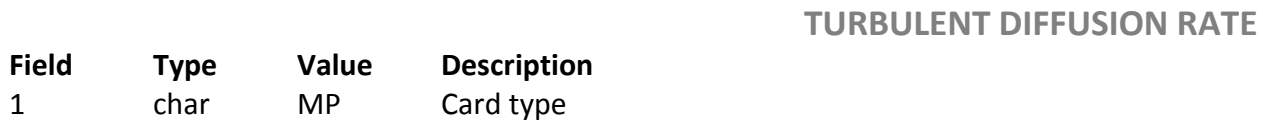
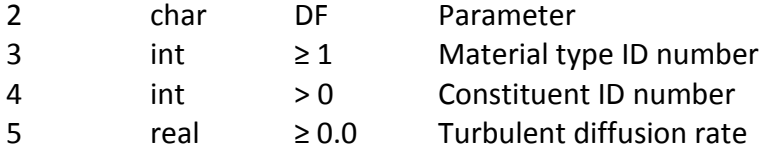

## **MP WND STR**

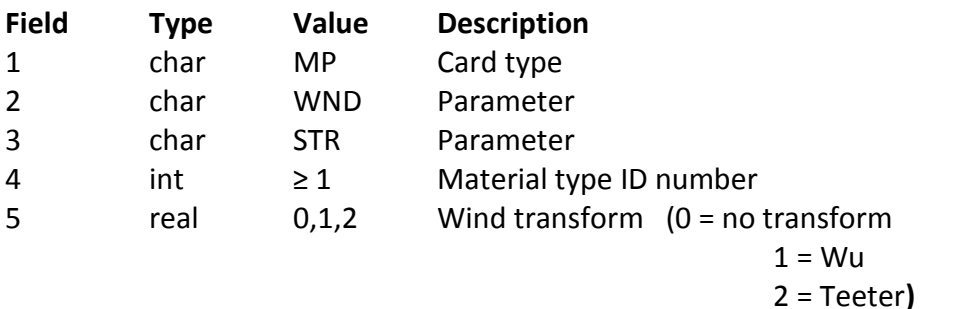

## **MP WND ATT**

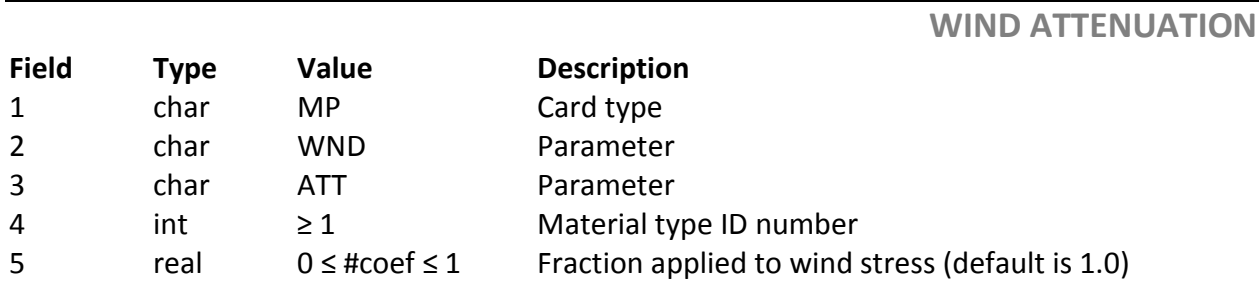

#### 4.5.8 Mesh refinement

An **MP ML** card is used to specify the maximum levels of mesh refinement, or the total number of times that an original element may be split within a material type. Refinement can be turned off in a material by specifying zero (0) as the maximum level of refinement. The number of times an element can be divided is 2**ML**. So when setting the **ML** value to 4, a single element can be divided into a maximum of 16 elements.

When refinement is on, the refinement error tolerance is given on the **SRT** card. If the solution error on an element exceeds the refinement error tolerance given on the **SRT** card, the element is split. A separate error tolerance is specified for the transport equations and is set on the **TRT** card when transport quantities are included in the model. This card is only a tolerance, however. The material must be set to allow refinement in order for any adaption to occur.

**WIND STRESS**

The error for hydrodynamics is calculated as:

Equations is calculated as:

\n
$$
\text{coefficient} = \int_{e} \left( \frac{\partial h}{\partial t} + u \frac{\partial h}{\partial x} + v \frac{\partial h}{\partial y} + h \frac{\partial u}{\partial x} + h \frac{\partial v}{\partial y} \right)^{2}
$$
\n
$$
\text{Error} = \sqrt{\text{coefficient}} \cdot \text{Area}_{\text{element}}
$$

and this value is compared to the number given on the **SRT** card. The error value given in the output data file is the ratio of the calculated error to the specified tolerance. By observing the *project\_name*\_err.dat file produced, an appropriate error tolerance for adaption can be determined.

The error for transport calculations is:

or transport calculations is:  
\n
$$
coefficient = \int_{e} \left( h * \frac{\partial c}{\partial t} + uh \frac{\partial c}{\partial x} + ch \frac{\partial u}{\partial x} + vh \frac{\partial c}{\partial y} + ch \frac{\partial v}{\partial y} \right)
$$
\n
$$
Error = \sqrt{coefficient} * Area_{element}
$$

In models with transport, the larger of the flow refinement or the transport refinement will determine each element's value in the *project\_name\_*err.dat file. However, the hydrodynamic and transport errors will be stored separately in files labeled as such: *project\_name\_*err\_hydro.dat and *project\_name\_*err\_con#.dat.

When including transport constituents, the error tolerance for hydrodynamics and sediment should be determined separately. The combined error file, *project\_name\_*err.dat, contains values that are normalized by the tolerance values and can be useful to determine how the refinement is adjusting the mesh. The individual error files for hydrodynamics and transport (one file for each transported constituent) are not normalized but as the mesh is refined, these values should reduce in areas where refinement is occurring.

The unrefine tolerance is currently set within the code as 10 percent of the refine tolerance for both flow conditions and transport conditions. When the grid solution error improves, the elements are recombined, although no coarser than the original mesh. The solutions saved, although calculated on a finer mesh, are displayed on the original mesh.

### **MP ML 1 5 MP SRT 1 100**

Different material types can have different levels of refinement. Some experimentation with the error tolerance is usually necessary to gain the desired level of refinement. The adapted meshes can be output during the simulation by including a **PC ADP** card. By including this card, the mesh and associated solution files will be saved at the time step intervals specified on the output control card. The output files will be named like so: "filename.3dm-timestep#.0", "filename.dep-timestep#.0", "filename.ovl-timestep#.0" which is a geometry file for each time step, the depths for each time step, and the velocities for each time step.

## **Material meshing cards**

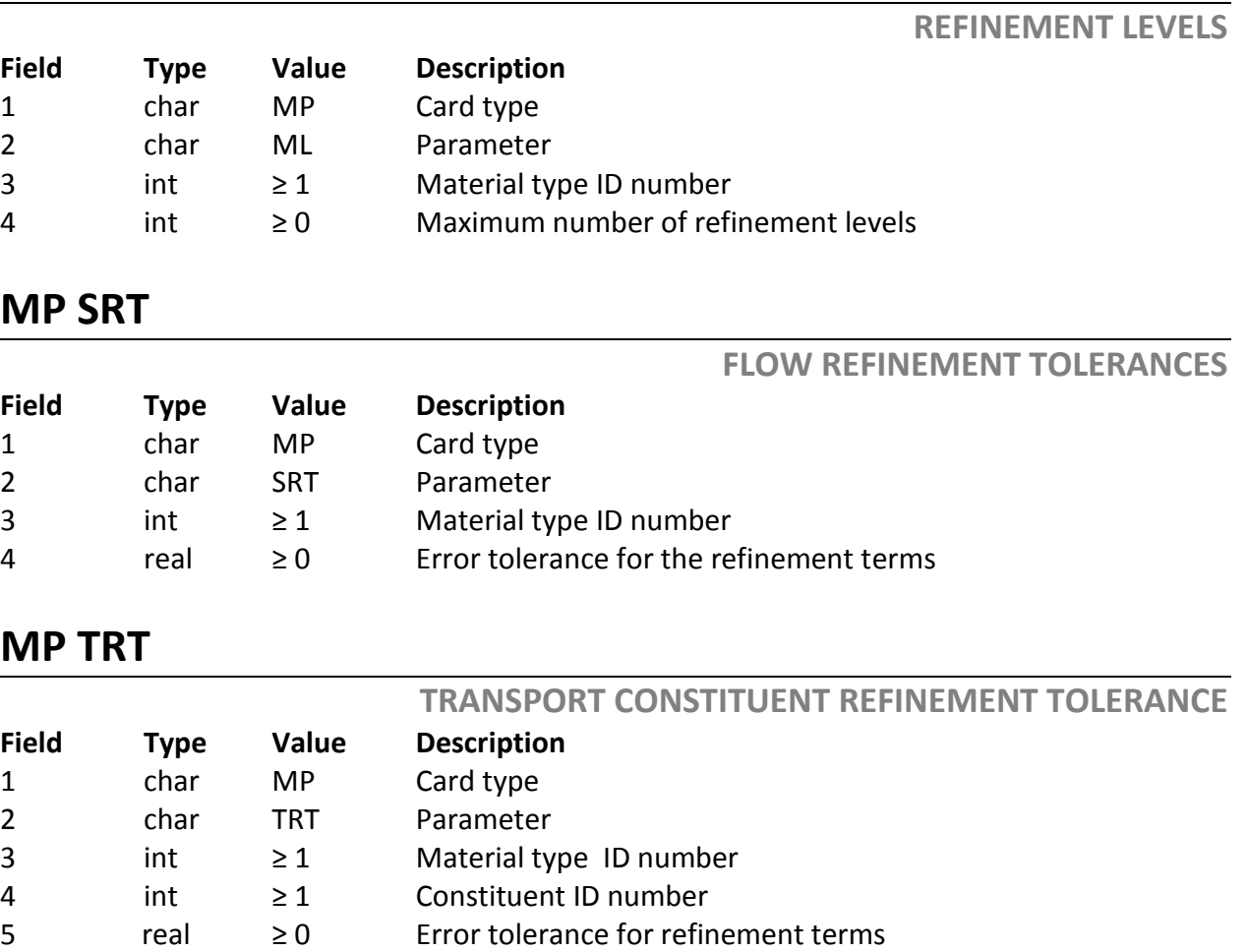

## **MP ML**

## 4.6 Boundary Strings

For most problems, boundary data includes Dirichlet data on the domain and flux data (Natural) through a region of the domain surface. Each of these boundary conditions is applied to a "string" of element nodes or faces. Each component of a string is input on a card that specifies the string type and node or element face it contains.

There are five types of boundary strings:

- Node
- Edge
- Mid
- **Material**
- Ice

Complete strings are input on multiple cards with one node, edge, or material per card. Cards may be input in any order and cards for different node strings may be interspersed. The string number will group the items together such that the same boundary conditions will be applied to all items on a specified string.

### 4.6.1 Node strings

Dirichlet data are specified on node strings. These can be made up of boundary and/or interior nodes, as the problem requires. The identifier for this card is **NDS**. On each card, the node number is followed by a string number (*string#*).

### 4.6.2 Edge strings

Natural or flux data are specified across edge strings. They can be also used to identify a wall, i.e. solid boundary. The identifier for this card is **EGS**. The card lists the identifier, two node numbers that comprise an element edge, and then the string number.

### 4.6.3 Mid strings

Flow outputs (flux computations) internal to the domain are determined across mid-strings. They must begin and end on a mesh boundary and are created specifically for flow output. The **MDS** card has the same format as the **EGS** card and requires that elements exist on both sides of the string.

#### 4.6.4 Material strings

These strings are used to designate a group of elements for Natural or flux data. They identify a surface area. The identifier for this card is **MTS**. The card lists the identifier, the material number from the mesh file and the string number. The string number does not have to be identical to the mesh material number.

#### 4.6.5 Ice strings

 ADH includes a friction option that is appropriate to account for the effects on the flow due to stationary ice on the water surface. The ice covered area is applied using an imposed pressure field and can be defined by material or by a circular area. To define the ice covered area by a circle, an ice string must be defined. The **INS** card is followed by the x and y coordinates for the center of the circle, the radius of the circle, and then the string number.

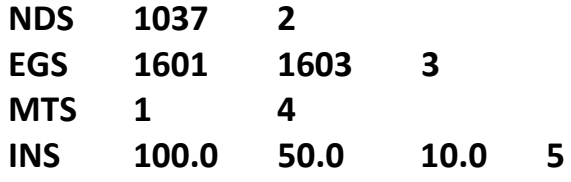

## **Boundary string cards**

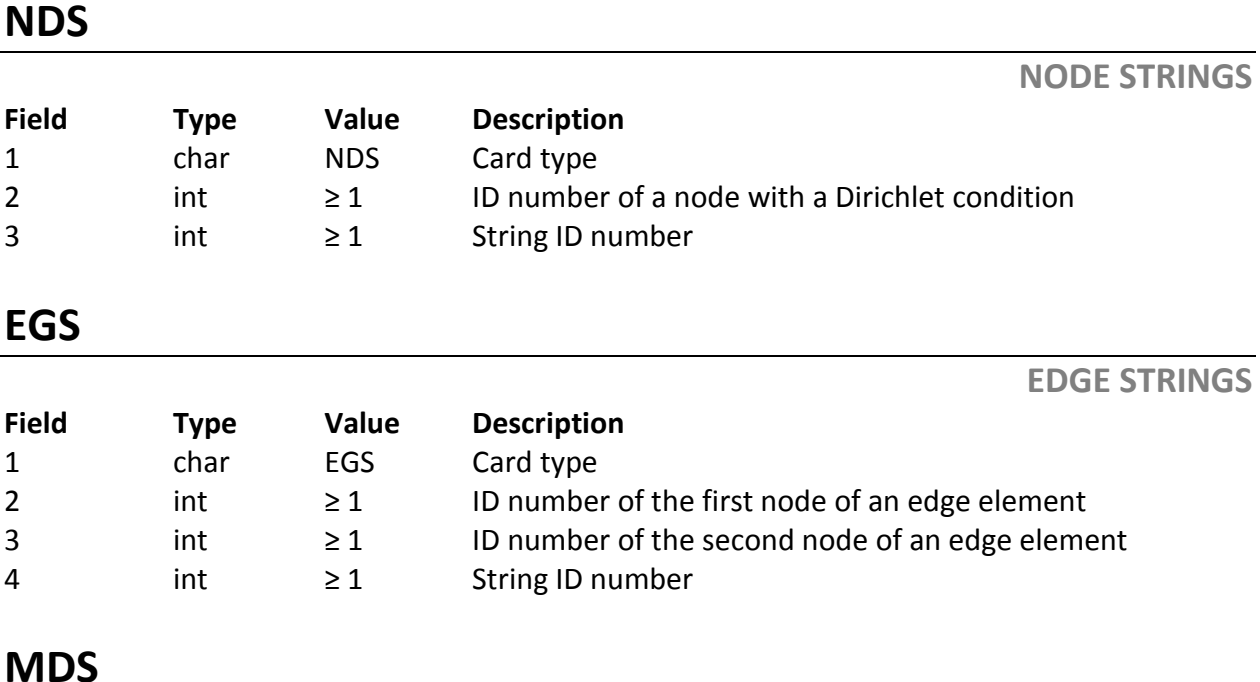

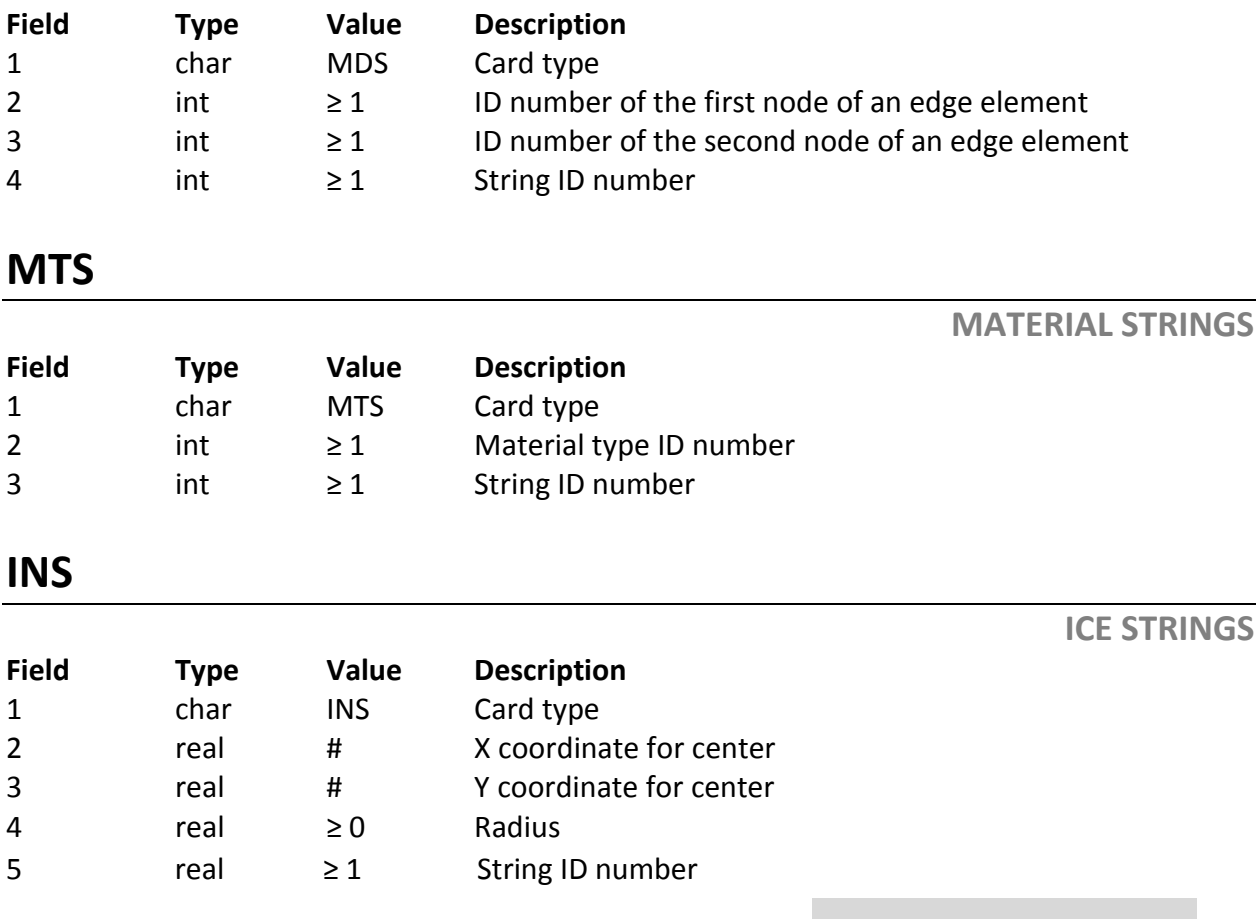

### 4.7 Time Series

The data that is to be applied at or along a boundary string is specified in a time series. The time series are just as they sound — a value for a given time. The series may be used to define how the flow changes with time, the change in the boundary depth over time, the change in the timestep as the model runs, and even the time at which data is output for review.

These series must be sequential in time and the data values will be linearly interpolated for times falling between two specified values. Therefore the time increment on the time series does not have to match the

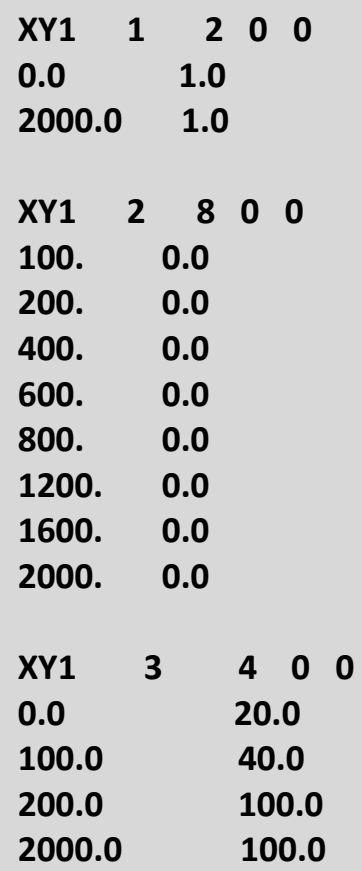

time step being taken by the model. There are several different time series options that will be discussed.

All time series, regardless of the type, should be numbered sequentially. You will not have a time series one for both **XY1**, **XY2**, **DSS,** and **OS** (details given in the output control section) but rather a time series one, time series two, time series three, and time series four.

Also to note, the final time of the series must be equal to or greater than the final time of the simulation so that AdH knows the values to define the boundary conditions.

### 4.7.1 X-Y series

The first time series is a basic **XY** time series. These series begin with **XY1** to signify that they are the start of a time series. The **XY1** is followed by the number of the series, the number of points (time, value) that are to follow, the units of which the times will be read in and the units of which the times will be output (if it is the output series). The unit specifications are as follows:  $o =$  seconds,  $1 =$  minutes,  $2$  $=$  hours,  $3 =$  days, and  $4 =$  weeks. These unit specifications only refer to the time column. They do not impact the data in the additional data columns and these values will always reference time in seconds. Below this **XY1** line are the points making up the series. These series will be referenced in the solution controls section of the boundary condition file.

### 4.7.2 Wind series

Typically, AdH includes wind stresses by user-specification of some number of wind stations within the boundary condition file. When applying wind data to the model run, the wind stresses/velocities for each of the wind stations are specified as a time series. The coordinates of the wind station are given using an **XYC** card followed by the time series number containing the data for that station and the x and y coordinate of the station.

Some situations arise, however, when wind data are given at many locations, even at every finite element node. For such cases, time-series specification within the BC file can be cumbersome. In this scenario, it is better to use a file listing the wind grid and associated stresses/velocities at each time-snap data are given. AdH will interpolate the wind grid onto the AdH finite element mesh on each read. More specifically, wind data must be supplied via a \*.winds file structured as follows:

```
"project name".winds
```

```
np
x(0) y(0)
x(1) y(1)
…
t(0) unit_flag
Dx(0) Dy(0)
Dx(1) Dy(1)
…
t(1) unit_flag
Dx(0) Dy(0)
Dx(1) Dy(1)
…
```
**……..**

In the above file description, np is the total number of wind grid point locations,  $\{x(i),y(i)\}\$  are the locations of the i-th wind grid point,  $t(i)$  is the wind snap time and {Dx(i),Dy(i)} are winds stresses/velocities at the i-th grid point location. The variable unit flag is used to specify what units  $t(i)$  are given in (i.e. secs=0, mins=1, hours=2, days=3, weeks=4).

For AdH to read this file, an additional control card is used, **TC FIN WND**, so that AdH knows to look for the wind file.

There are two methods that are currently included for wind stress calculations in AdH. The first is the Wu method, which is typically used for deep waters, while the second, the Teeter method, is used for very shallow water. The default calculation of wind shear assumes wind velocities are given and utilizes the Wu transformation. Alternative formulations for different materials within AdH can be used by including the **MP WND STR** control card.

The wind components are then either read by file or provided for individual stations. If supplying the wind at individual stations, the wind terms are given using an **XY2** card followed by the series number and the number of points to follow. The **XY2** card tells the code that there will be two values to read at each time given (the x and y-component of the wind term). These values can be in English or SI units and AdH will convert them if necessary for the wind stress coefficient equations to be accurate. An example using both the Wu and Teeter transform (two materials) is as follows such that material 1 will use the Wu method, material 2 will use the Teeter method, the data is located at the coordinate 5, 15, and the values (wind velocities since Wu and Teeter are selected) over time are given in the XY2 series for 0 to 2000 seconds:

**MP WND STR 1 1 MP WND STR 2 2 XYC 4 5.0 15.0 XY2 4 3 0 0 0.0 0.1 0.1 100.0 0.25 0.2 2000.0 0.25 0.2** 

The Wu and Teeter methods determine the wind stress in the x and y directions from the wind speed and direction by the following formulation.

$$
T_{wx} = \rho_a * C * (W^2 \cos \theta)
$$
  

$$
T_{wy} = \rho_a * C * (W^2 \sin \theta)
$$

Where  $\rho_a$  = air density, W = wind speed in L/T (m/s, ft/s) at 10 meter height,  $\Theta$  = wind direction measured counter-clockwise from East. C is a wind stress coefficient defined according to the method used. The equation below is for the Wu method (Wu, 1982) where W is the magnitude of the wind speed in m/s.

$$
C = (0.8 + 0.065 \cdot W) \cdot 0.001
$$

The Teeter method for computing wind shear stress gives a wind stress coefficient based on water depth and wind speed. *W* is the wind speed in meters per second and  $W^*$  is the wind speed limited to a minimum value of  $5 \text{ m/s}$ . The depth is given by *h* and *h\** is a limited depth set to a minimum value of 2.001 meters. For more specifics on the development of the Teeter method for wind shear, see Teeter 2002.

**XY1**

$$
C = \left(\frac{0.4}{16.11 - 0.5 * \ln(h) - 2.48 * \ln(W)}\right)^2 * \left(1.0 - \left(\frac{1.118}{\sqrt{W_*}}\right)\right) * e^{(-0.6(h_* - 2.0))}
$$

#### 4.7.3 DSS Time Series Input

AdH can read time series data in DSS format for input as well as save data in this format for output. Many users of AdH also model in the one-dimensional HEC tools. Data from these output can be read by AdH as input when the **DSS** cards are used. To read data from a DSS file, the DSS time series card must be used in the boundary conditions file. This time series is given a reference number just like all other time series data. This card allows the user to specify a DSS file name and a pathname from that file to use. The date in the pathname is ignored, and a time window is specified using two required time control cards: **TC DS0** and **TC DSF**. Parameters used with these two cards are dates and times, readable by the HECLIB Fortran functions, DATJUL and IHM2M, respectively. The DSS time series input is then referenced on a solution control card for discharge or other appropriate boundary condition. An example of the DSS time series card is given here.

#### **DSS 7 BARKLEY / BARKLEY DAM/FLOW-RES OUT/OBSERVED**

An example of how to set up the DSS parameters is provided in [Chapter 8](#page-89-0) of this manual. NOTE: DSS files from HEC tools are binary files and therefore bit dependent. If the DSS file was created as 32 bit, then a 32 bit version of AdH will need to be used and vice versa for 64 bit.

### **Times series cards**

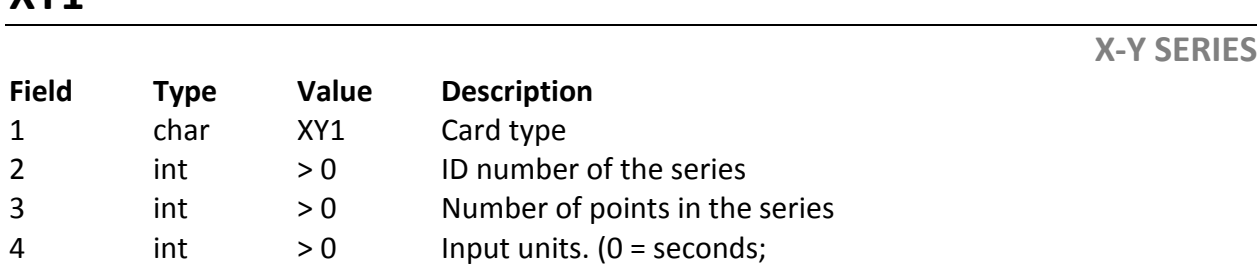

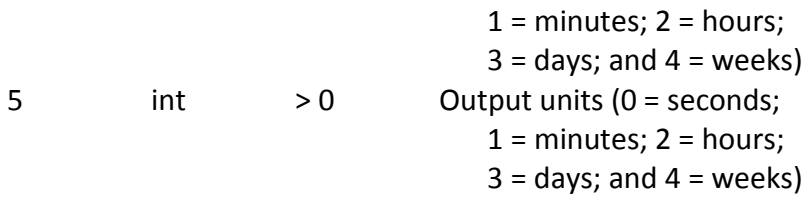

**XY2**

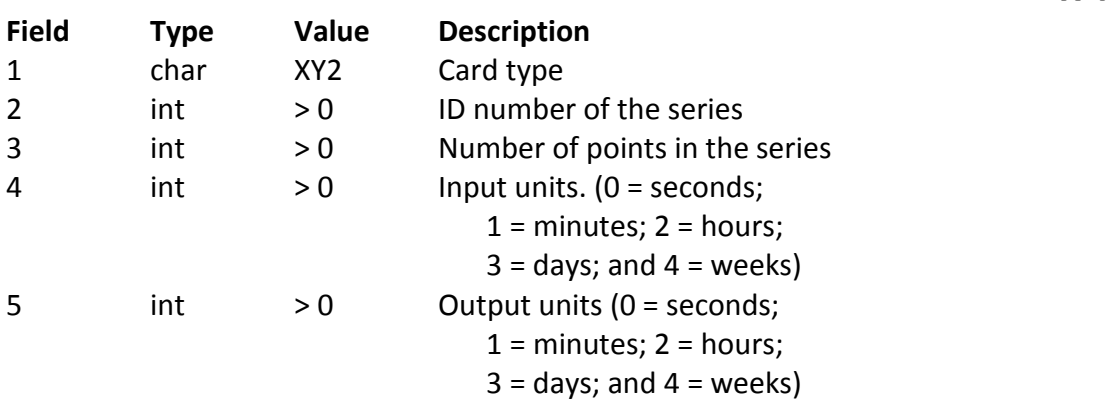

Currently, only the data that is to be used for wind series is to be input via the X-Y-Y series.

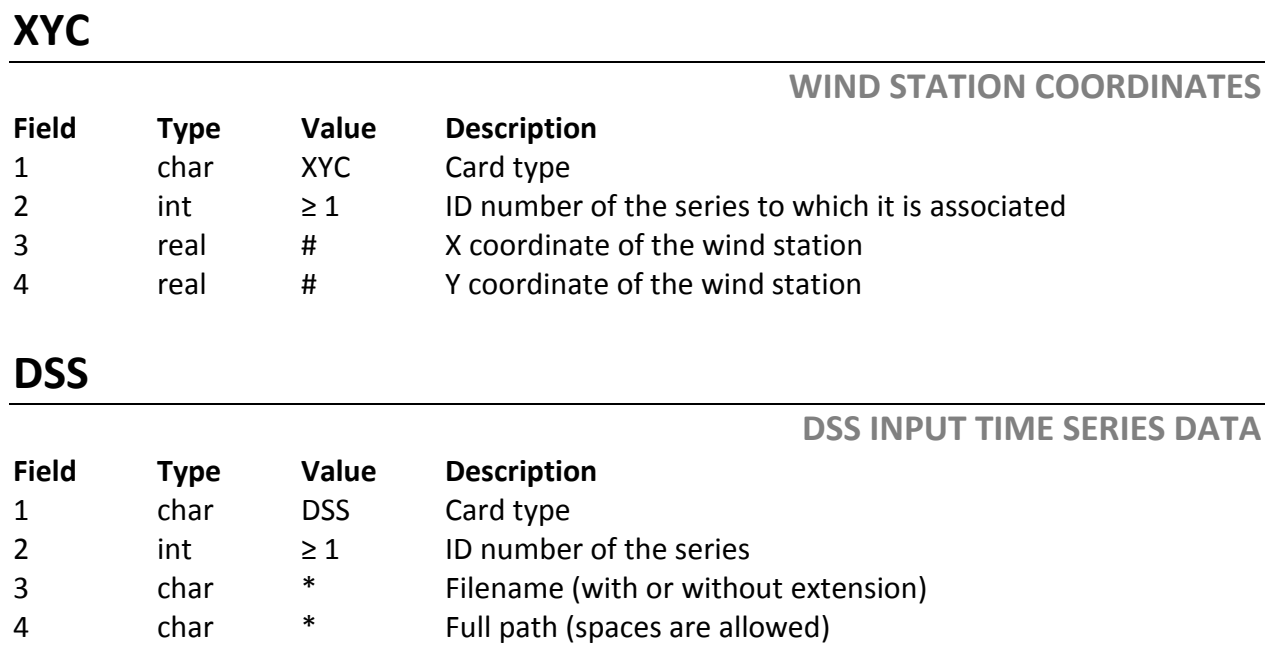

### 4.8 Friction Controls

Friction controls are used to compute estimated values of the bed friction induced by several types of bed roughness conditions. These represent many of the

**X-Y-Y SERIES**

roughness types that are encountered in typical riverine and estuarine environments.

### 4.8.1 Bed shear stress

This method is used to compute a shear stress coefficient for use in computing the bottom shear stress resulting from a steady or (quasi-steady) current field. The formulation given here is derived from a modified form of the classic logarithmic velocity profile. This modified profile was physically justified by Christensen (1972). The traditional profile yields a velocity of  $-\infty$  at the bed, whereas the modified profile forces the velocity to 0 at the bed. To specify bed roughness using Manning's values, use **FR MNG** followed by the string number and roughness value. Note that a value of 0 is not a realistic Manning's value.

**FR MNG 1 0.006 FR MNG 2 0.008 FR MNG 3 0.010**

Here we are specifying the friction on strings 1, 2 and 3.

Bed roughness can also be specified as an equivalent roughness height by using the **FR ERH** card. The value given for this height is an average height of the roughness particles found on the bed over a given area and is specified in the units of the model.

### 4.8.2 Submerged aquatic vegetation

This method is used to compute a shear stress coefficient for use in computing the bottom shear stress resulting from a steady (or quasi-steady) current field over a bed consisting of submerged aquatic vegetation (**SAV**).

To specify bed roughness using submerged aquatic vegetation values, use **FR SAV** followed by the string number, the effective bed roughness height, and and undeflected stem height. The formulation is from Christensen (1985) with average vegetation characteristics taken from Jacobs and Wang (2003).

### 4.8.3 Unsubmerged rigid vegetation

This method is used to compute a shear stress coefficient for use in computing the bottom shear stress resulting from a steady (or quasi-steady) current through rigid, unsubmerged vegetation.

Some examples of this might include flow through mangrove stands, through *phragmites* in coastal wetlands, or through trees and other obstructions in coastal storm surge flooding. To specify bed roughness using unsubmerged rigid vegetation values, use **FR URV** followed by the string number, the roughness height, average stem diameter and average stem density. This roughness height overwrites the one specified on the **FR ERH** (equivalent roughness height) card.

The formulation is taken from Walton and Christensen (1980) and it includes both the form drag induced by flow through the obstructions, and the skin drag induced by flow over the bed.

#### 4.8.4 Ice Friction

ADH has the ability to account for the effects that stationary ice on the water surface has on the flow below. The ice is applied as a pressure field on the water surface and appropriate functions are applied to determine the correct friction on the flow field. The ice covered area can be defined by material or by ice circles using the **INS** card. In the absence of **INS** card, the string number on the **FR ICE** card is defaulted to ice designation by material number. If the string number specified does not correspond to a material an error will result.

Once a string is defined, it is referenced on three additional cards: **FR ICE** card to give the ice thickness and density, **FR IRH** card to give the ice roughness height, and **FR BRH** card to give the bed roughness height. These cards define the necessary parameters for the friction library to accurately account for this type of roughness element.

# **Friction control cards**

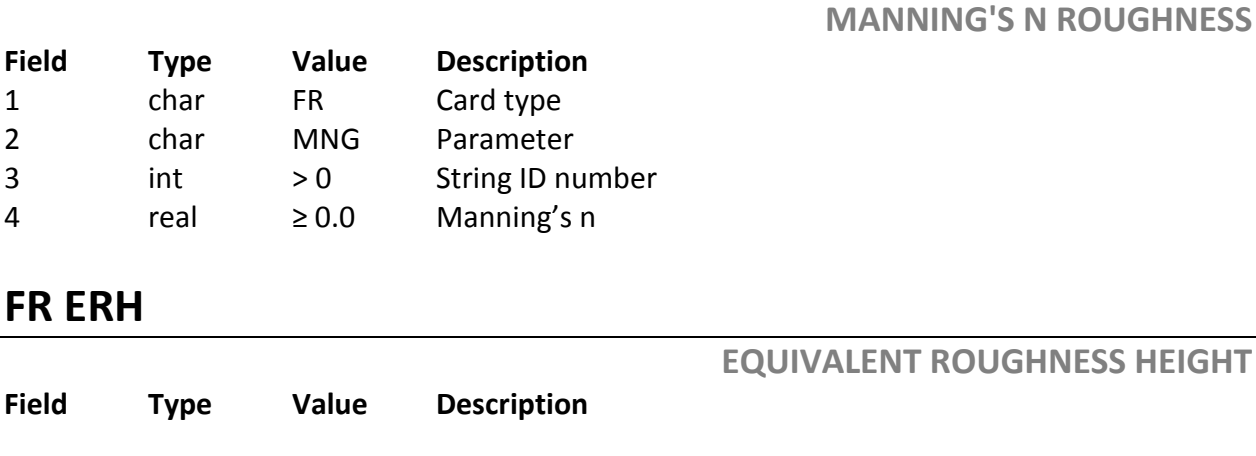

## **FR MNG**

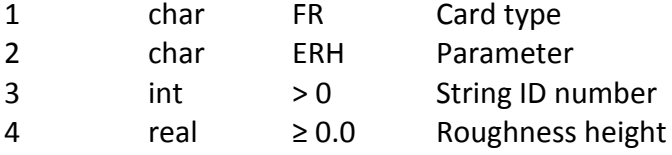

# **FR SAV**

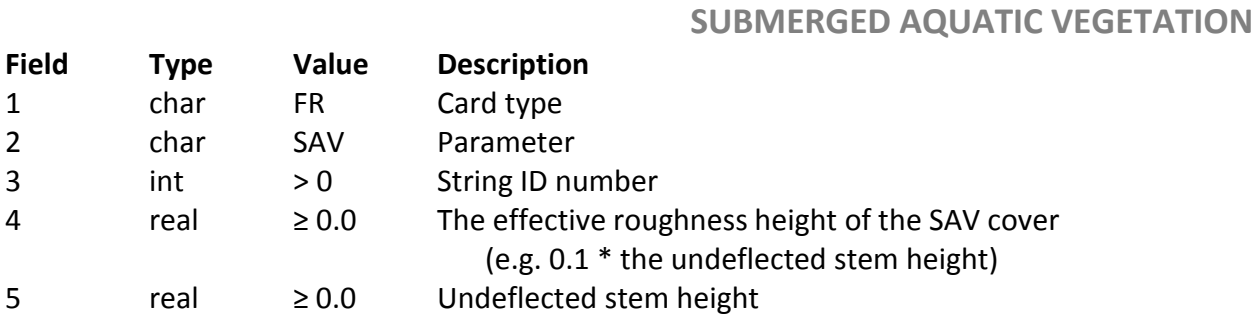

## **FR URV**

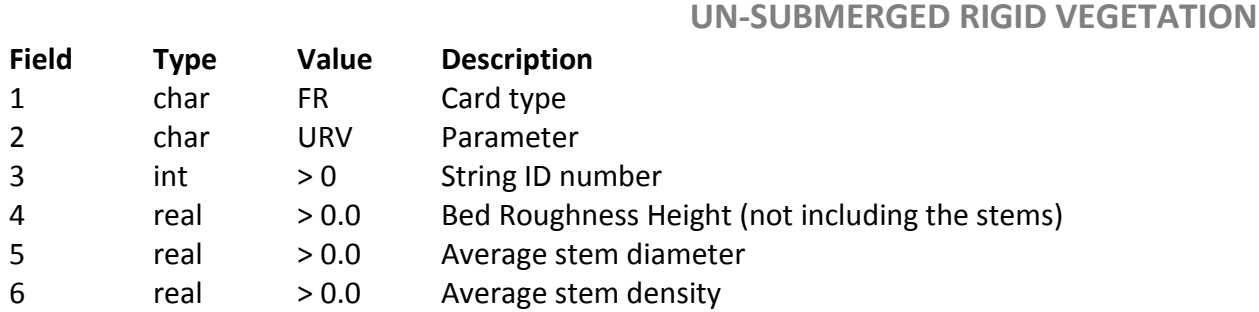

## **FR ICE**

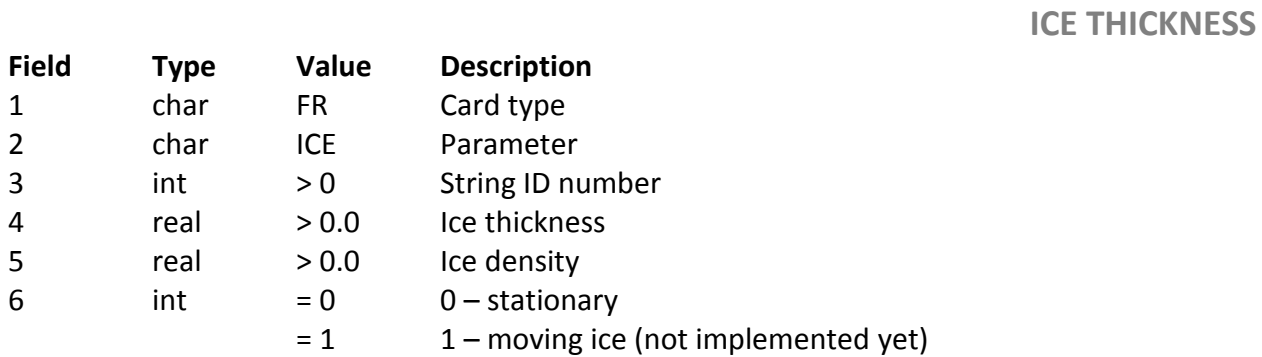

# **FR IRH**

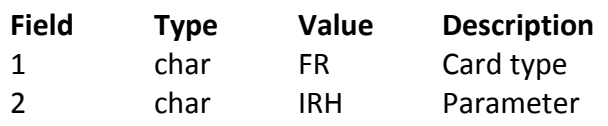

**ICE ROUGHNESS**

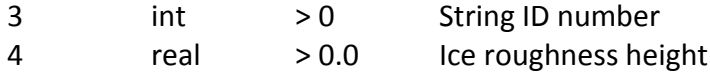

### **FR BRH**

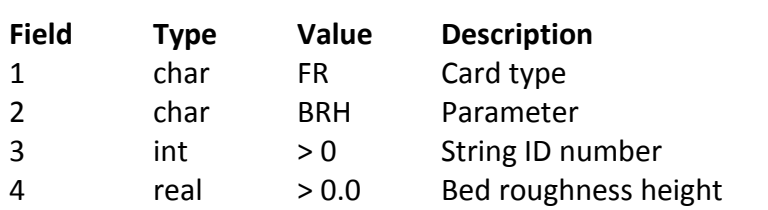

### 4.9 Solution Controls

Solution development is controlled through the specification of the initial and boundary conditions as well as the time step parameters.

Dirichlet boundary conditions are specified on a **DB** card, and Natural data on a **NB** card. The following sections discuss how to impose boundary conditions for the various boundary configurations; sidewalls, inflows, and outflows.

#### 4.9.1 Friction

#### *4.9.1.1 Bed*

The friction parameter is the constant used to calculate the shear stress at the bed or skin friction at the walls. The formulation for the shear stress on the bed is as follows:

$$
\tau = 1/2\rho C_f \parallel u \parallel u
$$

where  $C_f$  is determined by the method used on the **FR** card.

#### *4.9.1.2 Sidewalls*

A sidewall can have friction or be frictionless. It can have no flow passing through it, or one can impose a flow in or out of the wall.

**BED ROUGHNESS HEIGHT**

*Frictionless walls with no through flow* are very easy to invoke. You do this by not including this wall in the boundary conditions at all. This means you don't need to create the EGS string, which can be time consuming. Also you don't have to include a friction card with the associated roughness.

*Walls with either or both friction and through flow* require that an edge string (**EGS**) be developed that forms the one-dimensional (1D) elements of this sidewall. Also, the roughness or skin friction must be input. One must also specify a boundary condition for this string via the **NB OVL** or the **NB DIS** line. An example would look like the following table.

**EGS 101 102 2 EGS 102 103 2 EGS 103 106 2 EGS 106 99 2 FR MNG 2 0.006 NB OVL 2 6**

The **EGS** lines create four 1D elements along a boundary. The first two numbers of each line are node numbers that form each element. The third number on each line is the string number identifying this group of elements. In this case it is string number 2. The **FR MNG** line states that string number 2 has a skin friction coefficient of 0.006. This line is followed by the boundary condition of **NB OVL** that states that there is flow through this wall – string number 2 – and that the specifier for the flow is given in time series number 6.

### 4.9.2 Upstream Boundary

*Typical subcritical inflow* is to use an edgestring along the entrance and a natural boundary condition to specify flow or a node string across the entrance and a dirichlet boundary condition to specify the velocity components. For the following example, the DB OVL boundary condition is followed by the string number and then the series number for the x-component and the series number for the ycomponent of velocity.

**NDS 101 3 NDS 102 3 NDS 103 3 NDS 106 3**

#### **DB OVL 3 1 2**

String 3 is defined as including nodes 101, 102, 103, and 106. Dirichlet boundary conditions are applied for the velocity components of string 3. The x-component is defined by the time series number 1 and the y-component is defined by time series number 2. Other flow options are the natural boundary flow per unit width (**NB OVL**) or the total flow (**NB DIS**) along an edge string.

*Supercritical inflow* requires that both components of velocity and the depth be defined. This is similar to the previous example except now one uses the DB OVH card to define all three items. Here's the example:

**NDS 221 4 NDS 232 4 NDS 223 4 NDS 126 4 DB OVH 4 1 2 5**

Here the node string is number 4. The dirichlet boundary condition for this is for supercritical flow. The x-component of velocity is given by series number 1, the ycomponent by series number 2, and the depth by series number 5.

#### 4.9.3 Downstream Boundary

The downstream boundary is either going to be subcritical or supercritical. If no flow will be leaving, treat this as a sidewall boundary of some sort.

*Subcritical outflow* requires the tailwater elevation to be specified. To do this one delineates an **EGS** string of nodes forming 1D elements and then a **NB OTW** card is used to link a particular time series of water surface elevation to this string. See the following example:

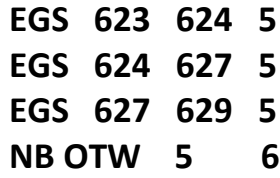

This group of 1D elements composes string number 5. By not specifying a friction card, this string will have a roughness (to tangential flow) of 0.0. The tailwater

elevations for this string are found in time series number 6.

*A supercritical downstream boundary* requires no boundary condition mathematically. However, the model needs to know where this flow is to be able to pass out of the model. To do this we define this string and define it with an **OB OF** card. Here's the example.

**EGS 623 624 5 EGS 624 627 5 EGS 627 629 5 OB OF 5**

This says that string number 5 is an outflow boundary and no boundary condition is specified.

### 4.9.4 Rain or Evaporation

The 2D plan view extent of the model can have evaporation or rain coming into or out of the model. To do this the 2D faces must be linked to a string number. Then we can apply a **NB OVL** boundary condition to specify the flow crossing the boundary surface. Each element has a material number associated with it.

Many elements may have the same material number. Usually these material numbers are chosen to represent a particular feature or *material* character. We use these material numbers to identify all the elements that will be grouped into a string. Here's the example.

**MTS 1 6 MTS 2 6 FR MNG 6 0.006 NB OVL 6 7**

This example says that material types 1 and 2 (which represent many elements) are grouped together and represented by string number 6. String 6 will have a friction coefficient of 0.006.

The inflow/outflow rate per unit area is specified on time series number 7. The third field of the **DB** and **NB** cards specifies the node or edge string, respectively. The fourth and fifth fields of the **DB OVL** card specifies the x- and y-component

velocity time series, while the fourth field of the **NB OVL** card specifies the unit flow rate time series.

As with inflow directions on the boundary, positive values are into the control volume (rain) and negative values are out (evaporation).

#### 4.9.5 Stage Discharge

 The **NB SDR** card specifies a stage-discharge boundary dependent on the user specified power relationship in the form:

$$
Q = CoefE * [CoefA + CoefC * (WaterSurfaceElevation - Co-efB)^{CoefD}]
$$

This boundary condition option requires an edge string and relates the total flow to be applied along this edge to a stage elevation.

#### 4.9.6 Stationary Lid in the Flow

If a vessel is moving in the waterway then the "Boat" library (Vessel Movement Library) can move this pressure throughout the domain to represent the longwave impacts on the waterway. If, however, a pressure field is stationary then it shouldn't be necessary to define a boat path and speed. For this case and the case in which a lid is prescribed in the flow we have developed another approach.

This method is implemented by selecting all the nodes that are to comprise the lid or pressure field and assigning them to a node string. This node string will then be assigned the lid elevation with a **DB LDE** card, the depth of the water with a **DB** L**DH** card, or the pressure (in terms of draft) that is desired with a **DB LID** card. None of these parameters affect the friction that is applied. Also, since the depth or elevation is enforced via a penalty it will not be exact. The figure below shows the stationary lid options in the vertical plane.

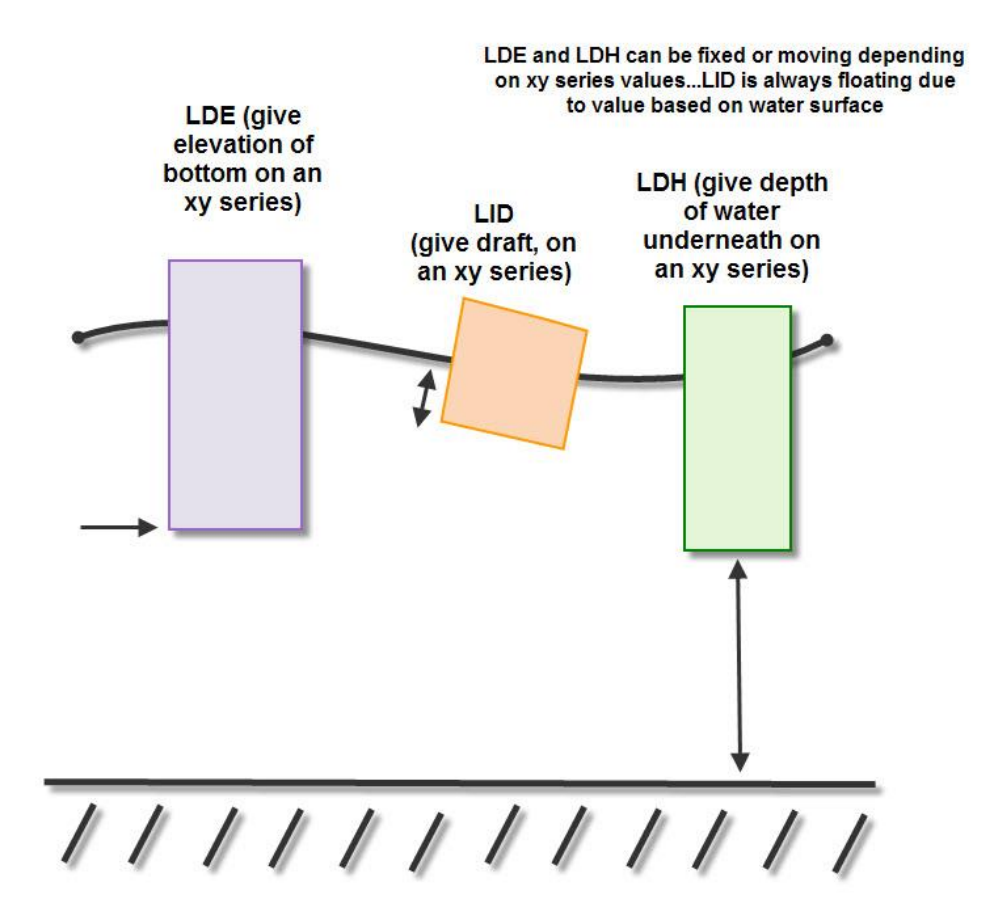

#### 4.9.7 Structures Library

AdH now has several boundary conditions to represent structures such as flap gates, weirs, and spillways. The **NB SPL** boundary can be specified when a free outflow is required but the flow is not supercritical at all computation times. The **WRS** card is used in conjunction with the **WER** where the number of weirs being modeled is given and then the definition of the weir is provided. The equation for the flow across the weir is:

$$
Q = CLFH^{3/2}
$$

Where C is the weir coefficient for flow over the unsubmerged weir, L is the length of the weir, F is the correction coefficient for submergence of the weir, H=Zup – Zweir or the upstream head over the weir crest elevation, and Q is the flow over the weir. A description of the weir implementation is provided in [Sa](http://acwc.sdp.sirsi.net/client/search/asset/1004854)[vant and Berger \(2009\)](http://acwc.sdp.sirsi.net/client/search/asset/1004854) and the image below shows the definitions required.

The weir card can also be used to specify a free flowing weir as a model boundary condition. To do this, the downstream reference string is defined as the same

string as the upstream reference string and the downstream weir string is defined as the same string as the upstream weir string.

Flap gates are defined similarly to the weirs. The number of gates is given on the **FLP** card and the definition of each gate is given on the **FGT** card. A description of the necessary strings for both flap gates and weirs is given in the image below.

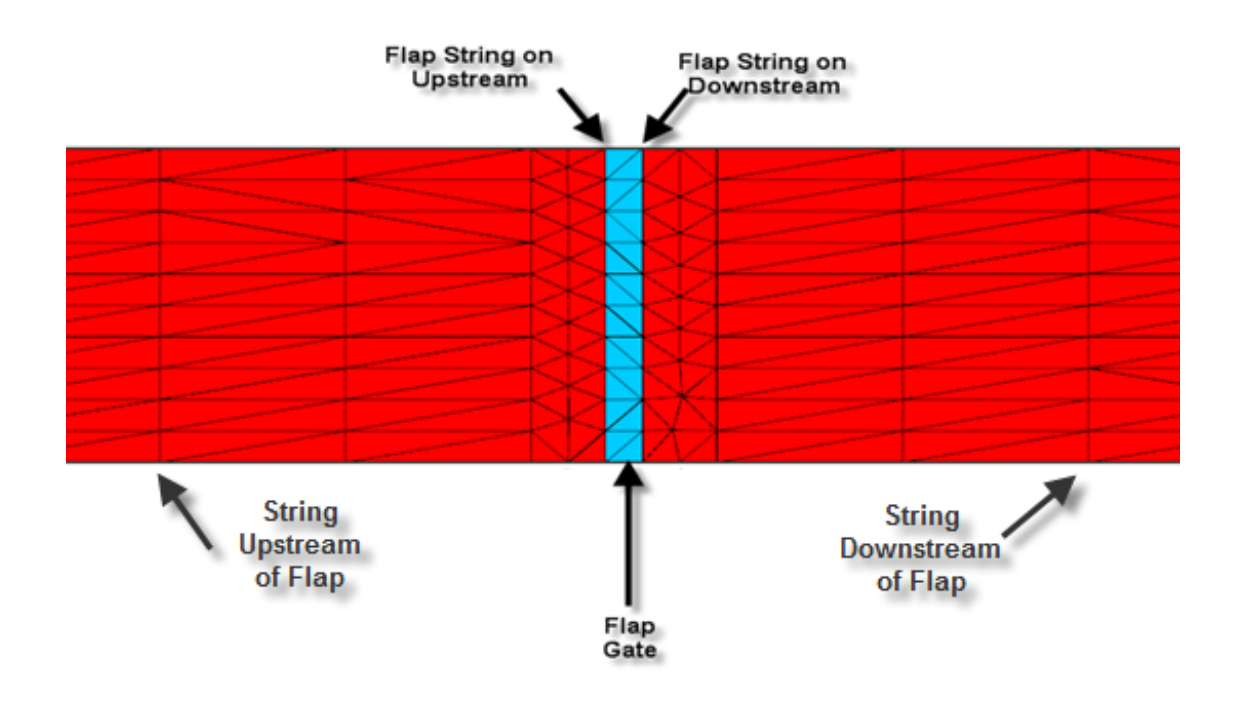

Flap gate flow is computed using a user defined polynomial rating curve in the form:

$$
q = [CoefA * \Delta h]^{CoefB} + CoefC * \Delta h + CoefD
$$

where  $\Delta h$  = upstream water surface elevation – downstream water surface elevation.

A total of 6 user specified coefficients are available such that a larger polynomial expression can be implemented, but at this time only four are used and the additional values are simply placeholders. The flap gate must be specified by a separate material and then that material must be turned **OFF**. To do this, use the **OFF** card followed by the flap gate string number.

### 4.9.8 Breach Library

In addition to typical structures that are often included in modeling, a breaching library is included in AdH and allows for several boundary condition options. These cards are intended to assist engineers with realistic dam and levee breach simulations by allowing users to input time varying bed elevations to define the breach displacement or use one of several documented formulations. Seven breach formulations are available in AdH along with a basic option to define the breach elevation over time. The seven formulations are:

- Johnson and Illes (1976) formulation, suitable for earth, gravity and arch concrete dams
- Singh and Snorrason (1982, 1974) formulation, suitable for earthen dams
- MacDonald and Langridge-Monopolis (1984) formulation, suitable for earthfill and non-earthfill dams
- Froelich (1987, 1995) formulation, suitable for engineered earthen or slag dams
- Bureau of Reclamation (1988) formulation, suitable for earthen dams
- Von Thun and Gillette (1990) formulation, suitable for engineered dams with or without clay cores
- Federal Energy Regulatory Commission, FERC (1987) formulation, suitable for engineered and nonengineered earthen and slag dams.

All of the breach boundary condition options are dirichlet conditions and require a **BR** card. The particular formulation desired follows the **BR** card along with any necessary parameters. The most basic breach option is the **USR** condition such that values are assigned at particular nodes and can change over time. This condition does not applying any functions - it simply moves the bed at a node according to the given elevation. The seven included library formulations are given by **JAI**, **SAS**, **MLM**, **FRO**, **BRC**, **VTG**, and **FER**. The specific card structures will be given in the table at the end of this section and details are given in Savant (2013).

An additional output file is supplied when using a breach boundary condition card. The *projectname\_*belev.dat file gives the change in the bed elevation throughout the simulation in order to track the breach conditions.

### 4.9.9 Tidal Constituent Boundary

AdH can take in tidal constituent information and generate an XY series for the boundary condition water level. The boundary condition must have an **NB TID**

card for the solution control with the number of the edge string where it should be applied. Two additional files are required, one defining the tidal constituents (\*.tides) and one defining the yearly components for the tide (\*.tides\_yearly). The constituent file contains a header row followed by a row of data defining the number of constituents to be read, the number of boundary condition time series to generate, a time shift from January 1, a datum shift from MTL, the starting time in seconds, the ending time in seconds, and the time increment for the series in seconds. The constituents must be listed in the NOAA order with a line for the constituent name followed by a line giving the boundary edge string, the amplitude, and the phase angle or each boundary condition series. Here is an example showing constituent data for two boundary strings, 3 and 4, with a series generated over 1 day with a data point every half hour and no time or datum shift.

**ncon\_nbc\_tshift\_datum\_to\_tf\_dt**

**40 2 0.0 0.0 0.0 86400.0 1800.0 M2 3 0.945 264.2 4 0.400 264.2 S2 3 0.232 295.5 4 0.232 295.5 … X1 3 0.000 0.0**

#### **4 0.000 0.0**

The yearly data file includes nodal factors and equilibrium arguments such that the correct position of the tide is matched with the correct time. The yearly data for the year you are generating should be the only information in the \*.tides\_yearly file. Due to the formatted read for this file, all spaces in the equilibrium constituents are filled with zeroes. These yearly components can be computed based on Schureman 1941. Here is an example of the yearly data file for 2012.

**2012 1 11017194210000000101704190960018510340285093517161052222709762127 1 1 2012 1 21000000010342362101717891000000010170266101724960790053610170296 1 1**

#### **2012 1 40935156309350193100000311000176909352270100034991017165810262914 1 1**

#### **2012 1 51164157809930100088721651070057010171942087435331017204309510073 1 1**

The equation for the time series tidal elevation based on the tidal constituents and yearly data is shown here.

$$
\eta(x, y, t) = \sum A_i(x, y) f_i(t_0) \cos \left[ \frac{2\pi}{T_i} (t - t_o) + V_i(t_0) - \psi_i(x, y) \right]
$$
  

$$
A_i = amplitude \ of \ constituent \ i
$$
  

$$
T_i = period, \quad \psi_i = phase
$$

 $f_i$  = nodal correction factor,  $V_i$  = equilibrium argument

# **Solution control cards**

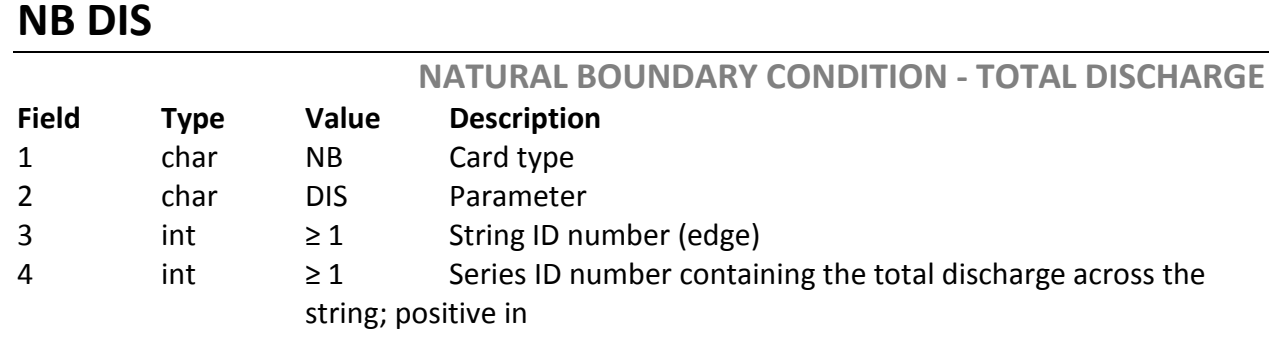

## **NB OVL**

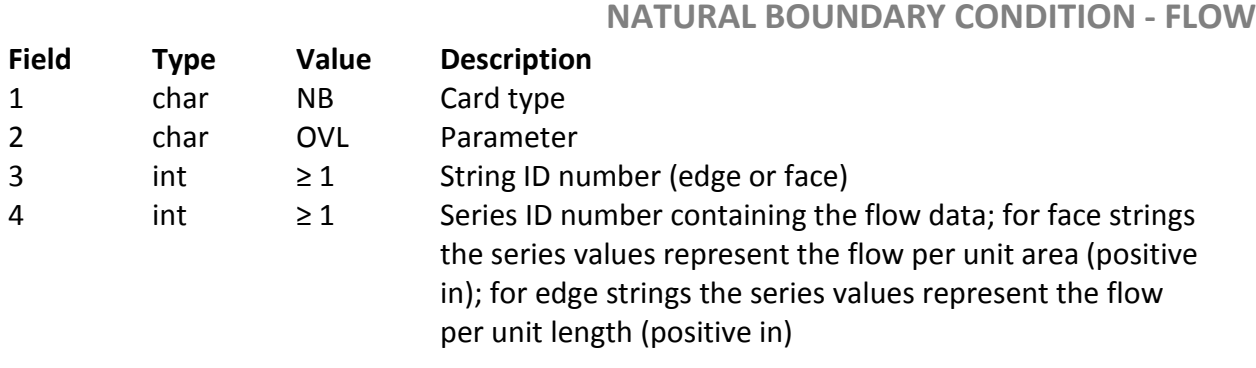

## **NB OTW**

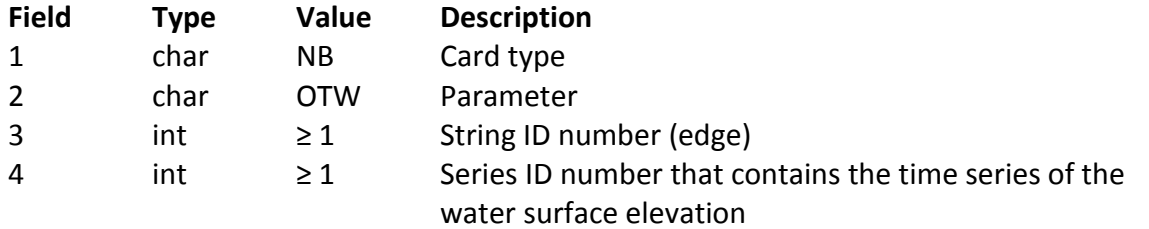

## **NB TRN**

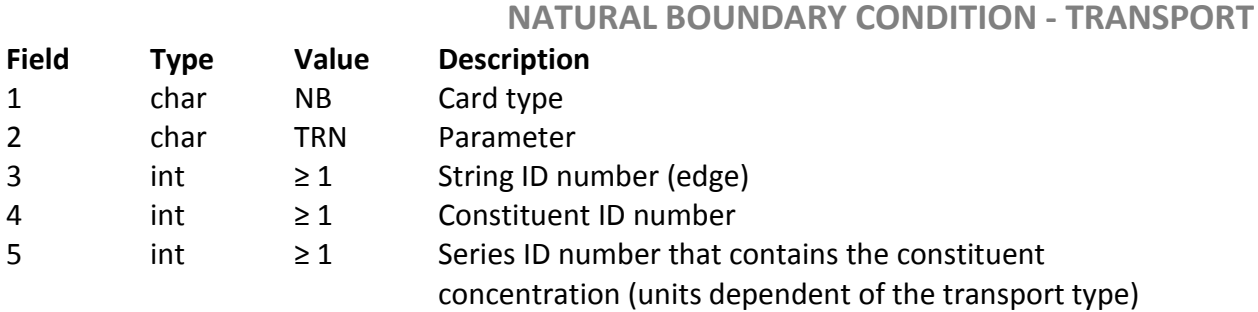

## **NB SDR**

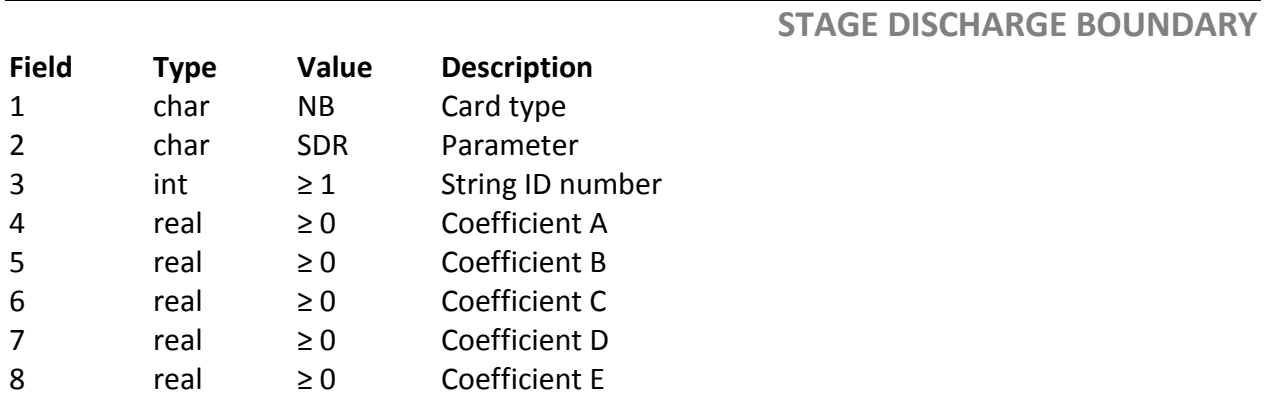

# **NB SPL**

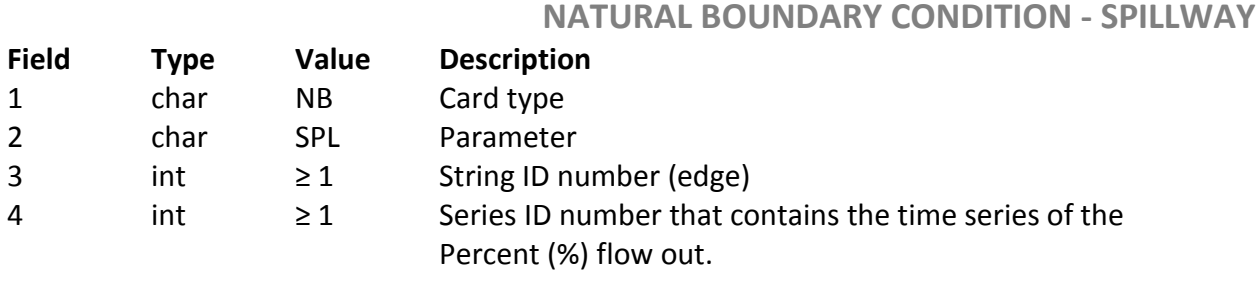

# **NB TID**

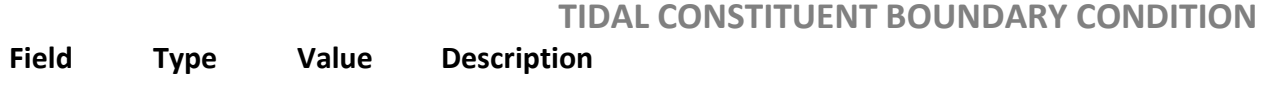

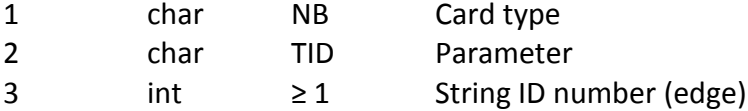

## **NB OUT**

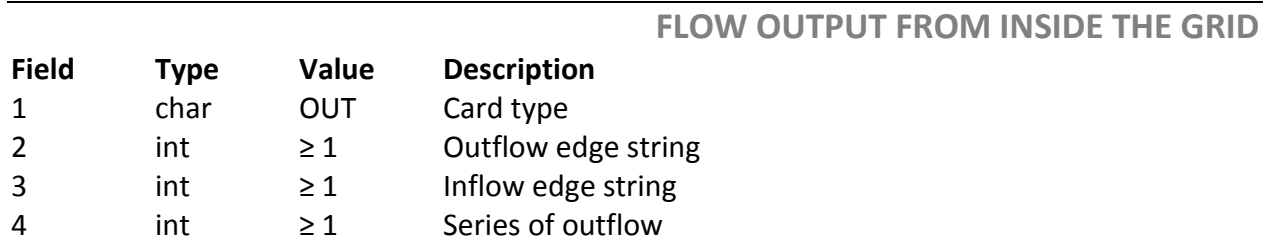

## **DB OVL**

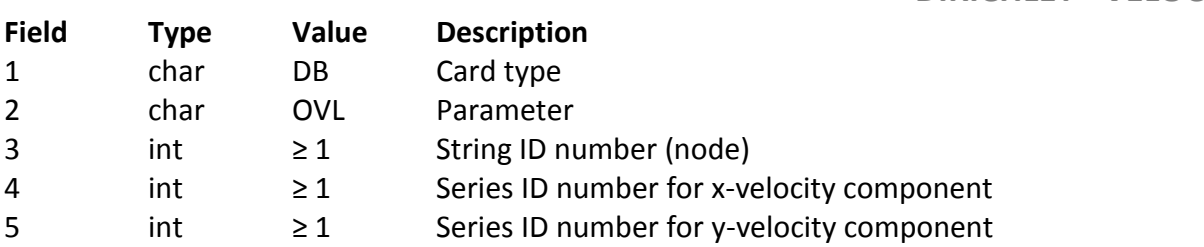

# **DB OVH**

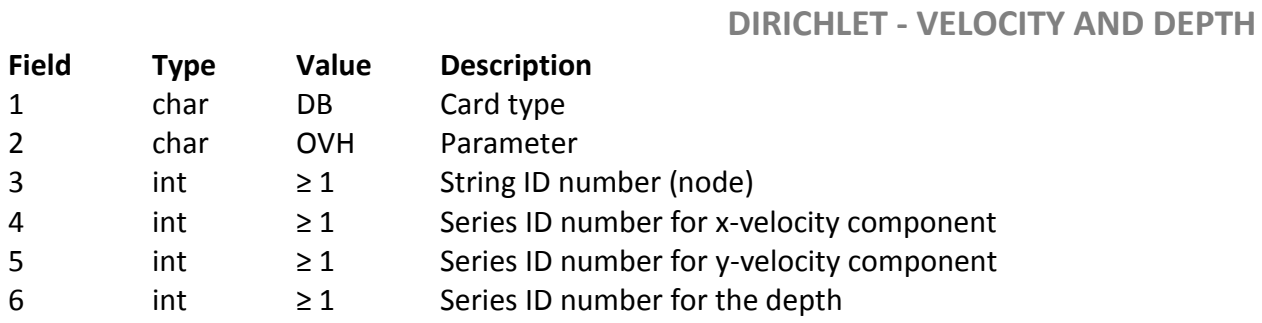

## **DB TRN**

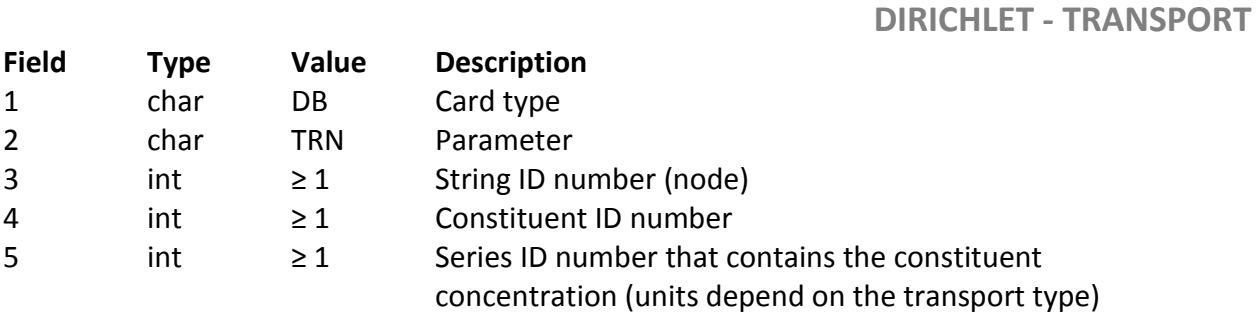

**DIRICHLET - VELOCITY**

# **DB LDE**

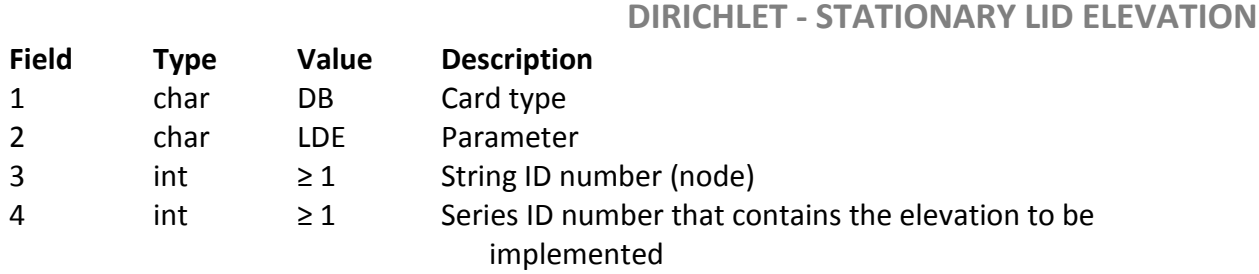

# **DB LDH**

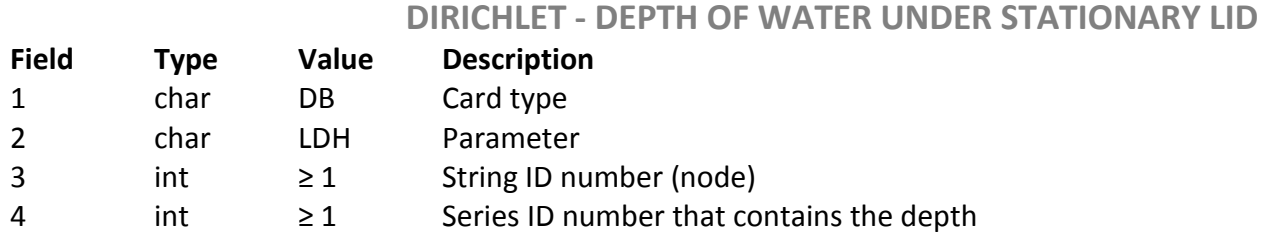

# **DB LID**

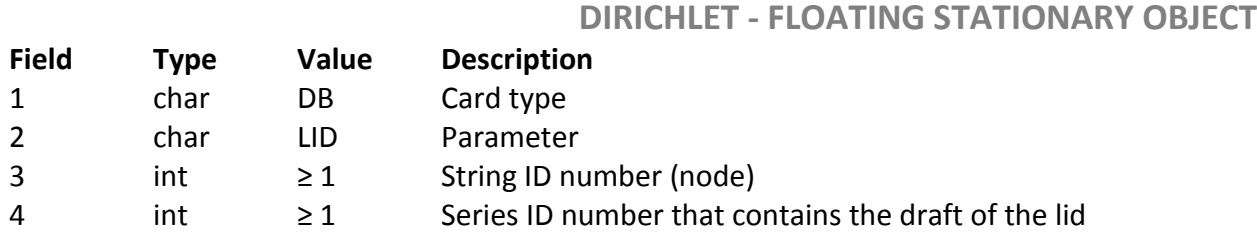

# **DB RAD**

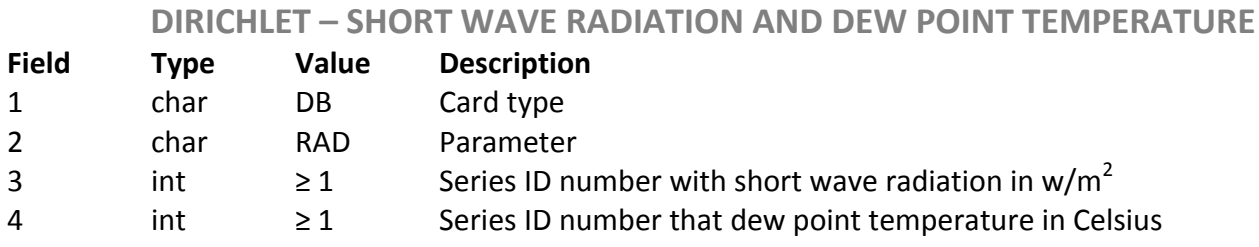

## **BR JAI**

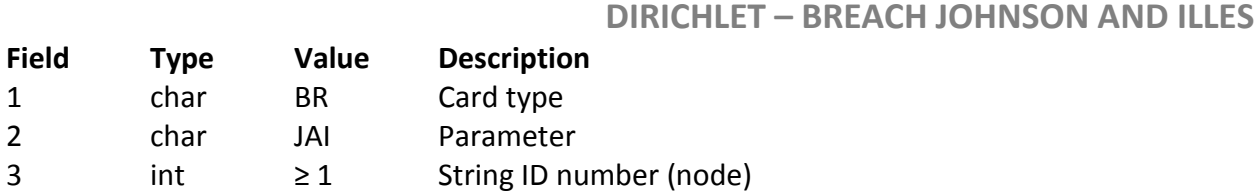

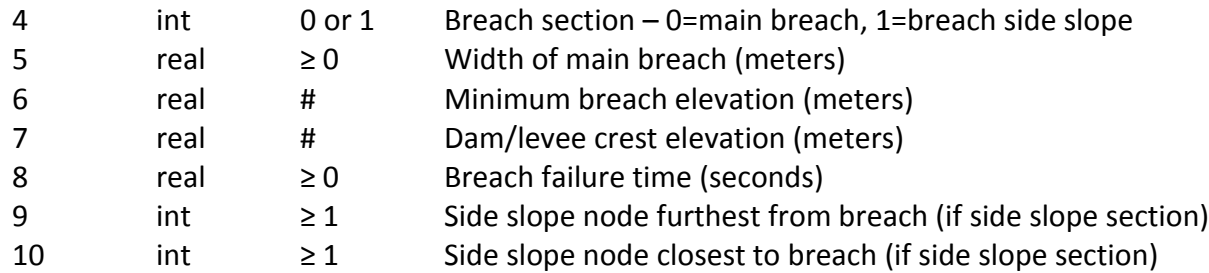

# **BR SAS**

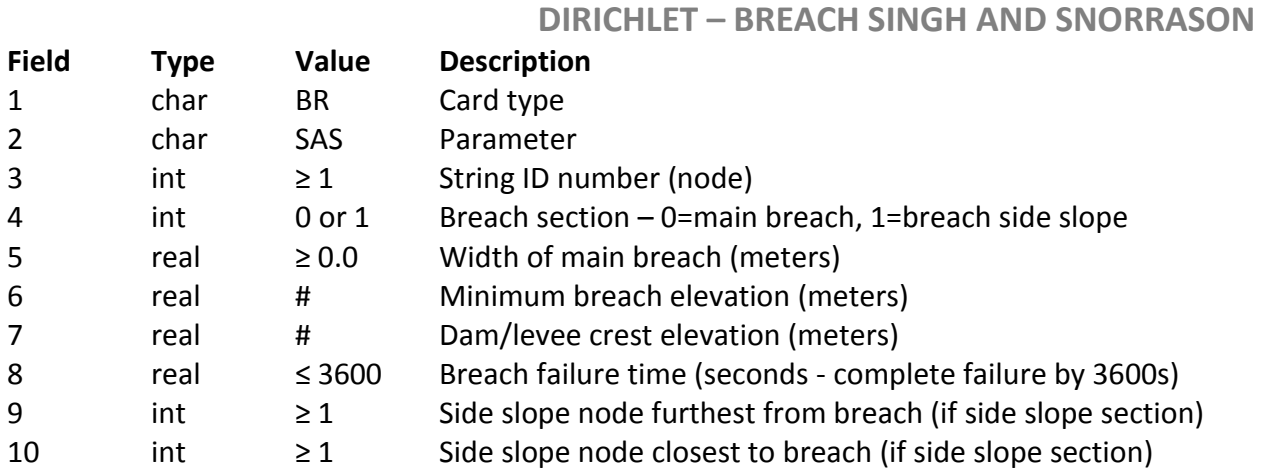

## **BR MLM**

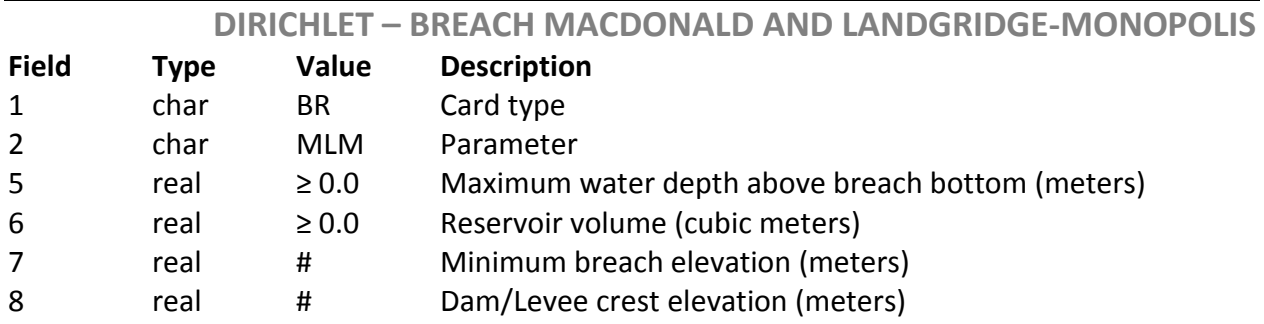

# **BR FRO**

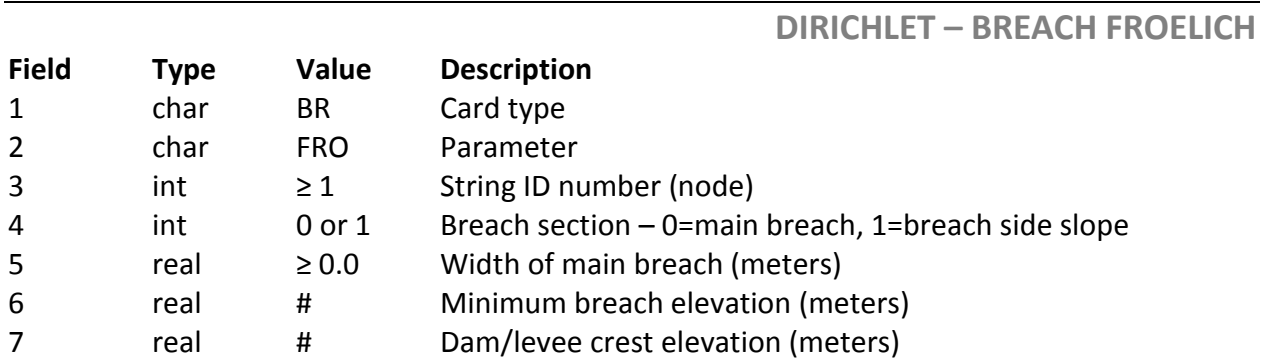

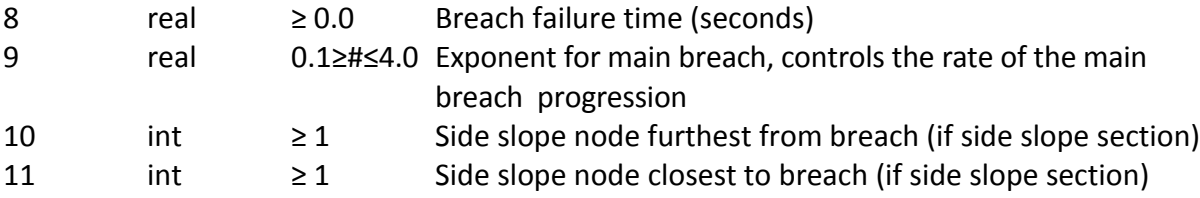

# **BR BRC**

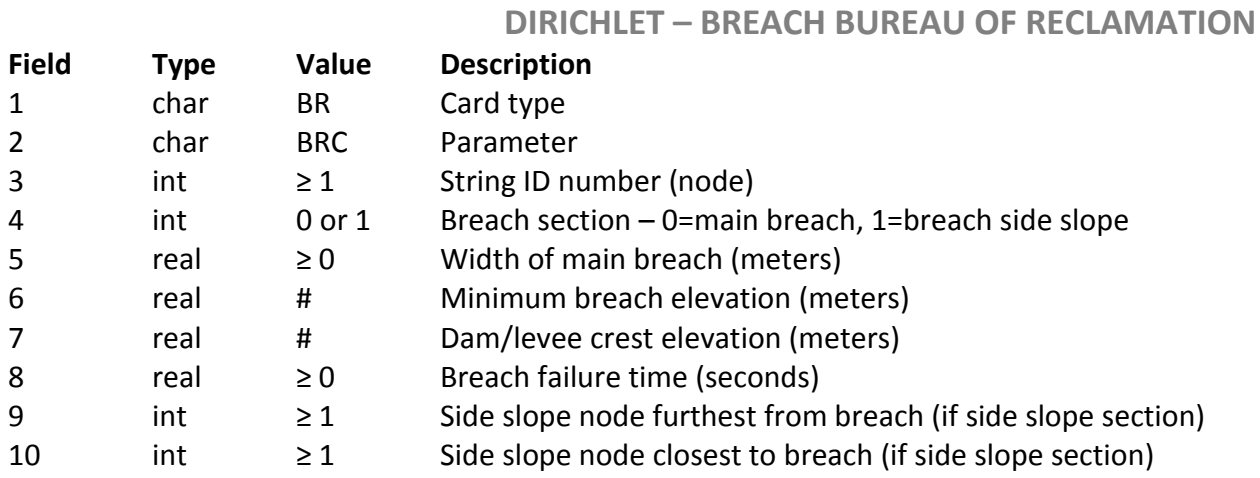

# **BR VTG**

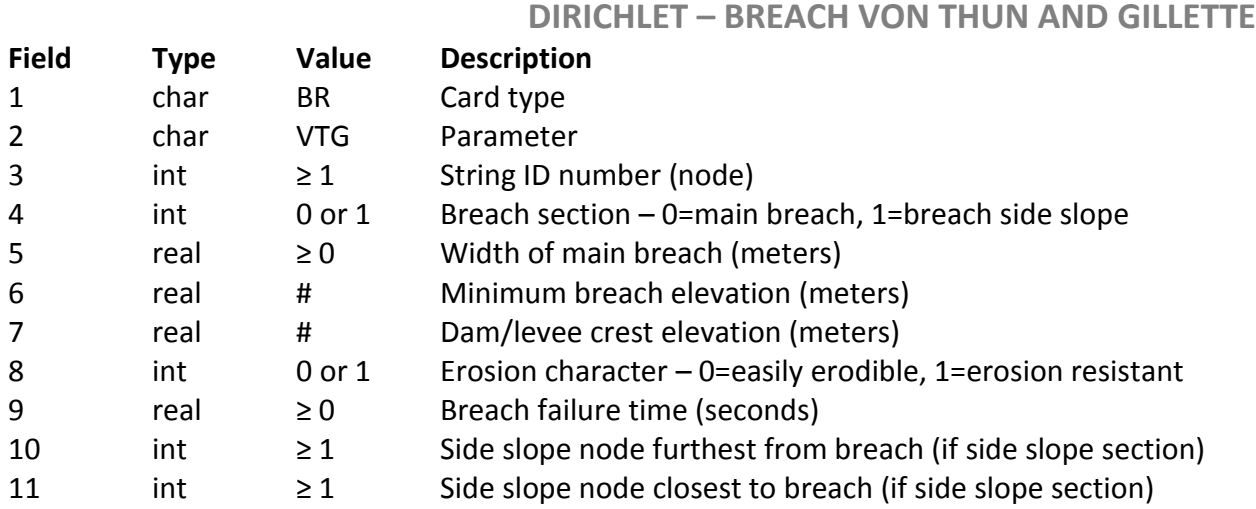

# **BR FER**

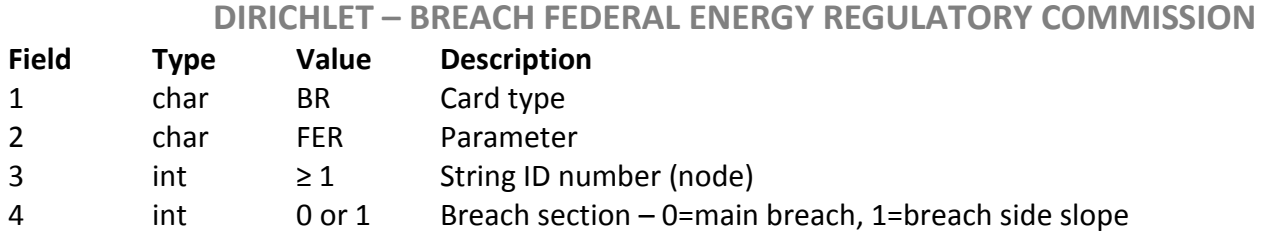

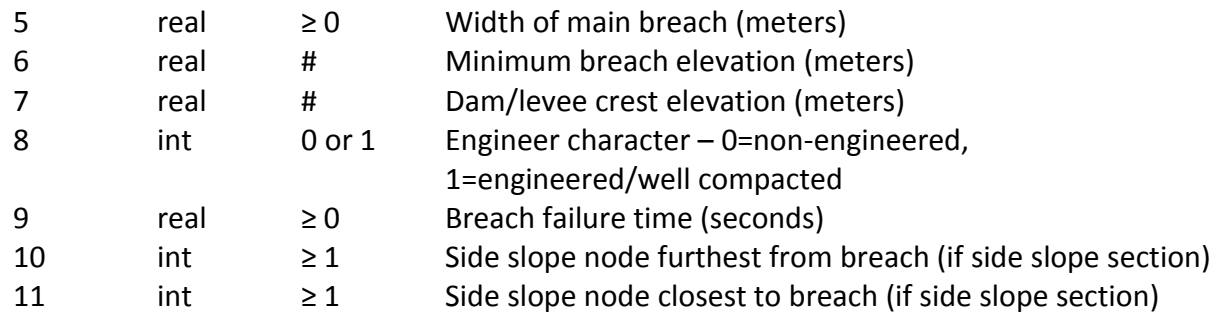

# **BR USR**

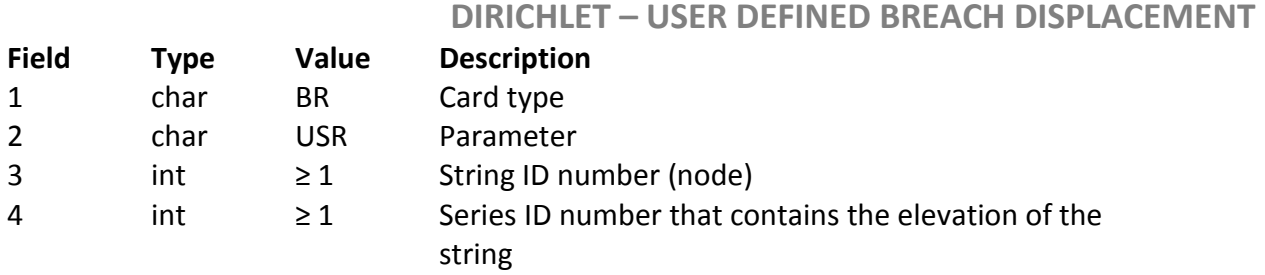

# **OB OF**

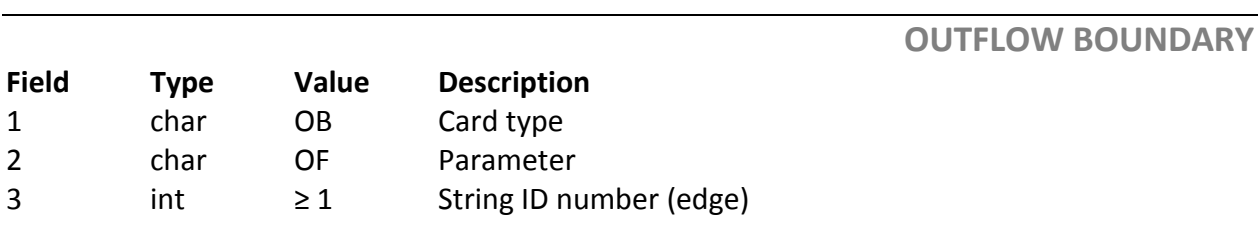

## **WER**

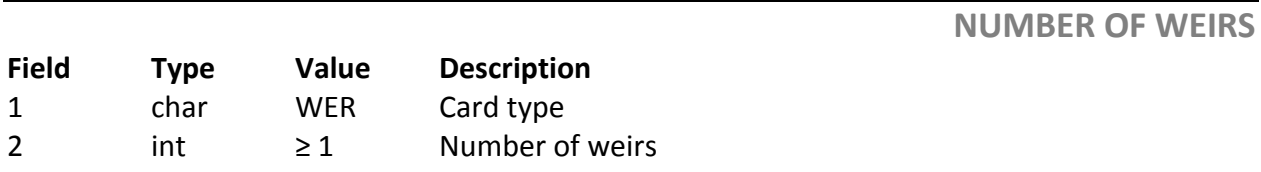

## **WRS**

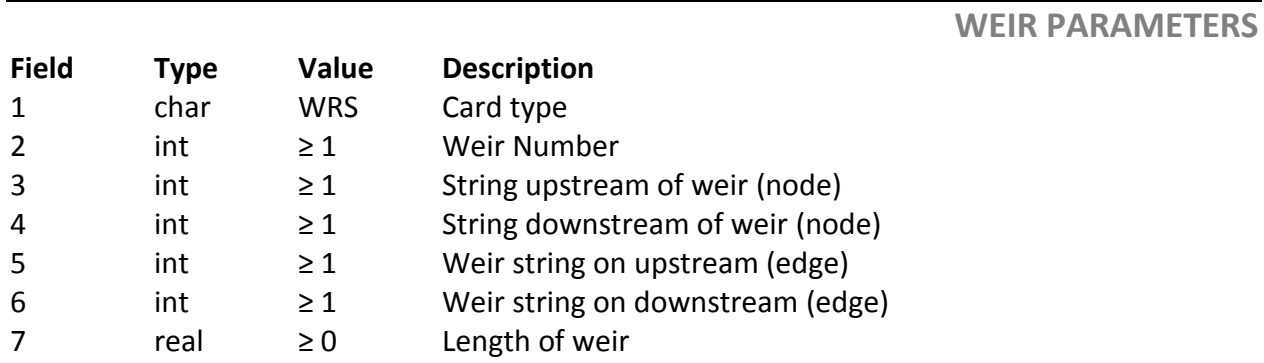

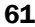

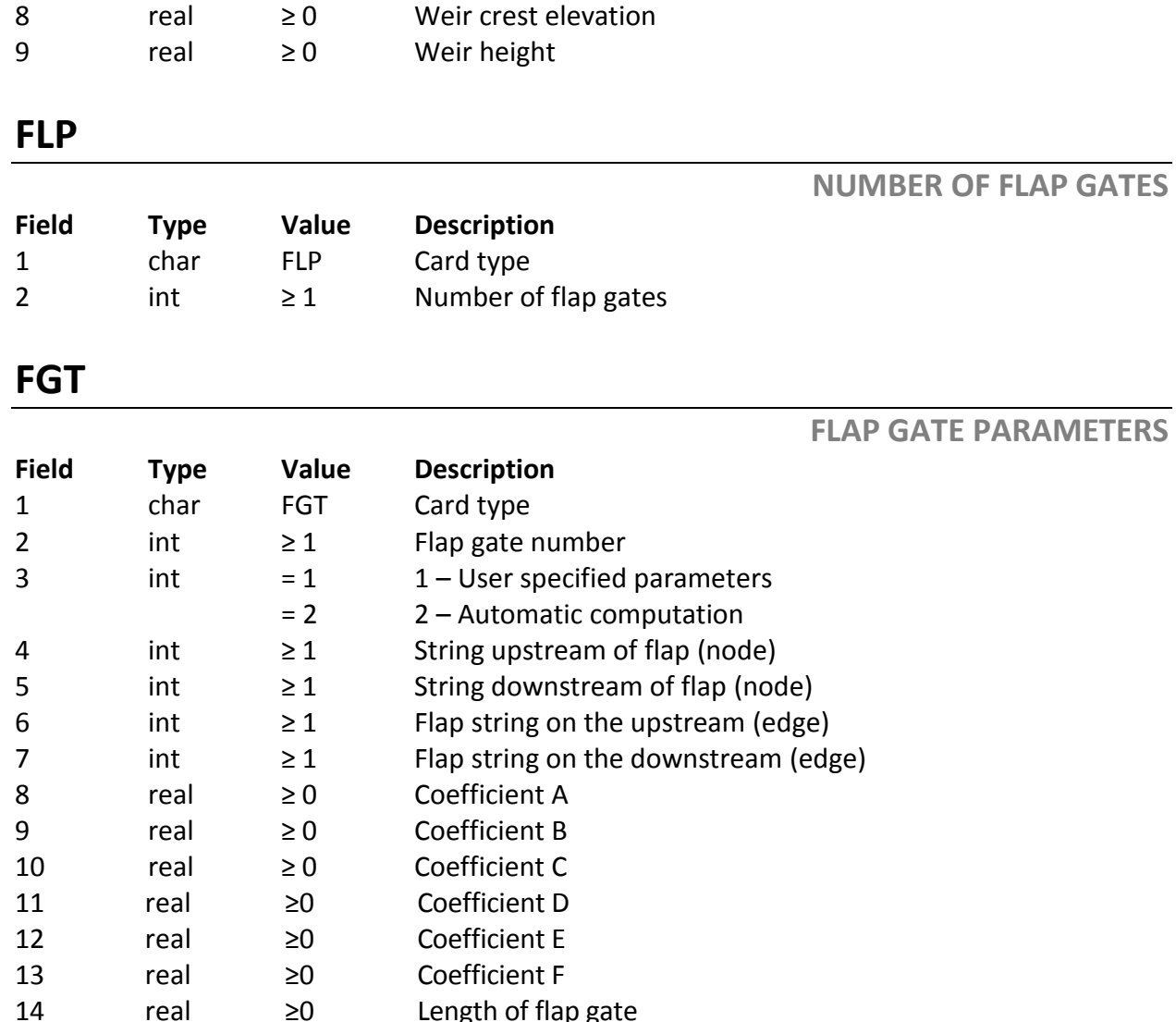

#### 4.10 Time controls

Evolution of the solution is determined by a group of cards with the Time Control specifier **TC**. The start time is specified on a **TC T0** card. The **TC IDT** references a time series in the third field that will control the time step size. The time step size is always given in seconds regardless of the units of the time variability of the series. The final time, at which the run will terminate, is specified on a **TC TF** card. The final time does not have to equal the largest value in the time series. The units for the start and end time controls can be individually set using a certain flag after the time values ( $o =$  seconds;  $1 =$  minutes;  $2 =$  hours;  $3 =$  days; and 4 = weeks). Units designation is purely optional, meaning that if you don't include numbers after the starting and final times, they will be read in as seconds. Time steps will be reduced if the model fails to converge for the current time step. The time step is dropped to  $\frac{1}{4}$  the previous time step size with each failure. When a reduced time step size does converge, however, the time step size will double until it reaches the value specified in the appropriate time series. This is the suggested method to use:

**TC T0 0.0 TC IDT 5 TC TF 2000.0**

#### 4.10.1 Steady State

The steady state option in AdH is invoked using the **TC STD** card. For steady state, AdH utilizes pseudo-transient continuation. This technique time steps its way to the steady state solution. To reduce computation time, the time step, **DT**, is determined using the switched evolution relaxation (**SER**) strategy where

$$
\Delta t^{n+1} = \Delta t^n \frac{\parallel R^{n-1} \parallel}{\parallel R^n \parallel}
$$

 $\mathbb{R}^n$  refers to the spatial residual for time step n. The initial time step size is the first entry on the **TC STD** card, followed by the maximum timestep size desired for the simulation. The simulation will perform two time steps with the initial time step size, then the above equation is used to determine each time step thereafter. The simulation will end when one of two flags occur. If the simulation reaches the final time specified on the **TC TF** card the simulation will stop or if the spatial residual becomes less than the residual value specified by the **IP NTL** card. When either of these conditions is satisfied, the simulation will be completed.

This option can be very useful to obtain an initial condition set to be used as the model's hot start file. The steady state option should NOT be used when the model includes constituent transport, fish passage, vorticity or any other transport method. **This option can ONLY be used for hydrodynamics.**

#### 4.10.2 Automatic Time Step Determination

This Automatic time step computation option is invoked using the **TC ATF** card. For time step determination AdH utilized the property of the continuity equation that the spatial and temporal terms must sum to '0'. The gradient in the spatial terms is an indication of the temporal gradient and is utilized to determine the time step for the present computation step. The automatic time step calculation is dependent upon the initial time step (user specified), an explicit time step is a good choice and is computed as:

$$
\delta_0 = \Delta x / \sqrt{gh}
$$

where:

 $\Delta x$  = mesh element length

g = gravitational acceleration

h = initial water depth.

A detailed description of the automatic time step find option is provided in Savant et al. (2010).

The **TC ATF** can be used for **both hydrodynamics and transport. TC ATF**  and **STD cannot be utilized at the same time.**

#### 4.10.3 Quasi-unsteady

The quasi-unsteady option in AdH is invoked using the **TC STH** card. This option is intended to be used when running multiple steady state flow conditions in lieu of running a complete hydrograph, especially when attempting to simulate sediment transport. This option will solve the hydrodynamics for the current steady state condition then time step through the sediment calculations.

The next hydrodynamic solution is found when the sediment calculations have time stepped to the time associated with the new hydrodynamic step. The time series defining the quasi-unsteady boundary condition is specified on the **TC STH** card along with the maximum number of iterations to allow when attempting to reach steady state and the initial time step for the steady state calculation since this time increment should start small. The **IP SST** card is used to specify the tolerance for quasi-unsteady convergence, or the convergence tolerance for the hydrodynamics if a different tolerance is desired for the hydrodynamic and sediment computations. This allows the hydro convergence to differ from the tolerance set for the transport convergence. If the **SST** card is not included, then the tolerance defaults to the value given on the **NTL** card so that the hydro and sediment converge to the same tolerance.

#### 4.10.4 DSS Input Time Control

The DSS input data as specified in the Solution Controls section requires two time control cards to provide the time window of the DSS data to use. Multiple DSS input files can be used but all will use the same time window as specified on the **TC DS0** and **TC DSF** cards which give the start and end dates and times in DSS format.

**TC DS0 03-01-1997 1200 TC DSF 03-11-1997 1200**

## **Time control cards**

**FINAL TIME**

**TIME STEP SIZE**

### **TC T0**

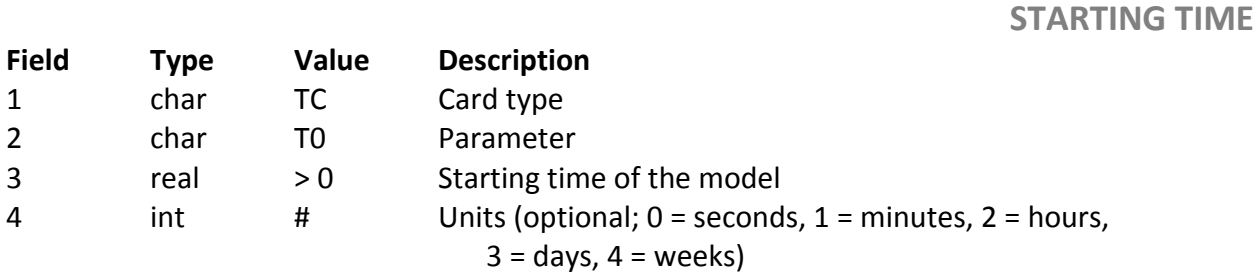

## **TC TF**

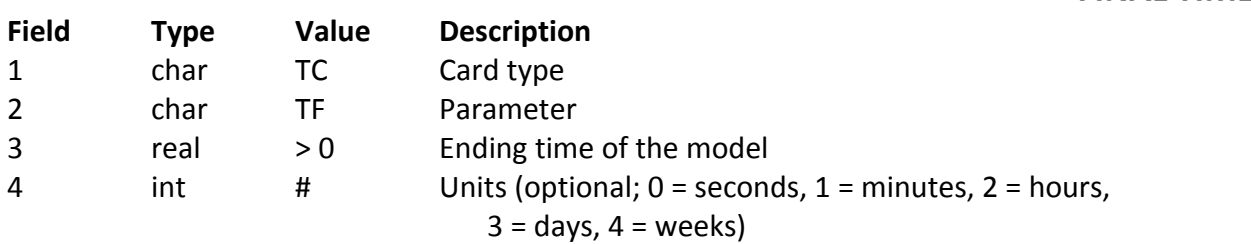

## **TC IDT**

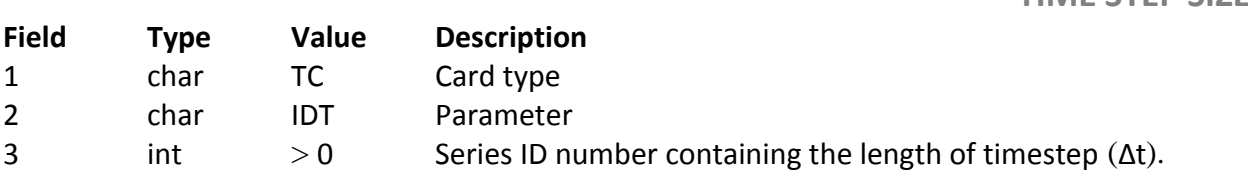

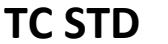

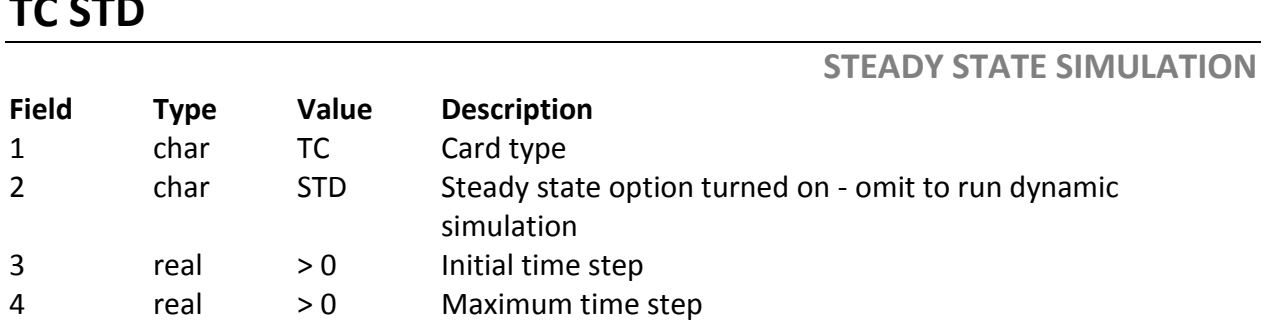

# **TC STH**

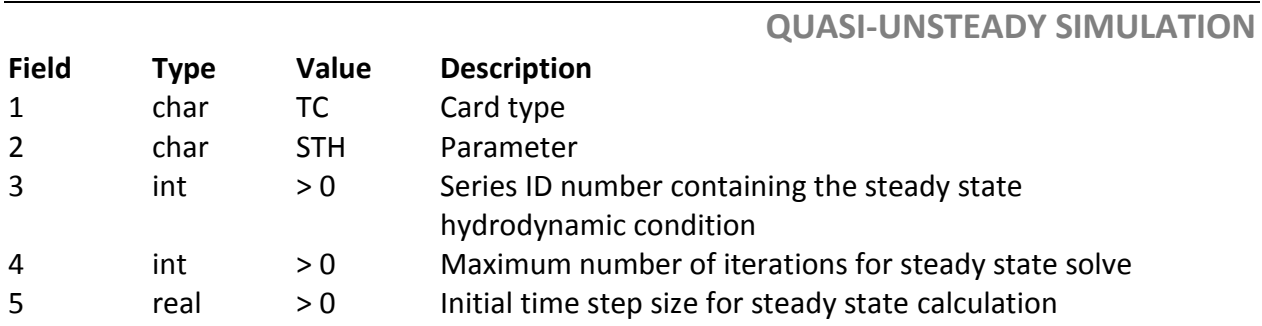

# **TC ATF**

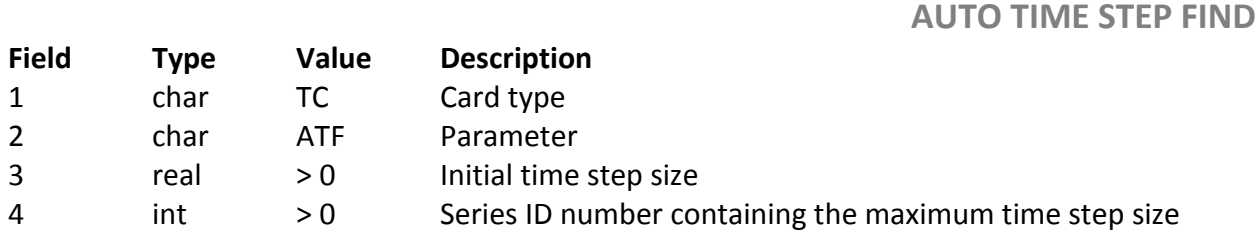

# **TC DS0**

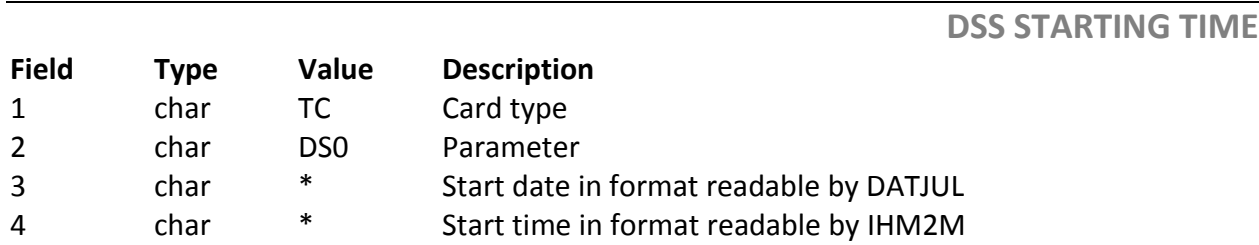

# **TC DSF**

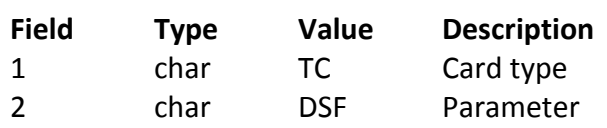

**DSS ENDING TIME**

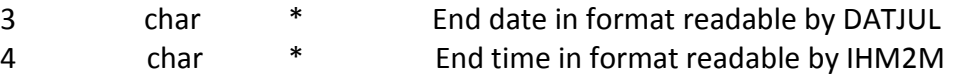

## **TC FIN WND**

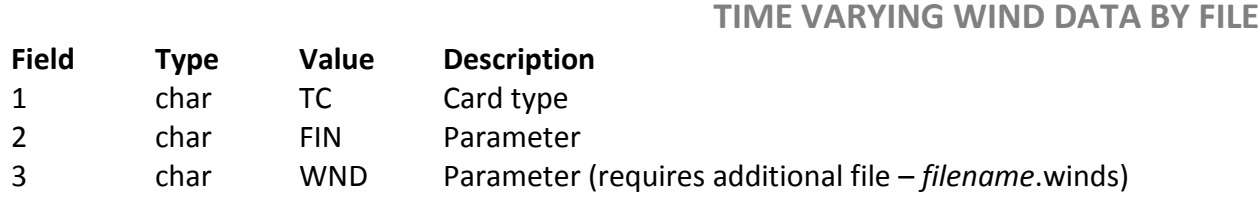

## **TC FIN WAV**

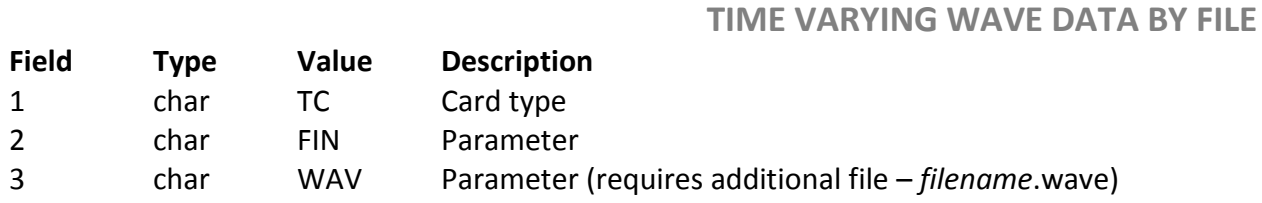

### 4.11 Output control

An **OC** card causes the solution to be printed at startup and at each specified time step. The **OC** card references a time series that controls the output data. **The solutions are output as data set files at the solution for the closest time equal to or greater than each time requested on the output control time series. Since AdH can vary the timestep size throughout the simulation, the times requested for output may not match those for which a solution is obtained. This is why the exact time requested may not appear in the solution files.** If using the auto-build feature for the output time series, the **OC** card is not required.

An **END** statement is used at the end of the boundary conditions file. The code will read the boundary conditions file through to the **END** statement. Any information in the boundary conditions file after the **END** statement will not be read as input to the run.

Another output option is a calculation of flow across strings. For twodimensional shallow water models (**SW2**), the calculated flow across edgestrings (**EGS**) and mid-strings (**MDS**) is output at every time step.
Strings are selected for flow output with the **FLX** card, followed by the string number. The strings can be existing edge-strings (**EGS**) used for boundary condition input or mid-strings **(MDS**) created specifically for flow output (if the string exists for a boundary condition, do not recreate it, you cannot have duplicate string segments in AdH).

The **MDS** card has the same format as the **EGS** card. Strings used for flow output must begin and end on a mesh boundary and cannot have common elements shared between them.

String segments must also be input in the same direction along the string (direction being from the first node to the second node in the segment), and positive flow will be from right to left when looking in that direction.

Values will be output into the *filename*\_tflx file. This file format is a table of values giving time, string #, flux value, and water surface values. It is not an output file read by SMS or GMS. When simulating transport of any kind, the concentration flux is also saved with the inclusion of the FLX card. The results of these computations for all transported constituents are in the *filename*\_conflx file.

**OC 3 FLX 2 END**

## 4.11.1 Auto-build output series

The auto-build feature enables an output series to be automatically created during runtime, given certain parameters. This eliminates the need to manually type out each time step desired to be in the solution files. In order to activate this feature, simply use an **OS** card followed by the series number, number of time segments used to build the output series, and the time output units. A time segment is composed of four parameters: start time; end time; progression interval; then input units (the output units are determined by the **OS** card time output units). The unit specifications are as follows:  $o =$  seconds,  $1 =$  minutes,  $2 =$  hours,  $3 =$ days, and 4 = weeks. The inclusion of the auto-build feature makes the OC card unnecessary, as this feature automatically designates the time series as the output series. An example is shown below:

**OS 2 4 0 0.0 77.90 5.0 0**

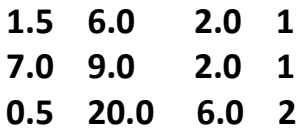

The auto-build time series above is equivalent to the time series, given in seconds, below:

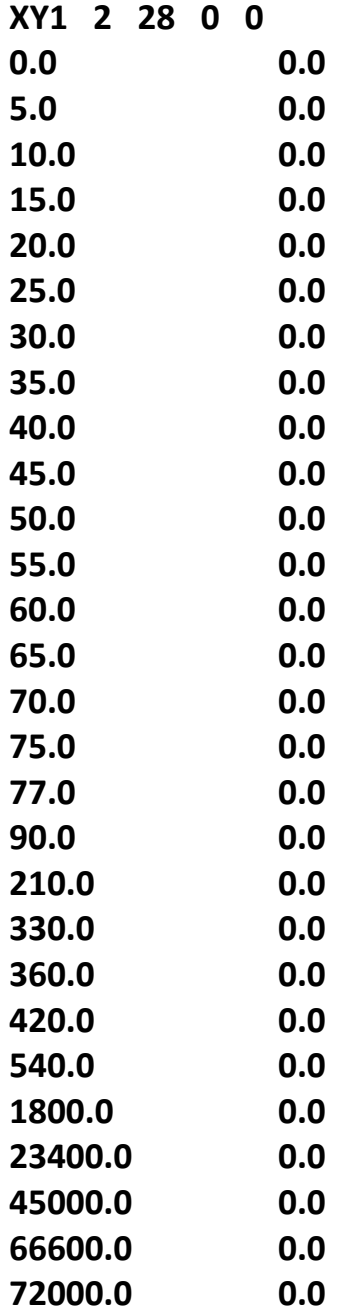

### **OC 2**

The **OS** card is still a time series card and it is numbered in the same list as the X-Y series. Therefore, if you have an XY1 series with an ID number of 1, if you were to use an **OS** card next, it will be OS with an ID number of 2. It has been found that memory limits can be reached when applying a small output increment over a long time period. If pre\_AdH fails with a memory limit at this location, modifying the total number of output times in the output series is likely to fix the problem.

### 4.11.2 Turning Strings Off

 All strings are included in the calculations by default. You can turn off a string if it will not be included in the shallow water computations by using the **OFF** card followed by the string number. This allows the modeler to add or remove sections of the domain without having to generate a new mesh.

### 4.11.3 Output Adapted Mesh and Solutions

 When including adaption in the simulation it may be desired to see the adapted meshes. To request that the meshes are saved with the associated hydrodynamic solution files, the **PC ADP** card can be included in the boundary condition file. By including this card, the mesh and associated solution files will be saved at the time step intervals specified on the output control card. The output files will be named like so: *filename*.3dm-*timestep#*.0, *filename*.dep-*timestep#*.0, *filename*.ovl-*timestep#*.0 which is a geometry file for each timestep, the depths for each timestep, and the velocities for each timestep.

### 4.11.4 Output in Numerical Fish Surrogate Format

**PC ELM** card can be included to activate the printout in TecPlot format of numerical fish surrogate information. If PC ELM is turned on the OP NF2 card must be included in the boundary conditions file. Omission will result in catastrophic failure during ADH runtime.

### 4.11.5 Standard Screen Output

The standard screen output is in a tab delimited format. The details will be given in a later section on "Running AdH". However, if the user chooses, additional formats of the standard output can be obtained by including a **PC LVL** card in the boundary condition file. The screen output is always given in seconds.

### 4.11.6 DSS Output

AdH can store solution data in DSS format for specified node strings. To get a DSS file output from AdH, the user must include the **PC DSS** card and declare a node string that designates points of interest on the input mesh. This card and the node string are linked together, allowing for all data at each node in the node string to be printed to the DSS file at each output time. This creates an AdH output DSS file that shares the project name of the simulation being run.

## 4.11.7 MEO Output

 $\sim$ 

AdH can output the mass error to the screen. To get the mass error output to the screen from AdH, the user must include the **PC MEO** card and set it to 1. This will enable the screen output of the mass error. By default this output is turned off.

### 4.11.8 End of Boundary Condition File

An **END** statement is used at the end of the boundary conditions file. The code will read the boundary conditions file through to the **END** statement. Any information in the boundary conditions file after the **END** statement will not be read as input to the run.

# **Output control cards**

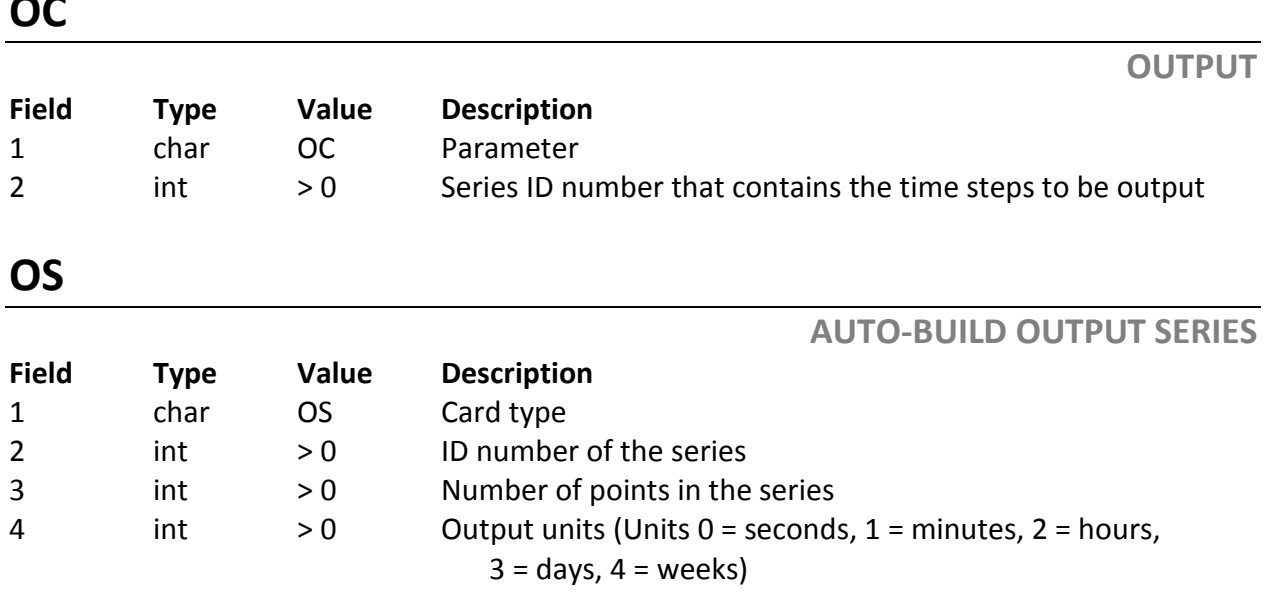

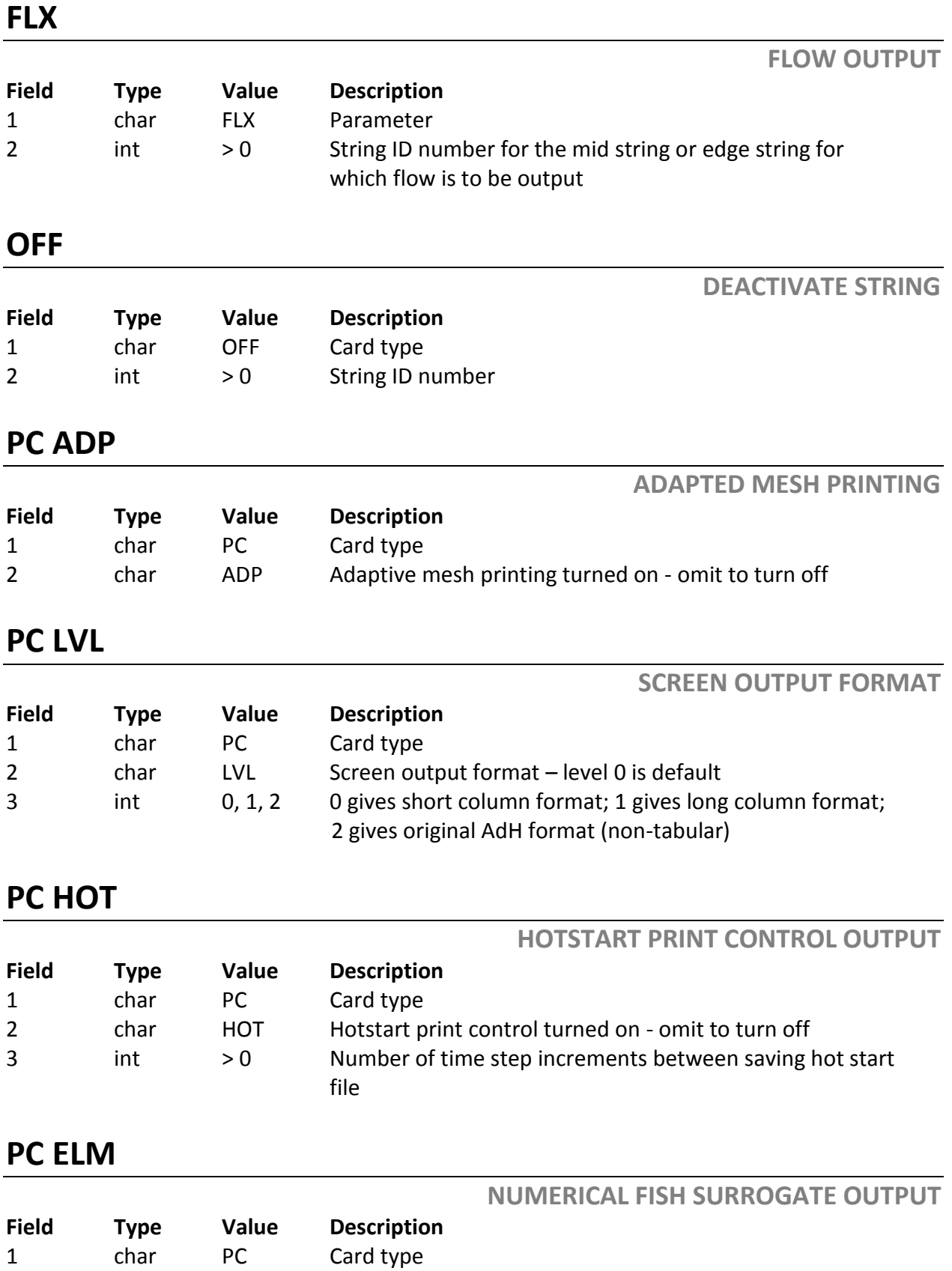

2 char ELM Numerical Fish Surrogate output (optional card) **PC DSS DSS PRINT CONTROL OUTPUT Field Type Value Description** 1 char PC Card type 2 char DSS DSS output format from AdH simulation 3 int > 0 Node string ID where DSS data is desired **PC MEO MEO PRINT CONTROL OUTPUT Field Type Value Description** 1 char PC Card type 2 char MEO MEO output from AdH simulation 3 int 0, 1 0 is the default (does not print), 1 prints the mass error output to screen **END STOPPING THE MODEL Field Type Value Description**

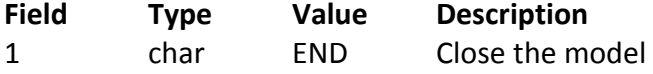

# 5 Running AdH

Once the three required files have been created, pre\_AdH is run and it creates the necessary input file for AdH. Then the AdH model is run. The commands are:

## **pre\_adh filename adh filename**

where *filename* is the root of the model's filenames, i.e. for a model named pl8\_AdH the following three files would be required pl8\_AdH.3dm, pl8\_AdH.hot and pl8\_AdH.bc. All three files must have the same *filename* as their root followed by one of three suffixes.

 The standard output for AdH is in a tab delimited format so that it can be manipulated by the user in many different ways. The first column of data gives the physics being solved for that iteration. For hydrodynamics the physics is listed as **HYD** and for transport it is listed as **TRN**.The order of the data in the short column tabular form (**PC LVL** 0) from left to right is physics being solved, time, time step size, percent completion progress, nonlinear iteration number, linear iteration count, node number giving the maximum residual, node number giving the maximum increment norm, node count after adaption, failure flag. The order of the data in the long column tabular form (**PC LVL** 1) from left to right is physics, time, time step size, percent completion progress, nonlinear iteration number, linear iteration count, maximum residual norm, node number giving the maximum residual, x, y, and z-coordinates of this worst node, maximum increment norm, node number giving this maximum increment, x, y, and zcoordinates of this worst node, node count after adaption, failure flag. All time values in the screen output are in seconds. The maximum residual norm is used to determine convergence against the **NTL** value. The maximum increment norm is used to determine convergence against the **ITL** value, if included in the boundary conditions file. If no adaption is taking place, the node count after adaption will not change throughout the run. The failure flag is the **#** symbol and indicates that convergence did not occur and the time step will be cut to  $\frac{1}{4}$  the previous value. This column is left empty in all other instances. For transport iterations, the same information is provided but preceded by a line indicating that the data to follow is from the transport computations.

 After the model is run, GMS or SMS can be used to visualize the results. The depth, velocity, and error files are the minimum output files that will be produced in any simulation. Sediment simulations will include concentration output, bed layer output, and bed displacement output. Other output files will be generated depending on the options requested in the boundary conditions file.

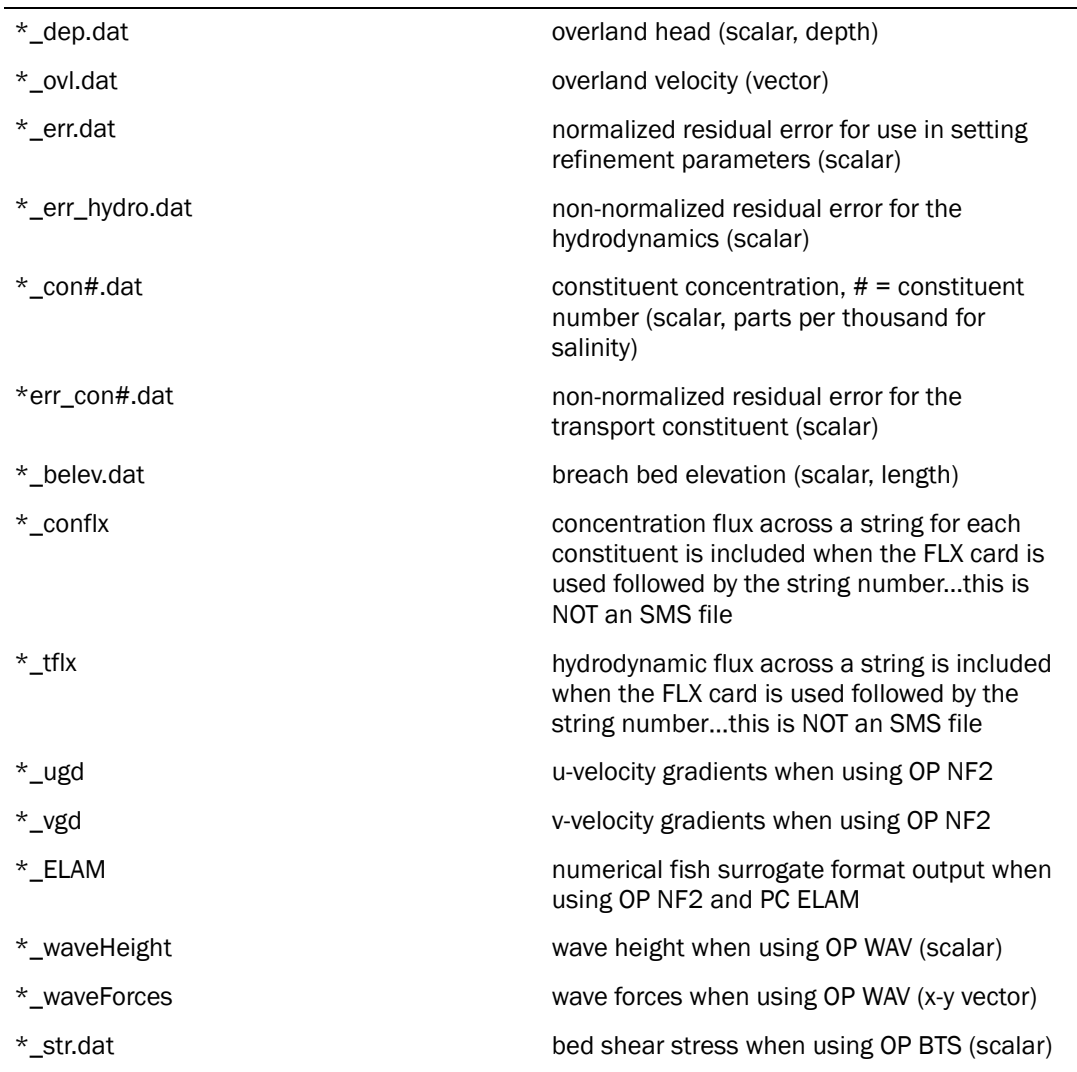

#### Output filename conventions (\*.dat)

For a hydrodynamics simulation with salinity, vorticity, and a generic constituent, the output files would be: (information in parenthesis gives names for the hotstart file)

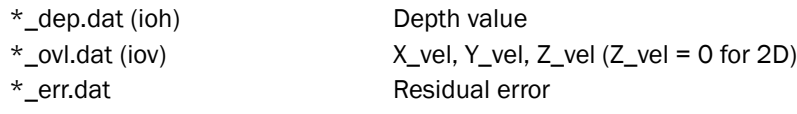

\*\_err\_hydro.dat Hydro residual error \*\_con1.dat (icon 1) Concentration 1 (salinity for this example) \*\_con2.dat (icon 2) Concentration 2 (vorticity for this example) \*\_con3.dat (icon 3) Concentration 3 (generic constituent for this example) \*\_err\_con1.dat Transport residual error for transport 1 \*\_err\_con2.dat Transport residual error for transport 2 \*\_err\_con3.dat Transport residual error for transport 3

# 6 Two-Dimensional Shallow Water Equations, Finite Element Formulation

The 2D shallow water equations can be written in conservative form as

$$
\frac{\partial Q}{\partial t} + \frac{\partial F_x}{\partial x} + \frac{\partial F_y}{\partial y} + H = 0
$$

where

$$
Q = \begin{cases} h \\ uh \end{cases}
$$
  

$$
F_x = \begin{cases} u^2h + \frac{1}{2}gh^2 - h\frac{\sigma_{xx}}{\rho} \\ uvh - h\frac{\sigma_{yx}}{\rho} \end{cases}
$$

$$
F_{y} = \begin{Bmatrix} v h \\ w h - h \frac{\sigma_{xy}}{\rho} \\ v^{2} h + \frac{1}{2} g h^{2} - h \frac{\sigma_{yy}}{\rho} \end{Bmatrix}
$$

and

$$
H = \begin{pmatrix} 0 \\ 0 \\ gh \frac{\partial Z_D}{\partial_x} + ghS_x \\ gh \frac{\partial Z_D}{\partial_y} + ghS_y \end{pmatrix}
$$

where:

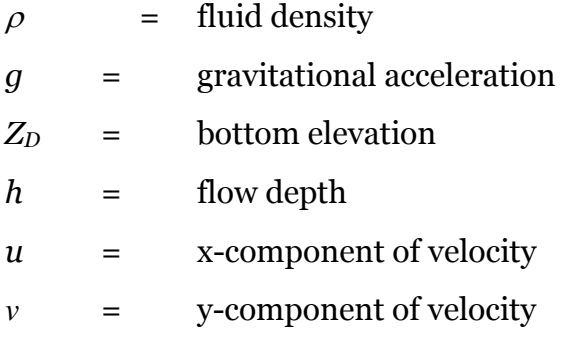

σ represents the Reynolds' stresses due to the turbulence plus the molecular stresses.

$$
\sigma_{xx} = 2\rho v \frac{\partial u}{\partial x}
$$
  

$$
\sigma_{xx} = \sigma_{yx} = \rho v \left( \frac{\partial u}{\partial y} + \frac{\partial v}{\partial x} \right)
$$
  

$$
\sigma_{yy} = 2\rho v \frac{\partial v}{\partial y}
$$

S represents the friction slope, which can be calculated in two forms:

$$
S_x = \begin{pmatrix} u \frac{n^2 \sqrt{u^2 + v^2}}{c_B^2 \sqrt[3]{h}} \\ \frac{C_f}{gh} u \sqrt{u^2 + v^2} \end{pmatrix}
$$

and

$$
S_y = \begin{pmatrix} v \frac{n^2 \sqrt{u^2 + v^2}}{c_D^2 \sqrt[3]{h}} \\ \frac{C_f}{gh} v \sqrt{u^2 + v^2} \end{pmatrix}
$$

where  $C_f$  = coefficient of friction; n = Manning's roughness coefficient; and  $C_D$  = a dimensional conversion coefficient (1 for SI units, 1.486 for U.S. customary units).

For the Finite Element formulation, first use the linear Lagrange basis functions that are  $C<sup>o</sup>$ , i.e., the functions are continuous, so that:

$$
Q(x, y, t) \approx \sum_{i} \Phi_{i}(x, y) Q_{i}(t)
$$

The test function is similar to that of Berger and Stockstill (1995). In this method, consider the shallow water equations in non-conservative form:

$$
M\frac{\partial_q}{\partial_t} + A\frac{\partial_q}{\partial x} + B\frac{\partial_q}{\partial_y} + h = O
$$
  

$$
q = \begin{pmatrix} h \\ u \\ v \end{pmatrix}
$$
  

$$
M = \begin{pmatrix} 1 & 0 & 0 \\ 0 & h & 0 \\ 0 & 0 & h \end{pmatrix}
$$
  

$$
A = \begin{pmatrix} u & h & 0 \\ c^2 & uh & 0 \\ 0 & 0 & uh \end{pmatrix}
$$
  

$$
B = \begin{pmatrix} v & 0 & h \\ 0 & vh & 0 \\ c^2 & 0 & vh \end{pmatrix}
$$

and

$$
C = (gh)^{\frac{1}{2}}
$$

The shallow-water equations are the basis from which the following test function is developed.

$$
\psi_i^T = \phi_i^T + \alpha (\Delta x \frac{\partial \phi_i^T}{\partial x} M P^{-1} \Lambda_x P M^{-1} + \Delta y \frac{\partial \phi_i^T}{\partial y} M R^{-1} \Lambda_y R M^{-1}
$$

or

$$
\psi_i^T = \phi_i^T + \varphi_i^T
$$

where,  $\alpha$  is a coefficient between  $o$  and  $o.5,$ 

$$
\Delta x = 2 \left[ \left( \frac{\partial x}{\partial \xi} \right)^2 + \frac{\partial x}{\partial \eta} \right)^2 \Big]^{1/2}
$$

$$
\Delta y = 2 \left[ \left( \frac{\partial y}{\partial \xi} \right)^2 + \frac{\partial y}{\partial \eta} \right)^2 \Big]^{1/2}
$$

(ξ, η are the local variables that have values between 0 and 1)

$$
P = \begin{pmatrix} 0 & 0 & 1 \\ 1 & -\frac{c}{g} & 0 \\ 1 & \frac{c}{g} & 0 \\ 1 & \frac{c}{g} & 0 \end{pmatrix}
$$

$$
R = \begin{pmatrix} 0 & 0 & 1 \\ 1 & -\frac{c}{g} & 0 \\ 1 & \frac{c}{g} & 0 \\ 1 & \frac{c}{g} & 0 \end{pmatrix}
$$

$$
\Delta x = 2 \left[ \left( \frac{\partial_x}{\partial_{\xi}} \right)^2 + \left( \frac{\partial_x}{\partial_{\eta}} \right)^2 \right]^{\frac{1}{2}}
$$
  

$$
\Delta y = 2 \left[ \left( \frac{\partial_y}{\partial_{\xi}} \right)^2 + \left( \frac{\partial y}{\partial_{\eta}} \right)^2 \right]^{\frac{1}{2}}
$$
  

$$
a = \left( u^2 + v^2 + c^2 \right)^{\frac{1}{2}}
$$

The weak form finite element approximation is then

$$
\sum_{e} \left[ \int_{\Omega_e} (\psi_i^T \frac{\partial Q}{\partial t} - \frac{\partial \phi_i^T}{\partial x} F_x - \frac{\partial \phi_i^T}{\partial y} F_y + \psi_i^T (\frac{\partial F_x}{\partial x} + \frac{\partial F_y}{\partial y}) + \psi_i^T H) d\Omega_e + \oint_{\Gamma_e} \phi_i^T (F_x n_x + F_y n_y) d\Gamma_e \right] = 0
$$

where the subscript e identifies a particular element; and  $(n_x, n_y) = \mathbf{n}$  is the unit vector outward and normal to the boundary  $\Gamma_{\rm e}$ 

# 7 Precision of Conservation in AdH

AdH solves conservation statements concerning water volume, momentum, and constituent mass. AdH is written in conservative form and thus can be regarded as both a finite element method and also a finite volume method. As such AdH can be shown to represent a sum of fluxes around the edge of an element to be in balance with the mass or volume change within the element. In the case of the momentum equation it will be a sum of fluxes and forces balancing the momentum change within an element. We shall focus on water and constituent conservation, and will refer to these conservation properties of balance over an element as elemental conservation of mass.

Another factor that must be considered in relation to elemental conservation is that of the nonlinearity of the differential equations. This means that items that we don't know are multiplied times each other, times themselves, raised to a power, etc. For a linear problem the elemental conservation of mass in AdH is exact. That is, it is as good as the computational accuracy of the machine that solves it. This is so for the convection-diffusion equation, typically. However, for the conservation of water mass equation we don't have a linear equation. In the 2D shallow water equation we have terms involving the velocity times the depth. There are at least two common ways to linearize the problem so that it can be solved. One is to use lagging of terms. That is we could use old velocity (that we know) times new depths. If we lag all the non-temporal terms we would have an explicit method. An explicit method has a stringent time step restriction. Even lagged methods have pretty severe restrictions due to accuracy. The other method, and, in fact, the one used in AdH is to use the Newton method.

In the Newton method we linearize the discrete equations and solve for the change in the unknowns, rather than for the unknowns themselves. This method is repeated (iterated) until the original differential equations (in discrete form) are satisfied below a tolerance. With this approach the time step size can be selected with much less concern for stability, but it still must be small enough for accuracy. The tolerance of the convergence then influences how tightly conservation is achieved. For problems in which we are not solving problems that wet and dry, it turns out that the conservation of mass equations for water are less nonlinear than the momentum equation. In fact, if the conservation of mass equation were linear and the momentum equation nonlinear, the conservation of mass would be satisfied to machine precision at each iteration regardless of the

user defined tolerance. The solver would continue iterating until the momentum equations were satisfied within the tolerance, but the conservation of mass would be exact. However since the conservation of mass is somewhat nonlinear, but less so than the momentum equations, it will converge much more tightly than the tolerance. So for a problem in which all the domain remains wet the elemental conservation of mass for water (and also constituent) should be much better than the tolerance.

When AdH is solving a problem in which regions of the model wet and dry, it is solving not only for the depth and velocity, but also for the boundary of the domain. AdH solves for the water edge by allowing both positive and negative depths. The equations are only solved in the wet (or positive depth regions). But now the Newton method is responsible to find the water surface elevation that not only satisfies the differential equations but also what is the wet region of the domain. This is a much more nonlinear problem. The conservation of mass equation is much more nonlinear. The Newton method will have more trouble converging, and it isn't assured that the conservation of mass equation will converge more quickly than the momentum equation. Therefore, for problems with significant wetting and drying regions the elemental conservation of mass is more directly related to the tolerance used to determine that the equations are satisfied. These tolerances are specified by either the IP NTL or the IP ITL or both.

Technically the drying tolerance (specified via the MP DTL) doesn't directly affect elemental mass conservation. What the DTL specifies is a value that can be thought of as the thickness of a groundwater layer that allows flow within a partially wet element to be determined solely by the pressure differential created by water surface slope and friction. It actually isn't really groundwater but it is a useful analogy. The fluxes within this drying-wetting thickness are included in the mass conservation, so that elemental mass conservation is preserved. We would want this thickness (DTL) to be large enough to keep the model stable during wetting and drying but small enough not to severely modify the equations we wish to solve. So the selection of DTL can impact how well AdH converges. But once it does converge the results should satisfy the elemental mass conservation within a limit associated with the user defined tolerance set via NTL and ITL.

# 8 AdH-DSS INSTRUCTIONS

## **DSS Input:**

1. Export your HEC-RAS data to a \*.dss file.

2. If a \*.dsc file is not generated, open the \*.dss file in DSSVue. That will automatically generate one for you.

3. Once you have selected which data set(s) within the \*.dss file you would like to use, open the \*.dsc file and take note of the data set(s) you would like to use.

4. With that open, also open the \*.bc file and add the DSS card, which is input thusly:

# **DSS [time series ID] [DSS file name] [pathname]**

5. Continue adding DSS time series, pasting the data set pathname(s) from the \*.dsc file, until you are finished. Note: The time parameter of the pathname is ignored.

6. Pick a time window to use for all of the data that was just included in the \*.bc file.

7. Include the window start time in the \*.bc file:

# **TC DS0 [MM]-[DD]-[YYYY] [TIME (24 hour)]**

8. Include the window end time in the \*.bc file:

# **TC DSF [MM]-[DD]-[YYYY] [TIME (24 hour)]**

9. Run AdH.

## **DSS Output:**

1. Locate the nodes in the mesh you would like to use as output stations.

- 2. Create a node string using those nodes in the \*.bc file.
- 3. Add the DSS output card to the \*.bc file:

# **PC DSS [node string ID]**

4. Run AdH.

# 9 References

- Bernard, B., (1992) "Depth-Average Numerical Modeling for Curved Channels" Technical Report HL-92-9, U.S. Army Corps of Engineers, Engineering Research and Development Center, Vicksburg, MS.
- Christensen, B. A., (1972) "Incipient Motion on Cohesionless Channel Banks", *Sedimentation*, H.W. Shen, editor, Fort Collins , CO.
- Christensen, B. A., (1985) "Open Channel and Sheet Flow Over Flexible Roughness" Proceedings, 21st IAHR Congress, Melbourne, Australia , 19-23 August.
- Federal Energy Regulatory Commission, 1987, Engineering Guidelines for the Evaluation of Hydropower Projects, FERC 0119-1, Office of Hydropower Licensing, July 1987, 9 p
- Froelich,David C.,1987 "Embankment-Dam Breach parameters," Hydraulic engineering Proceedings of the 1987 ASCE National conference on Hydraulic Engineering ,Williamsburg Virginia, August 3-7,1987,p570-575
- Froelich, David C., 1995,"Peak Outflow from Breached Embankment Dam,"Journal of water Resources Planning and management, vol.121, no.1.
- Hammack, E. A., Smith, D. S., and Stockstill, R. L. "Modeling vessel-generated currents and bed shear stresses," Technical Report ERDC/CHL TR-08-7, U.S. Army Engineer Research and Development Center, Vicksburg, MS, June 2008.
- Hammack, E. A. and J. N. Tate. 2008. Considerations for modeling vesselgenerated currents and bed shear stresses. Coastal and Hydraulics Engineering Technical Note, [http://chl.erdc.usace.army.mil/chetn,](http://chl.erdc.usace.army.mil/chetn) ERDC/CHL CHETN-IX-17. Vicksburg, MS: U.S. Army Engineer Research and Development Center.
- Jacobs, Jennifer M., and Wang, Min-Hui (2003) "Atmospheric Momentum Roughness Applied to Stage-Discharge Relationships in Flood Plains" ASCE Journal of Hydrologic Engineering, March/April (2003)8:2(99).
- Johnson, F.A., and Illes, 1976,"A Classification of Dams Failures," International Water Power and Dam Construction, December 1976, p43-45
- Lilly, D.K (1967) "The Representation of Small-Scale Turbulence in Numerical Experiments", Proc. IBM Scientific Computing Symposium on Environmental Sciences, pp 195-210.
- Macdonald, Thomas C., and Jennifer Langridge- Monoopolis, 1984,"Breaching Characteristics of Dam Failures," Journal of Hydraulic Engineering, vol.110, no.5, p567-586
- Press, William H, Teukolsky, Vetterling, William T, Flannery Brian P "Numerical Recipes in C, The Art of Scientific Computing" Cambridge University Press, Second Edition, 1992.
- Rodi, W. "Turbulence Models and their Applications in Hydraulics A State of the Art Review", International Association for Hydraulics Research, 1984.
- Savant, Gaurav (2013) "Dam and Levee Breaching Formulations in U.S. Army Corps of Engineers Finite Element Method Code Adaptive Hydraulics – 2-Dimensional Shallow Water Module" Dynamic Solutions, LLC. Knoxville, TN.
- Savant, Gaurav and Berger, Charlie (2009) "Considerations for Modeling Flow Control Structures in Adaptive Hydraulics (ADH)" System Wide Water Resources Program Technical Note, ERDC-TN-SWWRP-09-3, 2009.
- Savant, Gaurav and Berger, Charlie (2010) "Intelligent Adaptive Time Step Control for Modeling Rapidly-Evolving Hydrodynamic Flows in Adaptive Hydraulics (ADH)", System Wide Water Resources Program Technical Note, 2010.
- Schureman, Paul "Manual of Harmonic Analysis and Prediction of Tides", U.S. Department of Commerce, Coast and Geodetic Survey, Special Publication No. 98 Revised (1940) Edition, 1941.
- \*Singh, V.P., and P.D. Scarlatos, 1988,"Analysis of Gradual Earth–Dam Failure," Journal of Hydraulic Engineering, vol.114, no 1, p21-42
- Teeter, Allen Michael (2002) "Sediment Transport in Wind-Exposed Shallow, Vegetated Aquatic Systems" A Dissertation. Louisiana State University.
- Von Thun, J.Lawrence, and David R.Gillette, 1990, Guidance on Breach Parameters, unpublished internal document, U.S.Bureau of Reclamation, Denver, Colorado, March 13,1990,17 p
- Walton R., and Christensen, B. A. (1980). "Friction factors in storm surges over inland areas" *J. Waterw. Port, Coastal Ocean Div., Am. Soc. Civ. Eng.*, 106(2), 261-271.
- Webel, G. and Schatzmann, M. (1984). "Transverse Mixing in Open Channel Flow" *Journal of Hydraulic Engineering*, Vol 110, No. 4, April 1984, pp 423-435.
- Wu, Jin (1982). "Wind-Stress Coefficients Over Sea Surface From Breeze to Hurricane" *Journal of Geophysical Research,* Vol 87, No. C12, November 1982, pp 9704-9706.
- Zienkiewicz, O.C and Zhu, J.Z "The Superconvergent Patch Recovery and *a Posteriori* Error Estimates. Part 1: The Recovery Technique", International Journal for Numerical Methods in Engineering, 33(7), 1331-1364, 2005.